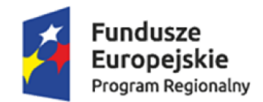

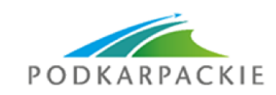

Unia Europejska Europejskie Fundusze<br>Europejskie Fundusze<br>Strukturalne i Inwestycyjne

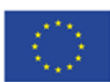

## Załącznik nr 1 do SIWZ. Szczegółowy opis przedmiotu zamówienia

# Szczegółowy opis przedmiotu zamówienia

Przedmiot zamówienia obejmuje dostawy i usługi wskazane w nw. zestawieniu:

Dostawy

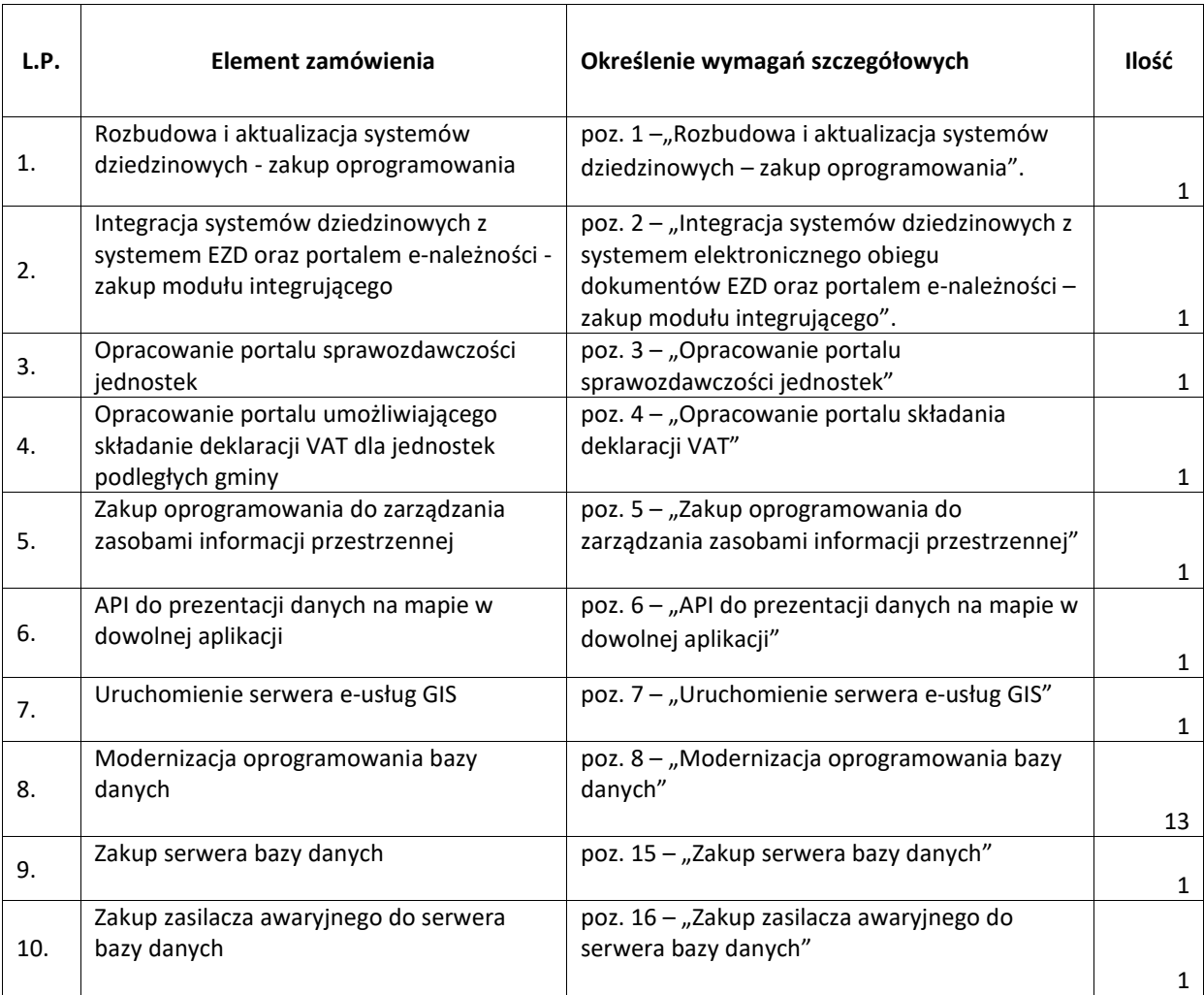

#### Usługi

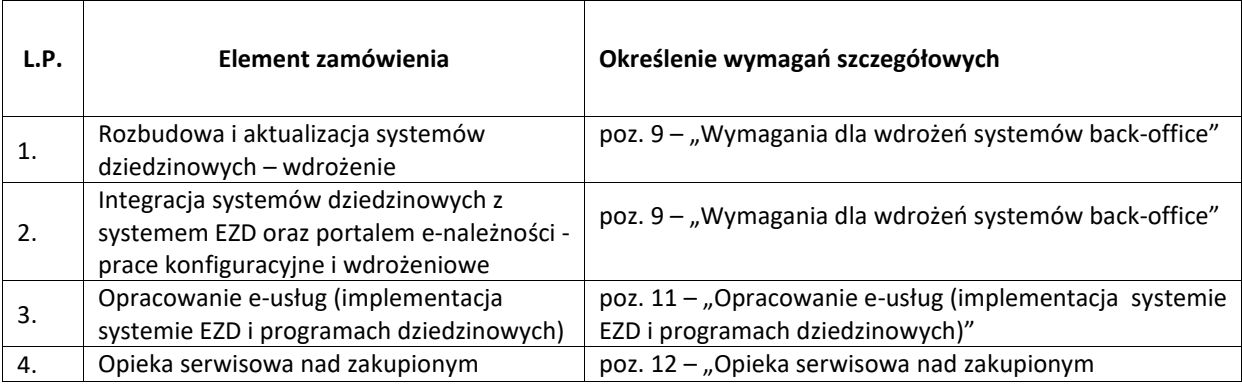

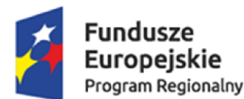

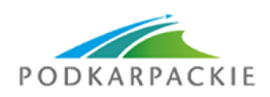

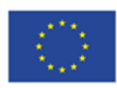

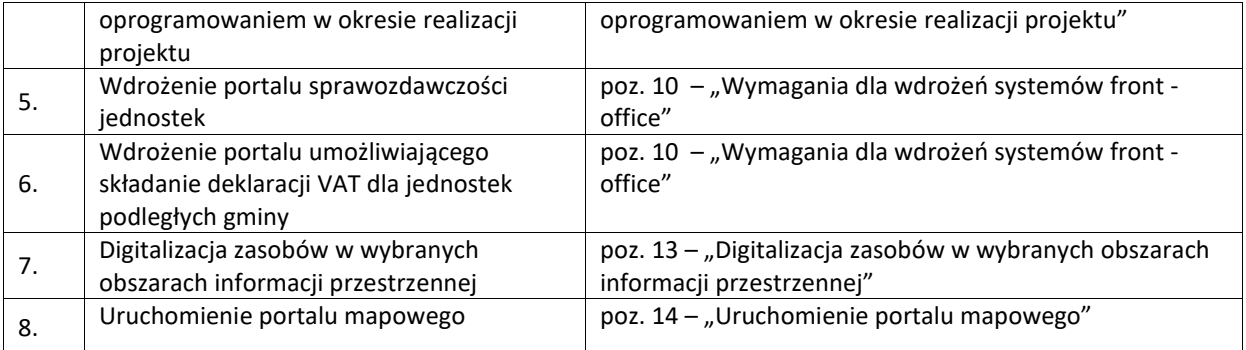

# **1. Rozbudowa i aktualizacja systemów dziedzinowych – zakup oprogramowania**

Wykonawca zrealizuje rozbudowę i modernizację systemów dziedzinowych w celu obsługi przez te systemy nowych procesów związanych z realizacją planowanych w ramach projektu e-usług. Dostarczone systemy po rozbudowie muszą zachować budowę modułową oraz zapewniać pełną wymianę informacji pomiędzy poszczególnymi modułami systemu oraz umożliwić udostępnienie danych na potrzeby świadczenia e-usług realizowanych w ramach zamówienia. Oferowane systemy muszą być zintegrowane z użytkowanym przez zamawiającego systemem elektronicznego obiegu dokumentów EZD Proton firmy Sputnik Software Sp. z o.o. w zakresie wymiany dokumentów, obsługi teczek spraw oraz rejestrów petentów. Szczegółowy minimalny zakres integracji opisany jest w wymogach funkcjonalnych poszczególnych modułów oprogramowania dziedzinowego. Systemy dziedzinowe oparte powinny być o jednolitą wspólną platformę bazodanową.

## **1.1. Wymagania funkcjonalne dla poszczególnych modułów**

- 1. System w zakresie moduł administratora musi umożliwić:
	- rejestrowanie aplikacji (poszczególnych modułów systemu),
	- obsługę wielu instancji tej samej aplikacji,
	- rejestrowanie administratorów aplikacji i użytkowników bazy danych,
	- definiowanie profili (zestawów uprawnień) użytkowników dla danej aplikacji,
	- nadawanie i odbieranie uprawnień użytkownikom aplikacji,
	- konfigurację parametrów systemu
	- konfigurację parametrów poszczególnych modułów,
	- przegląd i obsługę rejestru zdarzeń: logowania, uruchamiania modułów i funkcji,
	- obsługę blokad,
	- generowanie raportów przeznaczonych dla administratorów systemu (np. aktywne konta użytkowników, dziennik zdarzeń itp.).
- 2. System musi posiadać moduł pozwalający na planowanie i monitorowanie budżetu umożliwiający obsługę słowników klasyfikacji budżetowej (działy, rozdziały, paragrafy, pozycje paragrafów, grupy paragrafów, grupy klasyfikacji, rodzaj budżetu), obiektów budżetowych, źródeł finansowania, typy, dziedziny, kategorie zadań, obsługę zadań w ujęciu budżetu zadaniowego, obsługę wprowadzanych wniosków zadań budżetowych, wariantowe projektowanie planu (w oparciu o prognozy / procent lub kwota wzrostu), projekty zmian w planie budżetu (na podstawie uchwał), księgowanie zatwierdzonego planu lub zmiany budżetu wg zdefiniowanych wzorców dekretacji planu do modułu finansowo-księgowego, monitorowanie wykonania finansowego i rzeczowego planu budżetu, graficzną prezentacja wykonania budżetu za wskazane okresy, raportowanie.

Szczegółowy wykaz minimalnych wymagań dla planowania i monitorowania budżetu:

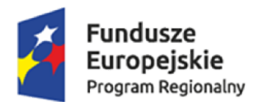

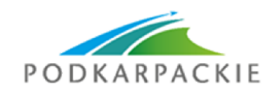

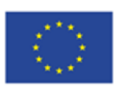

- System musi być dostępny we wszystkich wydziałach urzędu oraz dla wszystkich jednostek organizacyjnych.
- Moduł do planowania budżetu musi być dostepny niezależnie od posiadanych systemów finansowoksięgowych w poszczególnych jednostkach, jednocześnie musi być połączony z systemem finansowo księgowym jednostki nadrzędnej.
- Moduł do planowania budżetu musi być dostępny poprzez przeglądarkę internetową.
- Moduł do planowania budżetu musi umożliwiać projektowanie budżetu w układzie:
	- o klasyfikacji budżetowej Dział/Rozdział/Paragraf/Analityka (tytuły wydatków i dochodów),
	- o zadań budżetowych Wydział/Zadanie/Rodzaj (bezpośrednie, pośrednie, inwestycyjne, dochodowe/Kategoria (własne, zlecone, powierzone, porozumienie, porozumienie JST).
- W systemie powinno być możliwe wprowadzenie limitów środków rzeczowych, limitów na etaty, wyliczenie kosztu roboczogodziny w danej komórce, tworzenie bieżących wydatków, tworzenie wersji zadań bezpośrednich, tworzenie zadań inwestycyjnych, tworzenie zadań dochodowych, tworzenie zadań wydziałowych, wprowadzenie planu przychodów i wydatków funduszy celowych, rezerw itp.
- Planowanie powinno być podzielone na prognozę i na projekt budżetu, który następnie będzie weryfikowany przez służby Skarbnika.
- Wszystkie dokumenty generowane przez system muszą być eksportowane do innych plików doc. xls z możliwością ich edycji.
- Moduł musi mieć możliwość ustawienia statusu dostępu w zależności od nadania uprawnień.
- Moduł musi umożliwiać opracowanie projektu budżetu i możliwości eksportu do systemu bestia. Musi również zawierać możliwość przygotowania projektu uchwały budżetowej, jak również różnych innych wydruków (załączników do budżetu) według wzorów wprowadzonych przez jednostkę.
- Przygotowanie budżetu powinno opierać się o słowniki wydatków podpięte pod odpowiednie paragrafy klasyfikacji budżetowej. W przypadku zmiany rozporządzenia dotyczącego klasyfikacji budżetowej system musi automatycznie uaktualniać słowniki.
- 3. System musi posiadać możliwość prowadzenia centralnego rejestru kontrahentów umożliwiającego wprowadzanie kontrahentów wraz z informacjami dodatkowymi, korektę danych kontrahenta, usuwanie danych kontrahenta, porządkowanie bazy, np. poprzez scalanie kontrahentów, wykonywanie raportów dotyczących kontrahenta/kontrahentów, zapamiętanie historii zmian danych kontrahenta oraz informacji, kto i kiedy zmian dokonał.

Szczegółowy wykaz minimalnych wymagań dla centralnego rejestru kontrahentów (petentów):

- 1. Moduł musi umożliwiać rejestrację w odrębnych kartotekach osób fizycznych i organizacji (osoby pozostałe).
- 2. Moduł musi pozwalać na wyszukiwanie osób/organizacji po niżej wymienionych kryteriach:
	- a. dla osobach fizycznych: nazwisko, imię, nr PESEL/NIP, danych adresowych (miejscowość, ulica, numer budynku/lokalu), data urodzenia, imię ojca, matki, typ i numer dokumentu, nr tel. komórkowego, konto email, informacja o posiadaniu konta na platformie ePUAP i posiadaniu profilu zaufanego.
	- b. dla organizacji pozostałych: nazwa/REGON/KRS/NIP po numerze konta bankowego, danych adresowych (miejscowość, ulica, numer budynku/lokalu), nr tel. komórkowego, konto email, informacja o posiadaniu konta na platformie ePUAP i posiadaniu profilu zaufanego
	- c. dla obydwu grup: po identyfikatorze, będącym indywidualnym numerem przyporządkowanym tylko dla danej osoby.
- 3. Moduł musi umożliwiać wprowadzanie osób/organizacji w zakresie podstawowych danych osobowych, adresowych i dokumentów oraz możliwość dokonywania zmian/poprawek na wprowadzonych danych.
- 4. Dla zarejestrowanej osoby (fizycznej/pozostałej) moduł musi umożliwiać wprowadzanie:
	- a. kilku różnych typów adresów,

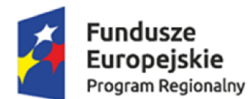

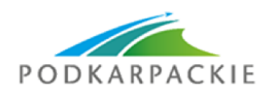

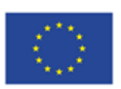

- b. osób powiązanych z daną osobą (np.: dla osób fizycznych małżonka, dla osoby pozostałej filie, właściciele),
- c. dla osób pozostałych przynależność do grupy sprawozdawczości budżetowej funkcja zintegrowana z aplikacją naliczającą podatek od nieruchomości w celu stworzenia zestawienie RBN,
- d. dla osób pozostałych kody PKD funkcja zintegrowana z aplikacjami windykacyjnymi w celu stworzenia sprawozdania PKD,
- e. kilku numerów kont bankowych, ze wskazaniem głównego konta w celu wystawiania przelewów w aplikacjach windykacyjnych,
- f. Urzędu Skarbowego, pod który podlega osoba,
- g. Zakładu Ubezpieczeń Społecznych, do którego są odprowadzane są składki.
- 5. Moduł musi umożliwiać przechowywanie pełnej historii osób z uwzględnieniem kiedy, jakie dane były zmieniane i przez jakiego operatora.
- 6. Moduł musi umożliwiać wyszukiwanie i wybór osób ze stanem archiwalnym oraz wprowadzanie zmian archiwalnych.
- 7. Z poziomu kartoteki osób/organizacji moduł musi zawierać informacje o "pochodzeniu danego rekordu" – czy dana organizacja/osoba pochodzi np. z importu danych, z ewidencji ludności/podmiotów gospodarczych, czy została dopisana w aplikacji.
- 8. Moduł musi posiadać funkcję administracyjną (dostępną tylko dla wybranych użytkowników) pozwalającą na sklejanie osób/organizacji w przypadkach gdy są kilkakrotnie wprowadzone do systemu z różnymi danymi (aktualnymi i archiwalnymi) lub pojawiły się w systemie z importu z systemów zewnętrznych. Po scaleniu dane aktualne powinny być wyświetlane w systemach dziedzinowych.
- 9. Moduł musi posiadać możliwość odszukania osoby, która została doklejona/ do osoby głównej, uwzględniając jej poprzednie stany.
- 10. Moduł musi umożliwiać tworzenie profili dla poszczególnych użytkowników aplikacji w zakresie dostępu do informacji znajdujących się w systemie dotyczących osób/organizacji – winna być możliwość - jeśli zaistnieje taka potrzeba – aby pewne informacje nie były dostępne dla danego użytkownika (np. dane adresowe, dokumenty, numer NIP/REGON/PESEL, informacje o kontach bankowych itp.).
- 11. Moduł musi zawierać słowniki: krajów, miejscowości, ulic, imion, adresów, rodzajów organizacji, typów dokumentów, klasyfikacji EKD/PKD, pozwalające dopisywać nowe dane i poprawiać uprzednio wprowadzone.
- 12. Moduł musi zawierać słowniki pieczątek/znaków graficznych wykorzystywanych w korespondencjach w zintegrowanym module podatku od nieruchomości.
- 13. Kartoteka interesantów systemów dziedzinowych musi być wspólna dla wszystkich modułów oferowanego systemu oraz powinna zawierać mechanizmy jej integracji (powiązań) z kartoteką systemu EZD Proton w szczególności w zakresie aktualizacji danych oraz wprowadzania nowych podmiotów.
- 14. Moduł musi współpracować z systemem e-należności za pośrednictwem serwisu komunikacyjnego w zakresie informacji danych ewidencyjnych podatników.
- 15. Komunikacja z systemem EZD Proton musi odbywać się za pośrednictwem modułów szyny danych i brokera komunikacyjnego z wykorzystaniem usługi Proton Service.
- 16. System musi zapewnić obsługę e-usług w zakresie niezbędnym do ich realizacji.
- 4. Oferowany system musi posiadać możliwość prowadzenia rejestru umów umożliwiający ewidencjonowanie umów i innych dokumentów generujących zaangażowanie, rejestrowanie zaangażowania w kontekście poszczególnych umów, z dokładnością do roku budżetowego, miesiąca i dnia planowanego wydatku, rejestrowanie realizacji w kontekście wybranej umowy, konfrontacje z planem budżetu oraz rzeczywistym wykonaniem analizowanej umowy na każdym etapie realizacji bądź modyfikacji zaangażowania, dokonywanie automatycznego zapisu na kontach księgowych, generowanie raportów na szablonach zdefiniowanych przez użytkownika.

Szczegółowy wykaz minimalnych wymagań dla rejestru umów:

Moduł musi umożliwiać katalogowanie dokumentów w przynajmniej czterech kartotekach:

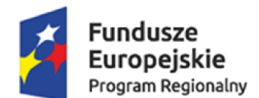

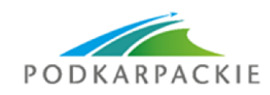

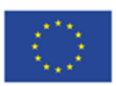

- o Dokumenty dochodowe,
- o Dokumenty wydatkowe,
- o Dokumenty mieszane (dochodowo-wydatkowe),
- o Dokumenty bez kwotowe.
- Moduł musi być powiązany integralnie z modułem Finanse i budżet w zakresie wspólnych słowników kontrahentów, paragrafów i zadań; kartoteka powinna umożliwić analizę stanu realizacji umowy w zakresie zaksięgowanych pozycji zaangażowania, kosztów, wydatków – powiązanie dekretacji wprowadzanych w module Finanse i budżet z listą umów.
- Moduł musi posiadać wbudowane narzędzia administracyjne pozwalające na przypisywanie uprawnień użytkownikom co najmniej w zakresie dostępu do określonego wydziału, rachunku bankowego oraz rodzaju dochodu / wydatku. Możliwość przydzielania dostępu do poszczególnych funkcji modułu np. rejestracji, akceptacji, zakańczania itp. oraz definiowania schematu numeracji umów / dokumentów.
- Moduł musi umożliwiać rejestrację wszelkiego rodzaju umów / dokumentów, np.:
	- o umowy o dzieło,
	- o umowy zlecenie,
	- o umowy w postaci aktu notarialnego.
- Moduł musi współpracować z EZD Proton (za pośrednictwem ProtonSerwis) w zakresie pobierania informacji o zarejestrowanych umowach: kontrahent, wartość, treść dokumentu itp.
- 5. System musi posiadać moduł dotyczący fakturowania umożliwiający obsługę rejestru sprzedaży, wprowadzanie faktur sprzedaży, wprowadzanie faktur zaliczkowych, wprowadzanie korekt faktur sprzedaży, automatyczne numerowanie faktur w ramach rejestru sprzedaży wg zdefiniowanego wzorca, przeglądanie wprowadzonych dokumentów, drukowanie faktur sprzedaży, możliwość hurtowego drukowania partii utworzonych faktur. obsługę duplikatów faktur, zdefiniowanie słownika towarów i usług, dokumentów potwierdzających sprzedaż niefakturowaną, wydruk miesięcznych zestawień z rejestrów sprzedaży zgodnie z okresem wskazanym w parametrze oraz zadeklarowaną datą dla VAT, tworzenie faktury elektronicznej.

Szczegółowy wykaz minimalnych wymagań dla modułu fakturowania i obsługi rejestru zakupów i sprzedaży:

- Moduł musi zapewnić możliwość prowadzenia centralnego rejestru sprzedaży uwzględniającego możliwość wystawienia dokumentów następujących typów: faktura sprzedaży, korekta faktury sprzedaży (tryb automatyczny i ręczny), faktura do paragonu, paragon sprzedaży (obsługa drukarki fiskalnej), faktura wewnętrzna, nota obciążeniowa, rachunek.
- Moduł musi umożliwić prowadzenie rejestru VAT zakupów z uwzględnieniem odliczeń podatku VAT w zakresie części lub całości, zgodnie z obowiązującymi w tym zakresie przepisami z uwzględnieniem tworzenia rejestru zakupów dotyczących sprzedaży opodatkowanej oraz rejestru dotyczące sprzedaży opodatkowanej i zwolnionej.
- Moduł musi umożliwić wybór sposobu odliczenia podatku (wariant częściowy): przy pomocy wskaźnika, prewskaźnika lub iloczynu tych dwóch wartości.
- Moduł musi umożliwić przyporządkowanie do dokumentu wiele zakupu klasyfikacji budżetowych celem dokonania analizy odliczeń PTU z uwzględnieniem tego kryterium.
- Moduł musi umożliwić dokonywania automatycznych dekretacji dokumentów handlowych (sprzedaż i zakup) za pomocą wcześniej zdefiniowanych schematów księgowań.
- Moduł musi umożliwić sporządzania deklaracji VAT- 7 (na podstawie wprowadzonych dokumentów handlowych).
- Moduł musi umożliwiać tworzenie zbiorów JPK w zakresach wymaganych przez ustawodawcę.
- Moduł musi umożliwić wysyłkę deklaracji VAT i zbiorów JPK z użyciem podpisu kwalifikowanego.
- Moduł musi umożliwić bezpośredni zapis dokumentów wychodzących (sprzedaż) do EZD Proton za pośrednictwem serwisu komunikacyjnego ProtonSerwis.

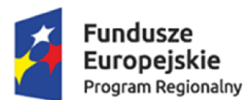

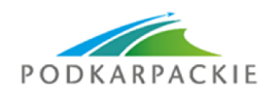

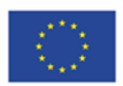

6. Oferowany system musi zawierać moduł dotyczący księgowania (moduł finansowo-księgowy) umożliwiający elastyczne tworzenie i zarządzanie kontami księgowymi, księgowanie na konta bilansowych i pozabilansowych, obsługę wielu jednostek księgowych – ksiąg rachunkowych (dochody, wydatki, fundusze, środki specjalne, Organ), zakładania miesięcznych i kwartalnych okresów sprawozdawczych, równoczesną pracę w wielu otwartych okresach sprawozdawczych, dekretowanie i księgowanie zaewidencjonowanych operacji gospodarczych z możliwością skorzystania zdefiniowanych automatów, ewidencjonowaniem dowodów księgowych w wydzielonych rejestrach tematycznych (PK, WB, RK, itp), tworzenie wydruków i zestawień z poszczególnych jednostek księgowych, tworzenie wydruków i zestawień z kilku jednostek księgowych łącznie. tworzenie rejestrów zakupów i sprzedaży dla potrzeb rozliczania podatku VAT, tworzenie elektronicznych wyciągów bankowych (e-banki) na podstawie plików przygotowanych przez system bankowy w odpowiednim formacie, automatyczne rozliczanie elektronicznych wyciągów bankowych, przeprowadzanie rozliczeń kompensacyjnych, rejestrowanie i rozliczanie zaliczek zakupowych, tworzenie poleceń przelewów własnych na podstawie zaewidencjonowanych dokumentów zobowiązań, przygotowywanie plików importu poleceń przelewów do systemów bankowości elektronicznej – elektroniczna realizacja poleceń przelewów.

Szczegółowy wykaz minimalnych wymagań modułu finansowo-księgowego

- w zakresie finansów i budżetu:

- Moduł musi spełniać wymagania określone przepisami ustawy o finansach publicznych, o rachunkowości, o wydatkach strukturalnych, o sprawozdawczości budżetowej.
- Moduł musi posiadać możliwość kontekstowego trybu pracy tj. definiowalna struktura jednostek organizacyjnych oraz dzienników dostosowana do zakresu obowiązków pracowników.
- Moduł musi posiadać możliwość definiowania dostępu do poszczególnych opcji menu oraz elementów struktury organizacyjnej (jednostka/dziennik), tak aby odpowiadało to zakresowi obowiązków (podgląd/edycja /administrowanie).
- Moduł musi mieć możliwość wglądu w przetwarzane dane w sposób wynikający z nadanych uprawnień tj. dostęp do informacji wybranego dziennika lub księgi głównej będącej agregacją zapisów wszystkich zdefiniowanych dzienników.
- Moduł musi pozwalać na prowadzenie ewidencji zaangażowania środków budżetowych w poszczególnych paragrafach klasyfikacji budżetowej na poziomie każdej jednostki organizacyjnej, jak i całego budżetu.
- Moduł musi posiadać warstwę prezentacyjną pozwalającą na swobodne przeglądanie stanu wykonania budżetu z uwzględnieniem wartości:
	- o planu, realizacji, % realizacji (stosunek plan/realizacja), różnicy plan realizacja,
	- o kosztów, % kosztów (stosunek plan/koszty),
	- o zaangażowania środków RB, różnicy plan zaangażowanie RB , % zaangażowania RB (stosunek plan/zaangażowanie RB) ,
	- o zaangażowania środków LN
- Moduł musi pozwalać na prowadzenie analiz wg. kryteriów:
	- o dział, rozdział, dział/rozdział/ paragraf, dział/rozdział/paragraf/analityka,
	- o wydział, jednostka organizacyjna, zadanie,
	- o dział/rozdział/paragraf/analityka zadanie,
	- o dziennik,
	- o okres rozliczeniowy.
- Moduł musi pozwalać na wprowadzanie i księgowanie jednostkowych sprawozdań z wykonania wydatków oraz dochodów budżetowych, (import plików, bezpośrednie pobranie z portalu sprawozdawczości za pomocą serwisów komunikacyjnych).
- Moduł musi mieć możliwość definiowania oraz sporządzania zestawień wynikowych takich jak:
	- o zestawienie zmian funduszu,
	- o rachunek zysków i strat,
	- o bilans jednostki,

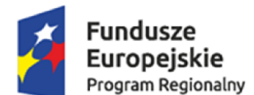

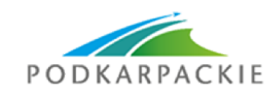

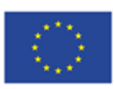

- o bilans skonsolidowany.
- Moduł musi realizować obsługę sprawozdań budżetowych w zakresie:
	- o dochodów budżetowych,
	- o wydatków budżetowych
	- o nadwyżki lub deficytu budżetowego,
	- o stanu zobowiązań i należności,
- Moduł musi pozwalać na przeglądanie stanów i obrotów kont, oraz ich wydruk w formie kont syntetycznych i analitycznych w formacie A4.
- Moduł musi posiadać możliwość importu uchwał budżetowych z systemu planowania budżetu.
- Moduł musi pozwalać na generowanie zestawień i ich wydruk w przekroju jednostek organizacyjnych, klasyfikacji budżetowej oraz zadań, zapisywanie tych zestawień do formatu PDF i wysyłanie w formie elektronicznej do jednostek poprzez system EZD i ESP.
- Moduł musi pozwalać na generowanie raportów sprawozdawczych dla RIO (Rb-27S, Rb-27zz, Rb-28S, Rb-30, Rb-30S, Rb-34S, Rb-50,Rb-Nds, Rb-Z, Rb-N, RB-ZN, RB-UZ, RB-UN, RB-PDP) z możliwością ich eksportu do programu BeSTi@.
- Moduł musi pozwalać na generowanie sprawozdania Rb-WSa zarówno dla wybranego konta (dziennika) jaki zbiorczo dla wszystkich wydatków.
- Moduł musi generować w postaci elektronicznej sprawozdania w formacie wymaganym przez RIO i eksportować dane do wymaganego przez RIO systemu sprawozdawczości budżetowej (obecnie system Besti@ i obowiązujące prawnie systemy sprawozdawcze).
- Funkcjonalność sprawozdawczości budżetowej powinna zwierać również możliwość:
	- o agregacji sprawozdań jednostkowych do sprawozdania zbiorczego,
	- o importu sprawozdań z formatu innego niż Besti@ np. xls,
	- o tworzenia sprawozdań różnicowych wykonanie budżetu za miesiąc,
	- o generowanie dokumentów księgowych na podstawie danych sprawozdań różnicowych (wykonanie budżetu za miesiąc).
- Moduł musi posiadać moduł kontroli informujący o przekroczeniach zaplanowanego budżetu w zakresie klasyfikacji budżetowej, zadań oraz umów.
	- o Rodzaje przekroczeń które muszą podlegać analizie:
	- o plan na paragrafie / wydatki;
	- o plan na paragrafie / koszty;
	- o plan na paragrafie / zaangażowanie RB;
	- o wydatki / zaangażowanie RB;
	- o plan na zadaniu / wydatki;
	- o plan na zadaniu / koszty;
	- o plan na zadaniu / zaangażowanie RB;
	- Moduł musi umożliwiać przygotowanie zestawień i ich wydruk:
		- o o przekroczeniu wykonania wydatków ponad plan,
		- o o zobowiązaniach przekraczających plany wydatków,
		- o o zaangażowaniu przekraczającym plany wydatków,
		- o planu oraz wykonania kosztów i wydatków wg klasyfikacji budżetowej,
		- o o wydatkach przekraczających zaangażowanie wynikające z umowy,
		- o o zobowiązaniach, należnościach wymagalnych.
- Moduł musi pozwalać na wprowadzanie bilansu otwarcia (generowanie B.O. automatycznie) z możliwością:
	- o ręcznego i automatycznego wprowadzania,
	- o tworzenia roboczego zbioru BO, który może być modyfikowany przed ostatecznym zamknięciem lub możliwość innego korygowania BO,
	- o generowania łącznego BO, BZ dla kilku jednostek organizacyjnych,
	- o generowania i drukowania zestawienia BO, BZ w formacie A4.
	- o Zbiory BO, BZ (salda dwustronne).

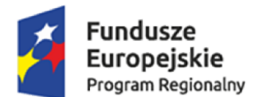

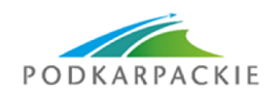

Unia Europejska Europejskie Fundusze Strukturalne i Inwestycyjne

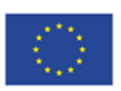

- Moduł musi zapewniać zamknięcie roku z możliwością zachowania na koniec zamykanego roku sald wszystkich kont analitycznych i jednocześnie uzyskania zerowych sald wybranych kont syntetycznych salda dwustronne.
- Moduł musi umożliwiać rejestrację operacji gospodarczych w dziennikach z możliwością:
	- o storna czarnego i czerwonego,
	- o generowania i drukowania dziennika w formacie A4
	- o wprowadzenia dokumentu księgowego i jego zapłaty w rozbiciu na źródła finansowania a zarazem uzyskania łącznej kwoty na danym koncie analitycznym.
	- Prowadzenie planu kont z możliwością:
		- o korekty definicii konta.
		- o usuwania konta z planu,
		- o blokady konta,
		- o generowania i drukowania planu kont w formacie A4
		- o tworzenia o dowolnej głębokości analityki, z wykorzystaniem zarówno cyfr jak i liter przy jego budowie.
- Moduł musi umożliwiać automatyczne i ciągłe numerowanie dowodów księgowych.
- Moduł musi umożliwiać tworzenie procedur automatycznego dokonywania przeksięgowywań rocznych i miesięcznych, zgodnie z ustawą o rachunkowości (grupy kont 1,2,4,5,7,8 oraz przeksięgowań i wyksięgowań obowiązujących dla rozpoczęcia roku (konta grupy 8 i pozabilansowe wydatków strukturalnych).
- Moduł musi zapewniać możliwość rejestracji różnych typów dokumentów dochodowych, przychodowych, rozchodowych i wydatkowych, w tym m.in.:
	- o polecenie księgowania,
	- o nota księgowa,
	- o raport kasowy,
	- o dotacji,
	- o subwencji,
	- o rachunków do umów zleceń,
	- o rachunków do umów o dzieło,
	- o faktur VAT,
	- o delegacji, listę środków dla jednostek, zaliczek, rozliczeń zaliczek,
	- o listę dotacji,
	- o ryczałtów samochodowych,
	- o zaliczek stałych.
- Moduł musi zapewniać możliwość samodzielnego definiowania kolejnych rodzajów dokumentów.
- Moduł musi zapewniać dekretację zarejestrowanych dokumentów zarówno w zakresie zapisów księgowych jak i klasyfikacji budżetowej.
- Moduł musi umożliwiać prowadzenie centralnego rejestru dowodów księgowych na poziomie wydziału finansowego jak również wydziałów merytorycznych.
- Moduł musi posiadać mechanizmy integracyjne pozwalające na pobieranie danych z systemów zewnętrznych takich jak:
	- o naliczonych list płac oraz rozliczenie podatków i składek na ubezpieczenie społeczne.
	- o Import księgowań z systemów rozliczeń należności i zobowiązań takich jak: księgowość podatków, księgowość gospodarki odpadami.
- w zakresie obsługi wydatków:
- Moduł musi zapewniać możliwość rejestracji różnych typów dokumentów rozchodowych i wydatkowych, w tym m.in.:
	- o rachunków do umów zleceń umożliwiając ich automatyczne składkowanie,
	- o rachunków do umów o dzieło,

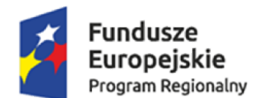

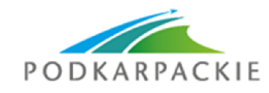

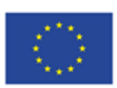

- o faktur VAT,
- o delegacji, listę środków dla jednostek, zaliczek, rozliczeń zaliczek,
- o listę dotacji,
- o ryczałtów samochodowych,
- o zaliczek stałych.
- Moduł musi zapewniać możliwość samodzielnego definiowania kolejnych rodzajów dokumentów i rejestrów
- Moduł musi zapewniać dekretację zarejestrowanych dokumentów zarówno w zakresie zapisów księgowych jak i klasyfikacji budżetowej.
- Moduł musi umożliwiać prowadzenie centralnego rejestru dowodów księgowych na poziomie wydziału finansowego jak również wydziałów merytorycznych.
- W przypadku faktur VAT, moduł musi zapewnić funkcjonalność umożliwiającą dokonanie odliczeń części lub całości podatku VAT, zgodnie z obowiązującymi w tym zakresie przepisami z uwzględnieniem tworzenia rejestru zakupów dotyczących sprzedaży opodatkowanej oraz rejestru dotyczące sprzedaży opodatkowanej i zwolnionej.
- Moduł musi umożliwić eksport rejestrów cząstkowych z systemów innych jednostek podległych nie będących zintegrowanymi z urzędem.
- Moduł musi umożliwić tworzenie rejestrów z uwzględnieniem korekt z różnych okresów rozliczeniowych w tym z lat ubiegłych z uwzględnieniem zachowania archiwalnych wersji poprzednich rejestrów.
- Moduł musi umożliwić wprowadzanie na rejestr dokumentów kosztowych w sposób ręczny i przez pobranie z EZD Proton (za pośrednictwem ProtonSerwis).
- Moduł musi zapewniać możliwość generowania na podstawie wprowadzonych dokumentów kosztowych plików zawierających polecenia przelewów do systemu bankowego posiadanego przez Zamawiającego.
- Procedura tworzenia paczek eksportu do systemu bankowego Zamawiającego powinna zawierać możliwość selekcji dokumentów niezapłaconych a następnie powinna posiadać (do wyboru) algorytmy grupowania np. wg daty płatności, kontrahenta itp
- Na podstawie wprowadzonych dokumentów, moduł musi umożliwić generowanie zestawień zawierających kasową listę wypłat.
- Moduł musi zapewnić mechanizmy, które umożliwią rejestrację dokumentu w systemie z wielostopniową akceptacją zgodnie z obowiązującymi zasadami kontroli wewnętrznej:
	- o akceptacja formalna i rachunkowa dokonywaną przez komórkę finansową,
	- o akceptacja merytoryczna, dokonywana przez komórkę merytoryczną,
	- o zatwierdzenie do realizacji przez decydentów.
- Organizacja akceptacji musi być przejrzysta i odpowiadać drodze obiegu dokumentu.
- Moduł musi zapewniać kontrolę dokumentu stanowiącego zobowiązanie, ze stanem realizacji umowy z kontrahentem (jeżeli umowa poprzedza dokument wydatkowy), na podstawie danych zawartych w module rejestr umów i dokumentów, a także kontrolę tego dokumentu z planem finansowym, na każdym jego etapie, rejestracji, oraz kolejnych akceptacji w pełnej szczegółowości określonej w planie budżetu.
- Moduł musi umożliwić import wyciągu bankowego (ze zbioru plikowego dostarczanego przez system bankowy Zamawiającego), analizę jego danych oraz powiązanie poszczególnych wydatków z dokumentami kosztowymi na podstawie których zostały wygenerowane przelewy bankowe. Tak przygotowane dane powinny podlegać automatycznej dekretacji stosownie do podziałki budżetowej (paragrafy i zadania).
- Moduł musi na etapie księgowanie wyciągu bankowego analizować stan wykonania budżetu i wyświetlać stosowną informację dotycząca wychwyconego przekroczenia w zakresie planu budżetu jak i planu zawartych umów z kontrahentami.
- 7. Oferowany system dotyczący należności i zobowiązań musi umożliwić prowadzenie komputerowej ewidencji dokumentów związanych z powstaniem, zmianą, wygaśnięciem zobowiązań lub należności,

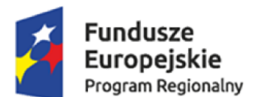

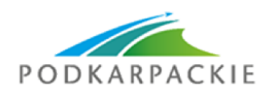

Unia Europejska Europejskie Fundusze Strukturalne i Inwestycyjne

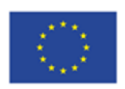

obsługę masowych płatności na podstawie wygenerowanych kont wirtualnych, obsługa kasy (wiele kas), wystawianie dokumentów KP, KW, tworzenie raportów kasowych, rozliczanie należności i zobowiązań za pomocą zarejestrowanych zapłat bankowych i kasowych, tworzenie raportów w wielu przekrojach, rozliczanie przedpłat i nadpłat, ewidencjonowanie wystawionych upomnień, wezwań do zapłaty oraz tytułów wykonawczych, ewidencjonowanie należności płatnych okresowo, ewidencjonowanie postanowień o zarachowaniu zapłaty, ewidencjonowanie zobowiązań objętych hipoteką i zastawem skarbowym, ewidencja udzielonych ulg w postaci decyzji ratalnych i odrodzeniowych.

Szczegółowy wykaz minimalnych wymagań modułu do księgowania należności i zobowiązań:

- Ewidencja kart kontowych zgodna z ustawą o rachunkowości oraz ordynacją podatkową z uwzględnieniem podziału na sołectwa/okręgi podatkowe lub obręby.
- Poszczególnym kartom opłat z wymiaru odpowiadają konta w systemie księgowym.
- Moduł musi umożliwiać przeglądanie karty kontowej podatnika oraz zawartych na niej wszelkich zapisów księgowych wraz z wydrukiem takiej karty i możliwością jej przekazania do systemu EZD Proton za pośrednictwem modułu integrującego.
- Moduł musi umożliwiać automatyczne rejestrowanie wpływów zaksięgowanych w module kasowym na konta podatników.
- Moduł musi umożliwiać rozksięgowanie wpłat z wyciągu bankowego z możliwością:
	- o zarachowanie od najstarszej zaległości,
	- o zarachowanie na wskazaną należność,
	- o automatyczne wyliczenie i pobranie odsetek.
- Moduł musi umożliwiać przeksięgowanie nadpłat na inną należność podatkową, na inny rodzaj podatku lub zwrot nadpłaty podatnikowi.
- Moduł musi umożliwiać anulowanie upomnień i tytułów wykonawczych.
- Moduł musi umożliwiać uzyskanie informacji o zaległościach w rozbiciu na należność główną, odsetki na wybrany dzień.
- Moduł musi umożliwiać tworzenie wydruków, w szczególności:
	- o Zestawienie bilansowe
	- o Zestawienie zawierające dane do RB-27S
	- o Zestawienie syntetyczne zawierające podsumowanie okresu
	- o Zestawienie syntetyczne zawierające salda wpływów
- Zapisy wszystkich operacji księgowych na odpowiednich kontach podatników dokonywane są w systemie dwustronnym z uwzględnieniem księgowań na kontach przeciwstawnych. Zapisy te dokonywane są po odpowiednich stronach WINIEN, MA.
- Zapisy księgowań na odpowiednich paragrafach budżetowych. Wizualizacja danych na koncie w układzie budżetowym
- Informacja o aktualnym stanie zadłużenia na koncie oraz o wysokości należnych odsetek na dany dzień.
- Zapisy księgowe grupowane są w obrębie odpowiedniego typu księgowania (np. rejestr wymiarowy, raport kasowy, wyciąg bankowy, itp.). Wszystkie te grupy mają możliwość zbiorczego zaksięgowania i zablokowania możliwości dokonania zmian w obrębie tej pozycji.
- Możliwość wprowadzania umorzeń należności głównej i odsetek.
- Możliwość wprowadzania rozłożenia należności na raty oraz przesunięcia terminów płatności.
- Księgowanie wpłat z uwzględnieniem automatycznego księgowania na najstarsze należności i automatyczne dzielenie kwoty wpłaty na należność główną, odsetki koszty egzekucji.
- Wydruki postanowień o zarachowaniu wpłaty.
- Możliwość wydruków upomnień i tytułów wykonawczych oraz prowadzenie ich ewidencji. Przy generowaniu zbiorowym upomnień użytkownik może określić jakie należności chce umieścić na upomnieniu oraz określić minimalną kwotę od której będą wystawiane upomnienia. Wzory upomnienia i tytułu wykonawczego mogą być modyfikowane przez użytkownika.
- Wydruk sprawozdanie RB-27 oraz RBN na podstawie zapisów dokonanych na poszczególnych kontach.

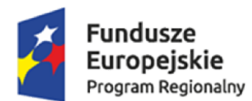

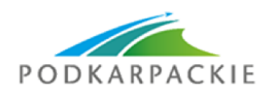

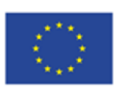

- Wielopłaszczyznowa analiza wprowadzanych danych i możliwość ich raportowania w postaci wydruków
- Zbiorcze przeksięgowania nadpłat początkowych na należności bieżące z uwzględnieniem odpowiedniego zapisu na paragrafach budżetowych.
- Możliwość zablokowania zapisów księgowych do wybranej daty w przypadku uzgodnienia danego okresu obliczeniowego (zbiorcze zaksięgowanie dokumentów).
- Wydruk dziennika obrotów.
- Automatyczne księgowanie wpłat na podstawie elektronicznego wyciągu bankowego przy uruchomieniu indywidualnych rachunków bankowych w systemie wymiarowym.
- Współpraca z czytnikiem kodów kreskowych w zakresie identyfikacji podatnika i automatycznego wprowadzania dowodów wpłat sygnowanych kodami kreskowymi (np. przy wydruku blankietów wpłat dla inkasentów).
- Integracja z systemem finansowo-księgowym w zakresie przesyłania noty księgowej do systemu finansowo-księgowego z zastosowaniem formatu XML lub inną metodą.
- Moduł musi umożliwiać drukowanie duplikatów ww. dokumentów do pliku PDF i wysyłanie ich za pośrednictwem modułu integrującego do systemu EZD Proton.
- Moduł musi współpracować z systemem e-należności oraz aplikacją mobilną za pośrednictwem serwisu komunikacyjnego w zakresie informacji dotyczących wysokości należnych kwot zobowiązań uwzględniając w szczególności wysokość kwoty należności głównej, należnych odsetek, terminów płatności, dokonanych wpłat.
- Komunikacja z systemem EZD Proton odbywa się za pośrednictwem modułów szyny danych i brokera komunikacyjnego z wykorzystaniem usługi Proton Service.
- System musi zapewnić obsługę e-usług w zakresie niezbędnym do ich realizacji.

Szczegółowy wykaz minimalnych wymagań modułu w zakresie obsługi kasy:

- Moduł musi umożliwiać kompleksową obsługę zadań w zakresie prowadzenia kasy urzędu.
- Moduł musi w szerokim zakresie wykorzystywać możliwości środowiska Windows (przejrzyste wydruki graficzne, czytelnia forma prezentacji, rozbudowane metody selekcji danych, przyjazny interfejs itp.).
- Moduł musi umożliwiać przyjmowanie wpłat i wypłat na wybrane raporty kasowe, wydawanie dokumentów KP, KW, PO, BD itp.
- Moduł musi umożliwiać dwukierunkową współpracę z pozostałymi systemami rozliczającymi dochody budżetowe.
- Moduł musi umożliwiać generowanie raportów kasowych oraz okresowych zestawień z możliwością ich dowolnego filtrowania.
- Moduł musi posiadać obsługę kodów kreskowych umieszczanych na wydrukach z systemów rozliczających dochody budżetowe (np. nakazy płatnicze w systemie podatkowym).
- Moduł musi pozwalać na identyfikację płatnika za pomocą czytnika kodów kreskowych.
- Moduł musi pozwalać na współpracę zarówno z tradycyjnymi drukarkami igłowymi jak i drukarkami atramentowymi czy laserowymi.
- Moduł musi dawać możliwość samodzielnego tworzenia i modyfikowania wzorów wydruków za pomocą wbudowanego edytora tekstu.
- Moduł musi pozwalać na integrację z wszystkimi modułami księgowymi umożliwiając automatyczną obsługę kasową płatności zobowiązań.
- System musi zapewnić obsługę e-usług w zakresie niezbędnym do ich realizacji.
- 8. Oferowany system podatkowy musi zapewnić ewidencjonowanie dokumentów podatkowych związanych z wymiarowaniem podatku (rolny, leśny, od nieruchomości, od środków transportu), wyliczanie należnego podatku, generowanie decyzji podatkowych, generowanie dokumentów przypisów, odpisów, itp. jako dokumenty rozrachunkowe do modułu Należności i Zobowiązania, rejestrację danych karty nieruchomości dotyczącej położenia nieruchomości, numerów geodezyjnych, numerów ksiąg wieczystych i podstaw opodatkowania wraz z wyliczeniem należnego podatku w bieżącym roku podatkowym lub za lata wstecz, rejestrację zmian w karcie nieruchomości wraz z obliczaniem przypisu lub odpisu oraz emisją decyzji o zmianie podatku w bieżącym roku podatkowym oraz za lata wstecz (jeśli zmiana dotyczy lat poprzednich),

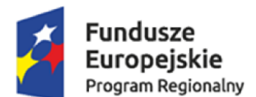

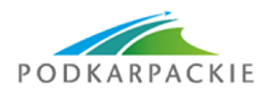

Unia Europejska Europejskie Fundusze Strukturalne i Inwestycyjne

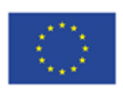

emisję i definiowanie przez użytkownika decyzji i postanowień zawartych w Ordynacji Podatkowej, rejestrację danych z deklaracji podatkowej za bieżący rok oraz za lata wstecz, wraz z wyliczeniem podatku, rejestrację korekt deklaracji wraz z obliczaniem przypisu lub odpisu w bieżącym roku podatkowym oraz za lata wstecz, obsługę kartotek gospodarstwa umożliwiających zakładanie, aktualizację i likwidację karty gospodarstwa, rejestrację ulg i zwolnień związanych z danym rodzajem podatku, wgląd w bieżący stan konta podatnika w zakresie dokonanych przypisów i odpisów, wpłat, naliczonych odsetek, wystawionych upomnień i tytułów wykonawczych, generowanie raportów i zestawień w różnych układach

Szczegółowy wykaz minimalnych wymagań modułu podatkowego

- w zakresie podatków rolnego leśnego i od nieruchomości:

- Moduł musi zapewnić ewidencjonowanie kart podatkowych z uwzględnieniem podziału na sołectwa/obręby podatkowe i stosować odpowiednią numerację uwzględniającą ten podział.
- Ewidencja kart podatkowych dla osób fizycznych musi być wspólna dla wszystkich rodzajów podatków.
- Moduł musi rozdzielać ewidencję osób fizycznych i prawnych.
- Użytkownik musi mieć możliwość wyboru grup kart w zakresie sposobu opodatkowania (podatek rolny, leśny, od nieruchomości, łączne zobowiązanie zarówno dla osób fizycznych jak i prawnych).
- Moduł musi umożliwiać łączenie kart podatkowych i scalanie ich automatycznie zarówno przez wywołanie "ręczne" funkcji scalającej jak i scalenie wszystkich pozycji oznaczonych jako powiązane przy opcji zamknięcia roku podatkowego. Karta po scaleniu musi zawierać przedmioty opodatkowania znajdujące się na wszystkich powiązanych kartach. Użytkownik określa nadrzędną kartę do której będą przeniesione dane z kart podrzędnych.
- Moduł musi umożliwić prowadzenie ewidencji działek i musi uwzględniać możliwość wprowadzenia przy nich informacji o udziałach z uwzględnieniem historii zmian.
- Moduł musi umożliwiać wprowadzanie wielu adresów związanych z danym podatnikiem (adres zamieszkania, korespondencyjny).
- Moduł musi posiadać możliwość wprowadzania zarówno ulg i zwolnień ustawowych jak i wprowadzonych uchwałą Rady Gminy/Miasta.
- Moduł musi uwzględniać możliwość naliczania podatku rolnego wg. hektarów fizycznych i przeliczeniowych. Zmiana sposobu opodatkowania w roku podatkowym nie może wymuszać założenia nowej karty, a jedynie wprowadzenia daty od której ma nastąpić zmiana sposobu jego naliczania.
- Moduł w naliczaniu wymiaru podatku musi wyliczyć odpowiednie kwoty z uwzględnieniem podziału na poszczególne rodzaje zobowiązań (rolny, leśny i od nieruchomości) oraz raty z uwzględnieniem obowiązujących terminów płatności.
- Naliczać wymiaru powinno być dokonywane w trybie zbiorczym dla całości podatników lub wybranego sołectwa/obrębu podatkowego.
- Moduł musi umożliwiać naliczanie zmian w wysokości podatku i wydawanie stosownych decyzji.
- Moduł musi umożliwiać drukowanie odpowiednich decyzji z uwzględnieniem wydruków zbiorczych i dla pojedynczych kart.
- Moduł musi umożliwiać generowanie decyzji elektronicznych i wysyłanie ich przez ESP za pośrednictwem modułu integrującego do systemu EZD Proton. Rejestracja w systemie EZD Proton musi uwzględniać rejestracją sprawy zgodnie z konfiguracją systemu w zakresie jednolitego rzeczowego wykazu, kartoteki kontrahentów, dat i typów.
- Moduł musi umożliwiać wczytywanie do systemu deklaracji i załączników złożonych przez podatnika za pomocą platformy ePUAP.
- Moduł musi posiadać funkcjonalność modyfikacji standardowych wzorów wydruków oraz możliwość wprowadzania nowych wzorów. Musi także uwzględniać możliwość tworzenia wydruków w formacie RTF z uwzględnieniem automatycznego wypełniania wydruku danymi z programu. System musi umożliwiać generowanie wydruków na podstawie tych wzorców i zapisywanie ich w systemie obiegu dokumentów EZD Proton w profilu użytkownika z uwzględnieniem typów dokumentów w nim zdefiniowanych. W szczególności dotyczy to wydruku zaświadczeń wg wzorców opracowanych przez użytkownika.
- Moduł musi umożliwiać drukowanie zaświadczeń do pliku PDF i wysyłanie ich przez ESP za pośrednictwem modułu integrującego i systemu EZD Proton.
- Moduł musi umożliwić wydawanie zaświadczeń z wielu kart na jednym wydruku. Użytkownik musi mieć możliwość oznaczenia kart, z których chce wydać zaświadczenie.

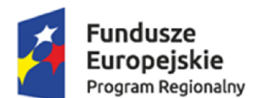

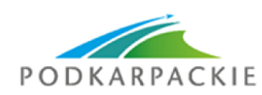

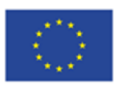

- Moduł musi posiadać rejestr wydanych zaświadczeń.
- Moduł musi umożliwiać wydruk blankietów dowodów wpłat, potwierdzeń odbioru decyzji z możliwością drukowania w/w dokumentów łącznie z decyzjami wymiarowymi. Moduł musi umożliwiać drukowanie w/w dokumentów do pliku PDF i wysyłanie ich przez ESP za pośrednictwem modułu integrującego i systemu EZD Proton.
- Moduł musi umożliwiać oznaczanie wydruków kodem kreskowym identyfikującym daną kartę podatkową oraz kodów kreskowych identyfikujących poszczególne raty zobowiązania w celu integracji z systemami bankowymi w zakresie obsługi indywidualnych rachunków bankowych dla płatności masowych.
- Wszystkie dokonane wydruki decyzji wymiarowych i zmieniających wymiar muszą być zapisywane do bazy danych i gromadzone na karcie podatnika. W każdym momencie użytkownik może podglądnąć i wydrukować na nowo taką decyzją w niezmienionym formacie.
- Moduł musi posiadać możliwość generowania wydruków wybranych pism (decyzji) do formatu RTF z możliwością ich edycji i zapisu do karty podatnika i wysyłania ich przez ESP za pośrednictwem modułu integrującego i systemu EZD Proton.
- Moduł musi umożliwiać prowadzenie (wydruk) rejestru wymiarowego oraz rejestru przypisów i odpisów. Wydruki te powinny mieć możliwość zapisu duplik atu rejestru wymiarowego do pliku PDF oraz zapisanie go za pośrednictwem modułu integrującego w systemie EZD Proton.
- Moduł musi posiadać możliwość wielopłaszczyznowej analizy wprowadzanych danych i możliwość ich raportowania w postaci wydruków. W szczególności wymagane będą zestawienia z uwzględnieniem podziału na sołectwa/okręgi podatkowe uwzględniające wysokość poszczególnych podatków, szczegółową analizę ulg i zwolnień oraz skutków obniżenia stawek w podatku rolnym i od nieruchomości. Zestawienia te muszą dawać też możliwość uzyskania informacji o łącznej ilości przedmiotów opodatkowania oraz o wysokości podstawy ich wymiaru.
- Moduł musi umożliwiać przegląd historii właścicieli nieruchomości.
- Moduł musi uwzględniać możliwość wydruku indywidualnych numerów rachunków bankowych na które będą dokonywać wpłaty podatnicy. Moduł musi uwzględniać możliwość dostosowania w/w rozwiązania do wymogów bankowych płatności masowych.
- Moduł musi dawać możliwość wydruku odpowiednich danych w postaci kodu kreskowego na blankiecie dowodu wpłaty z możliwością wprowadzenia w nim identyfikacji płatnika, kwoty wpłaty, identyfikacji zobowiązania.
- Moduł musi współpracować z systemem e-należności oraz aplikacją mobilną za pośrednictwem serwisu komunikacyjnego w zakresie informacji dotyczących zobowiązań, danych ewidencyjnych kartoteki podatnika oraz podglądu dokumentów (decyzji, zaświadczeń) wystawianych przez system.
- Komunikacja z systemem EZD Proton odbywa się za pośrednictwem modułów szyny danych i brokera komunikacyjnego z wykorzystaniem usługi Proton Service.
- System musi zapewnić obsługę e-usług w zakresie niezbędnym do ich realizacji.

- w zakresie podatków od środków transportu:

- Moduł musi posiadać możliwość wprowadzania danych pojazdów i dokonywania zmian/poprawek (zgłoszenie sprzedaży, zmiana właściciela, zmiana parametrów technicznych itp.) w zakresie umożliwiającym prawidłowe naliczenie kwot podatku.
- Moduł musi umożliwiać obsługę słowników takich jak: słownik stawek podatków na poszczególne lata, słownik terminów płatności, rodzajów i marki pojazdu).
- Moduł musi umożliwiać wyszukiwanie podatnika po minimum wymienionych kryteriach: nazwa/nazwisko, numer rejestracyjny pojazdu, adresu zamieszkania/siedziby, numer karty kontowej podatnika.
- Moduł musi umożliwiać rejestrację decyzji uznaniowych (np. umorzenie odsetek lub ich części, odroczenie terminów płatności, rozłożenie płatności na raty).
- Moduł musi umożliwiać tworzenie raportów i zestawień w minimalnym zakresie zdefiniowanym poniżej:
	- o Zestawienie podatników z naliczonym wymiarem.
	- o Zestawienie podatników bez naliczonego wymiaru.
	- o Zestawienie przypisów i odpisów.
	- o Rejestr pism.
	- o Rejestr decyzji uznaniowych.

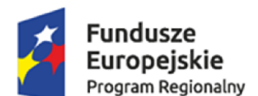

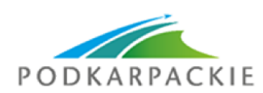

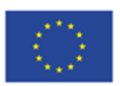

- o Statystyka właścicieli pojazdów.
- o Statystyka osób, które złożyły, bądź nie złożyły deklaracji za dany rok podatkowy.
- Moduł musi umożliwiać rejestrowanie elektronicznych deklaracji DT-1 złożonych przez podatnika za pośrednictwem platformy ePUAP. Pobieranie i wczytywanie do systemu deklaracji i załączników złożonych przez podatnika za pomocą platformy ePUAP dokonywane ma być bezpośrednio z systemu EZD Proton za pośrednictwem mechanizmów integrujących z uwzględnieniem odpowiednich typów dokumentów zdefiniowanych w systemie obiegu dokumentów.
- Moduł musi umożliwiać weryfikację błędnie wprowadzonych deklaracji i odesłanie zwrotnej elektronicznej informacji za pomocą systemu EZD Proton poprzez ESP do podatnika na jego konto na platformie ePUAP.
- Moduł musi współpracować z systemem e-należności oraz aplikacją mobilną za pośrednictwem serwisu komunikacyjnego w zakresie informacji dotyczących zobowiązań, danych ewidencyjnych pojazdów oraz podglądu dokumentów wystawianych przez system.
- System musi zapewnić obsługę e-usług w zakresie niezbędnym do ich realizacji.
- 9. Oferowany system dotyczący gospodarki odpadami musi zapewnić rejestrację deklaracji o wysokości opłaty za gospodarowanie odpadami komunalnymi, rejestrację korekty deklaracji o wysokości opłaty za gospodarowanie odpadami komunalnymi, ustalenie w drodze decyzji wysokości opłaty lub zaległości za gospodarowanie odpadami komunalnymi, ewidencję nieruchomości wraz z punktami odbioru odpadów, rejestrację, ewidencję oraz wydruk korespondencji z właścicielem nieruchomości, rejestrację przedsiębiorców oraz zezwoleń, rejestrację oraz wydruk sprawozdania z realizacji zadań z zakresu gospodarowania odpadami komunalnymi, rejestrację harmonogramów wywozów, generowanie raportów i zestawień w różnych układach.

Szczegółowy wykaz minimalnych wymagań modułu do zarządzania gospodarką odpadami:

- Moduł do obsługi opłat za gospodarowanie odpadami komunalnymi musi umożliwiać prowadzenie szczegółowej ewidencji płatników.
- Moduł musi dokonywać okresowych rozliczeń należności z tytułu wywozu nieczystości.
- Moduł musi posiadać wszystkie funkcje związane z naliczaniem opłat, podziałem na raty i przypisaniem należności w systemie module księgowym.
- Moduł musi mieć możliwość edycji formy i treści informacji o wysokości opłaty, decyzji ustalającej wysokość opłaty wraz z potwierdzeniami odbioru oraz możliwość tworzenia innych dowolnych dokumentów.
- Moduł musi mieć możliwość wydruku informacji o wysokości opłaty lub decyzji ustalającej jej wysokość oraz innych definiowalnych pism dla wybranych osób lub miejscowości i automatyczne przekazanie (rejestracja jako pismo) ich do systemu EZD Proton za pośrednictwem modułu integrującego.
- Moduł musi umożliwiać wczytywanie do systemu deklaracji i załączników złożonych przez podatnika za pomocą platformy ePUAP pobranych z systemu EZD Proton za pośrednictwem modułów komunikacyjnych z uwzględnieniem typów dokumentów funkcjonujących w systemie obiegu dokumentów. Dane z deklaracji elektronicznej powinny zostać automatycznie przepisane do systemu dziedzinowego. System musi umożliwić wprowadzanie zarówno nowych deklaracji jak i rejestracje korekty zeznania.
- Moduł musi zapewniać wyszukiwanie podatników wg nazwiska lub numeru karty oraz adresu podatnika i posesji z której odbierane są odpady.
- Moduł musi generować wydruki na drukarkę, na ekran lub do pliku PDF.
- Moduł musi umożliwiać tworzenie i przeglądanie danych archiwalnych.
- Moduł musi umożliwić drukowanie i obsługę kodów kreskowych w oparciu o druk termotransferowy umożliwiających znakowanie odpadów i otrzymanie zwrotnej informacji dotyczącej daty dokonania wywozu, numeru kodu kreskowego, rodzaju odpadu oraz współrzędnych GPS miejsca odbioru odpadu.
- Moduł musi współpracować z przenośnymi skanerami kodów kreskowych obsługującymi lokalizację odczytu kodu kreskowego za pośrednictwem współrzędnych GPS.
- System musi zapewnić wizualizację miejsca odbioru odpadu na podstawie współrzędnych GPS uzyskanych w trakcie odczytu kodów kreskowych.
- Moduł musi zapewnić integracje z systemami bankowymi w zakresie płatności masowych.

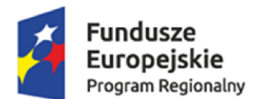

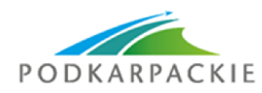

Unia Europejska Europejskie Fundusze Strukturalne i Inwestycyjne

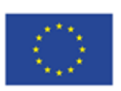

- Moduł musi współpracować z systemem e-należności oraz aplikacją mobilną za pośrednictwem serwisu komunikacyjnego w zakresie informacji dotyczących zobowiązań, danych ewidencyjnych kartoteki podatnika.
- Komunikacja z systemem EZD Proton odbywa się za pośrednictwem modułów szyny danych i brokera komunikacyjnego z wykorzystaniem usługi Proton Service.
- System musi zapewnić obsługę e-usług w zakresie niezbędnym do ich realizacji.
- 10. System musi zawierać moduł obsługujący mienie komunalne umożliwiający prowadzenie kartotek użytkowania wieczystego i dzierżaw nieruchomości Gminy i Skarbu Państwa – ewidencja umów i przypisów, prowadzenie kartotek trwałego zarządu, sprzedaży, przekształcenia prawa użytkowania wieczystego w prawo własności i bezumownego użytkowania nieruchomości Gminy i Skarbu Państwa, podgląd do konta kontrahenta – wydruk stanu nadpłat i zaległości, grupowe wystawianie dokumentów przypisów oraz faktur, grupową waloryzację przypisów z umów dzierżaw wynikającą ze zmiany wskaźnika GUS wzrostu cen towarów i usług, grupowe przeszacowanie przypisów rocznych za użytkowanie wieczyste wynikające ze zmiany wartości nieruchomości

prowadzenie ewidencji mienia Gminy i Skarbu Państwa.

Szczegółowy wykaz minimalnych wymagań dla modułu mienia komunalnego

- w zakresie naliczania i obsługi księgowej zobowiązań:

- Moduł musi zapewniać możliwość definiowania kontekstów pracy odpowiadającym grupom należności dla których będą tworzone kartoteki opłat (na podstawie dokumentów źródłowych), w szczególności:
	- o wieczyste użytkowanie,
	- o dochody z najmu i dzierżawy,
	- o przekształcenie prawa własności,
	- o decyzje administracyjne,
	- o inne dochody.
- Konteksty pracy muszą mieć możliwość indywidualnej parametryzacji tzn. przypisania charakterystycznych wartości określających typ opłaty: cykliczność, czy opłata związana jest z potrzebą wystawienia faktury, domyślna stawka VAT, stawka z kartoteki towarów, sposób fakturowania (od netto/od brutto), termin płatności , schemat księgowań.
- W skład modułu muszą wchodzić dwa elementy:
	- o kontekstowa kartoteka opłat zawierająca informacje niezbędne do zidentyfikowania płatnika oraz do naliczenia wartości opłaty tworzona na podstawie dokumentów źródłowych takich jak umowa najmu, dzierżawy, decyzji itp;
	- o konta księgowe będące integralną częścią systemu finansowo księgowego (elementem zakładowego planu kont), na których będą wykonywane operacje zapisów księgowych związanych z rozliczaniem i windykacją przypisanych należności.
- **K**artoteka opłat oraz konta księgowe muszą być ze sobą powiązane w ten sposób, aby:
	- o wprowadzenie nowej karty opłat musiało skutkować wygenerowaniem odpowiednika w planie kont systemu finansowo – księgowego.
	- $\circ$  wszystkie operacje związane z dokonywaniem zapisów księgowych muszą być wykonywane poprzez mechanizmy zaimplementowane w systemie finansowo – księgowym tzn. prowadzenie kontroli zapisów Winien - Ma z uwzględnieniem klasyfikacji budżetowej w ujęciu klasycznym (dział/rozdział/paragraf) oraz zadaniowym.
- Moduł musi umożliwiać wprowadzanie dokumentów przez użytkowników komórek organizacyjnych z przypisaną do ich kompetencji funkcjonalnością oraz udostępnianie mechanizmów kontroli.
- Moduł musi umożliwiać automatyczną dekretację (poprzez zdefiniowane i przypisane szablony) naliczeń zarówno w zakresie zapisów księgowych jak i klasyfikacji dochodów i wydatków budżetowych – w pełnej szczegółowości planu określonej w module planowania budżetu, będącego przedmiotem wdrożenia.

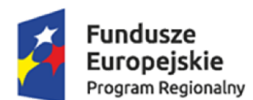

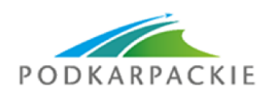

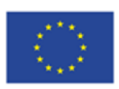

- Moduł musi umożliwiać automatyczne wystawianie dokumentu (np. Faktury VAT) na podstawie danych z modułu rejestr umów i dokumentów.
- Moduł musi umożliwiać wysyłanie faktur VAT w formacie PDF poprzez ESP łącznie z profilem zaufanym referenta.
- Moduł musi uniemożliwiać wprowadzenie modyfikacji do faktury, która została zaakceptowana i zadekretowana (system weryfikacji przez akceptację, który nie pozwoli na zmiany).
- Moduł musi umożliwiać anulowanie faktury w przypadku, gdy nie weszła do obrotu prawnego bądź wystawić fakturę korekta jeśli jest w obrocie prawnym.
- Dokumenty wystawione na podstawie danych z modułu rejestr umów i dokumentów muszą być kompletne i nie mogą wymuszać na operatorze ingerencji w dane. Oczywiście na żądanie operatora moduł musi umożliwiać ręczną poprawę danych w dokumencie.
- Moduł musi uniemożliwiać wielokrotne wystawianie dokumentu na przypis wynikający z modułu rejestr umów i dokumentów (w przypadku wykorzystania całej kwoty przypisu).
- Moduł musi umożliwiać ręczne wystawianie dokumentów oraz ich kopiowanie z automatycznym wprowadzeniem do rejestru VAT.
- Moduł musi umożliwiać wyszukiwanie kontrahenta wg wielu kryteriów (ich fragmentów), w szczególności: nazwisko, imię, adres zamieszkania, NIP, PESEL, adres (położenie) przedmiotu opodatkowania.
- Moduł musi umożliwiać przeksięgowanie nadpłat na inną należność, możliwość zwrotu nadpłaty kontrahenta.
- Moduł musi umożliwiać anulowanie upomnień i tytułów wykonawczych.
- Moduł musi umożliwiać uzupełnienie oraz poprawianie daty doręczenia dla wystawionych pism (np. upomnień).
- Moduł musi posiadać wbudowany kalkulator odsetkowy.
- Moduł musi umożliwiać realizację kontroli naliczonych wartości opłat z zapisami księgowymi zadekretowanymi na kontach księgowych np. wyszukanie kart opłat które mają naliczoną opłatę i nie jest ona zadekretowana na koncie księgowym.
- Moduł musi pozwalać wykonać i wydrukować rejestr wystawionych pism, np. rejestrów tytułów wykonawczych.
- Moduł musi umożliwiać wykonywanie operacji zbiorowych na kartotekach opłat takich jak: -naliczenie cyklicznej opłaty,
	- -wystawienie faktury do naliczonych opłat,
	- -zadekretowanie wykonanego naliczenia (wygenerowanie zapisów księgowych na kontach planu kont na podstawie przypisanych szablonów dekretacji).
- Moduł musi umożliwiać drukowanie duplikatu dokumentu do pliku PDF i zapis ich za pośrednictwem modułu integrującego do systemu EZD Proton.

- w zakresie ewidencyjnym działek będących we władaniu gminy**:**

- Moduł musi umożliwiać prowadzenie rejestru działek będących we władaniu gminy.
- Moduł musi posiadać rozbudowane możliwości wyszukiwania i selekcji gruntów według dowolnego kryterium.
- Moduł musi umożliwiać prowadzenie rejestru dzierżawców, użytkowników wieczystych z szybkim ich wyszukiwaniem i kontrolą terminowości naliczania opłat w powiązaniu z rejestrem działek.
- Moduł musi umożliwić śledzenie historii działki od momentu wprowadzenia do ewidencji (informacje dotyczące sposobu nabycia, podziału, zbycia, zabudowy, dzierżawców, toczących się postępowań itp.).
- Moduł musi umożliwić prowadzenie ewidencji budynków i lokali (zabudowa działek).
- Moduł musi umożliwiać sporządzanie wydruku dokumentów typu: umów dzierżawnych, pism, korespondencja z dzierżawcami itp.
- Moduł umożliwi naliczanie opłat z tytułu dzierżawy oraz wieczystego użytkowania gruntów i/lub nieruchomości, według odpowiednich algorytmów.
- Moduł musi posiadać rozbudowany system tworzenia własnych zestawień i raportów.

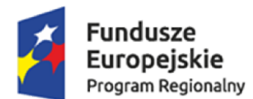

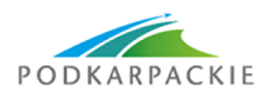

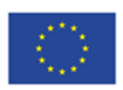

- Moduł musi umożliwiać wizualizację ewidencjonowanych działek na mapie w formacie QGIS lub równoważnym, prezentowane dane powinny zawierać:
	- o zbiór podstawowych danych o działce takich jak jej numer, data nabycia , sposób nabycia numer księgi wieczystej, wartość wraz z specyfikację znajdujących się na niej gruntów z uwzględnieniem poszczególnych klasoużytków,
	- o informację o dzierżawach , ich typie (dzierżawa, użytkowanie wieczyste ), dacie rozpoczęcia , dacie zakończenia , ewentualnych opłatach z nią związanych i harmonogramem spłat w przypadku opłat cyklicznych,
	- o informacje o współwłasności i ich procentowym udziale w przypadku działek będących we współudziale,
	- o informacja na temat zabudowy znajdującej się na obszarze działki, z określeniem charakteru zabudowy wraz z wartościami i opisem zabudowy wraz z rozbiciem na lokale,
	- o informacja na temat sposobu zagospodarowania co daje możliwość pogrupowania działek wg w/w sposobu,
	- o informację o aktualnie toczących się postępowaniach związanych z konkretnymi działkami.

#### **1.2. Wymagania niefunkcjonalne**

- 1. System musi pracować pod kontrolą systemu operacyjnego użytkowanego na stacjach roboczych jednostki zamawiającego.
- 2. System mu si pracować w wersji sieciowej z wykorzystaniem protokołu TCP/IP oraz być w pełni kompatybilny z sieciami TCP/IP.
- 3. Architektura systemu powinna umożliwiać pracę jedno i wielostanowiskową, zapewniać jednokrotne wprowadzanie danych tak, aby były one dostępne dla wszystkich użytkowników.
- 4. W przypadku gdy system do pracy wykorzystuje silnik bazy danych, baza taka musi być kompatybilna z systemem operacyjnym dostarczanym wraz z serwerem bazy danych będącym przedmiotem zamówienia i musi istnieć możliwość jej instalacji i pracy na zasadach określonych jak dla systemu.
- 5. System w zakresie wydruków musi wykorzystywać funkcjonalność systemu operacyjnego użytkowanego na stacjach roboczych jednostki zamawiającego i umożliwiać wydruk na dowolnej drukarce zainstalowanej i obsługiwanej w tym systemie, na którym zostanie zainstalowane oprogramowanie (drukarki lokalne, drukarki sieciowe).
- 6. Interfejs użytkownika (w tym administratora) musi być w całości polskojęzyczny.
- 7. Dokumentacja powinna zawierać opis funkcji programu, wyjaśniać zasady pracy z programem, oraz zawierać opisy przykładowych scenariuszy pracy.
- 8. Dokumentacja musi być dostępna z poziomu oprogramowania w postaci elektronicznej (pliki PDF lub DOC lub RTF).
- 9. System musi zapewniać weryfikację wprowadzanych danych w formularzach i kreatorach.
- 10. Zapewnienie bezpieczeństwa danych zarówno na poziomie danych wrażliwych jak i komunikacji sieciowej przy zastosowaniu bezpiecznych protokołów sieciowych.
- 11. System musi zapewniać możliwość utworzenia kopii zapasowej danych w dowolnym momencie.

#### **1.3. Licencjonowanie**

- 1. Licencjobiorcą wszystkich licencji będzie zamawiający.
- 2. Licencje muszą zostać wystawione na czas nieoznaczony (bezterminowy).
- 3. Oferowane licencje muszą pozwalać na użytkowanie oprogramowania zgodnie z przepisami prawa oraz zapisami niniejszej specyfikacji przez zamawiającego.
- 4. Licencja oprogramowania nie może ograniczać prawa licencjobiorcy do rozbudowy, zwiększenia ilości serwerów obsługujących oprogramowanie, przeniesienia oprogramowania na inny serwer, rozdzielenia funkcji serwera (osobny serwer bazy danych, osobny serwer aplikacji, osobny serwer plików).
- 5. Licencja oprogramowania musi być licencją bez ograniczenia ilości komputerów, serwerów, na których można zainstalować i używać oprogramowanie.
- 6. Licencja na oprogramowanie nie może w żaden sposób ograniczać sposobu pracy użytkowników końcowych (np. praca w sieci LAN, praca zdalna poprzez Internet). Użytkownik może pracować w dowolny dostępny technologicznie sposób.
- 7. Licencja oprogramowania nie może ograniczać prawa licencjobiorcy do wykonania kopii bezpieczeństwa oprogramowania w ilości, którą uzna za stosowną.

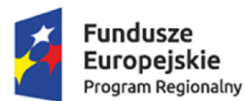

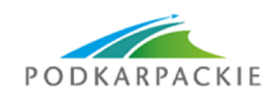

Unia Europeiska Europejskie Fundusze Strukturalne i Inwestycyjne

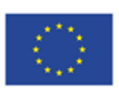

- 8. Licencja oprogramowania nie może ograniczać prawa licencjobiorcy do instalacji użytkowania oprogramowania na serwerach zapasowych uruchamianych w przypadku awarii serwerów podstawowych.
- 9. Licencja oprogramowania nie może ograniczać prawa licencjobiorcy do korzystania z oprogramowania na dowolnym komputerze klienckim (licencja nie może być przypisana do komputera/urządzenia).
- 10. Licencja oprogramowania musi pozwalać na modyfikację, zmianę, rozbudowę, oprogramowania w celu przystosowania go do potrzeb zamawiającego.
- 11. Dostarczane oprogramowanie musi być objete minimum 24 miesieczna gwarancia producenta. Dostawca zobowiązany jest do świadczenia usług opieki autorskiej i serwisowej na podstawie odrębnej umowy.

Dopuszcza się wymianę systemów dziedzinowych funkcjonujących u zamawiającego, jeśli wykonawca uzna to za konieczne, pod następującymi warunkami:

- 1. Rozwiązania zastępujące dotychczas funkcjonujące u zamawiającego systemy wykonawca dostarcza i wdraża na swój koszt, z zachowaniem warunków licencjonowania wskazanych powyżej.
- 2. Nowe rozwiązania muszą posiadać wszystkie funkcionalności realizowane przez aktualnie funkcionujące u zamawiającego systemy (szczegółowe wymagania dla systemu, który ma docelowo funkcjonować w jednostce zamawiającego po rozbudowie i aktualizacji zawiera niniejszy opis przedmiotu zamówienia).
- 3. Wykonawca przeprowadzi migrację danych w zakresie wskazanym przez zamawiającego na swój koszt, migracja objąć musi objąć pełny zakres danych bieżących i archiwalnych.
- 4. Wykonawca przeprowadzi instruktaże stanowiskowe i będzie świadczył asystę techniczną w zakresie umożliwiającym pracownikom jednostki zamawiającego płynną obsługę systemów.
- 5. Wymiana systemu nie może zakłócić bieżącej pracy zamawiającego oraz musi zapewnić ciągłość pracy wynikającą z obowiązujących terminów, przepisów prawa i stosowanych procedur. W szczególności dotyczy to wymiaru podatków i opłat oraz sprawozdawczości budżetowej.
- 6. Wszelki uzgodnienia i konsultacje w zakresie transmisji danych powinny być dokonane w siedzibie zamawiającego na podstawie zatwierdzonego harmonogramu.
- 7. Proces migracji musi objąć pełne dane zawarte we wcześniej użytkowanym systemie.
- 8. Odbiór prawidłowo zmigrowanej bazy potwierdzony musi zostać przez zamawiającego na podstawie przeprowadzonego testu zgodności z obecnie użytkowanym systemem w zakresie minimum 5 lat poprzedzających rok migracji.

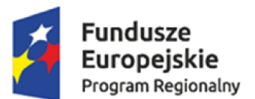

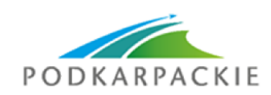

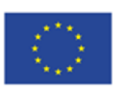

## **2. Integracja systemów dziedzinowych z systemem elektronicznego obiegu dokumentów EZD oraz portalem e-należności – zakup modułu integrującego**

W ramach integracji wykonawca zobowiązany będzie do dostarczenia odpowiednich mechanizmów integrujących (szyna danych) z wykorzystaniem metod serwisu Proton Service (wbudowany interfejs komunikacyjny obiegu dokumentów) pozwalających na wymianę danych pomiędzy zmodernizowanym oprogramowaniem dziedzinowym a systemem elektronicznego obiegu dokumentów EZD Proton firmy Sputnik Software Sp. z o.o. Mechanizmy integrujące umożliwić mają także funkcjonowanie eksploatowanego w jednostce zamawiającego portalu e-należności w zakresie obsługi zobowiązań z tytułu podatków i opłat.

#### **2.1. Szczegółowe wymagania dla modułu integrującego:**

- **1.** Moduł musi posiadać ustandaryzowane interfejsy zewnętrzne, obejmujące udostępnianie usług integracyjnych (m.in. wymiany danych), systemom zewnętrznym poprzez: usługi Web Services (w oparciu o standardy SOAP 1.2, WSDL co najmniej 1.1); możliwość komunikacji z wykorzystaniem plików XML zlokalizowanych w strukturach plikowych jednostki, JMS, zgodność ze standardami XML 1.0 i XSD 1.1.
- **2.** Komunikacja z systemem EZD Proton odbywać się ma za pośrednictwem serwisu Proton Service.
- **3.** Moduł musi zapewniać integrację modułów dziedzinowych systemów informatycznych z systemem Elektronicznego Zarządzania Dokumentami. Musi być możliwość automatycznego przekazywania dokumentów tworzonych w tych modułach wraz z automatycznym dodawaniem ich do teczek spraw bezpośrednio w systemie EZD Proton.
- **4.** Moduł musi zapewniać integrację systemu EZD Proton z systemem finansowo-księgowym. Musi być możliwość przekazywania do systemu FK danych w zakresie niezbędnych do jego zaksięgowania wynikających z wpływających dokumentów finansowych na dziennik podawczy (np. faktury, umowy itp.).
- **5.** Moduł musi pozwalać na integrację z systemem kadrowym na poziomie obsługi wniosków urlopowych. W e-formularzu (wniosek urlopowy) systemu EZD Proton muszą być wyświetlane dane o wykorzystanych dniach urlopowych dla użytkownika systemu EZD Proton wnioskującego o urlop.
- **6.** Moduł musi zapewniać synchronizacje kartotek kontrahentów na poziomie modułów dziedzinowych i systemu EZD Proton zapewniając dwukierunkową wymianę metadanych dokumentów przysyłanych z platformy ePUAP.
- **7.** Moduł musi zapewniać automatyzację następujących procesów:
	- a. Faktury przychodzące rejestrowane w systemie EZD Proton muszą być kierowane bezpośrednio do modułu FK zapewniając jednokrotne wprowadzanie danych.
	- b. Umowy rejestrowane w systemie EZD Proton kierowane są bezpośrednio do modułu Rejestr Umów zapewniając jednokrotne wprowadzanie danych.
	- c. Dokumenty elektroniczne dotyczące wszystkich typów deklaracji podatkowych (wypełnionych na ePUAP) muszą być przekazywane poprzez EZD Proton do modułów podatkowych zapewniając pobierania metadanych z plików XML w systemie dziedzinowym.
	- d. Dokumenty elektroniczne dotyczące deklaracji za gospodarowania odpadami komunalnymi (wypełnionych na ePUAP), muszą być przekazywane poprzez EZD Proton do modułów podatkowych zapewniając czytywanie metadanych z plików XML w dedykowanym module dziedzinowym.
	- e. Decyzje elektroniczne pochodzące z modułów podatkowych muszą być przekazywane do systemu EZD Proton (obsługa podpisu elektronicznego jest realizowana z poziomu EZD Proton ), a następnie kierowane na skrytkę ePUAP podatnika.
- **8.** Moduł musi umożliwić publikację dokumentów i spraw oraz musi umożliwić informowanie o statusie sprawy na stronie podmiotowej BIP (opcjonalnie w SSDIP http://ssdip.bip.gov.pl).
- **9.** Moduł musi udostępniać metody komunikacyjne niezbędne do funkcjonowania portalu e-należności w zakresie udostępnienia odpowiednich danych zapewniając ich wizualizację po stronie www, możliwość dokonania zapłaty za pośrednictwem systemu płatności elektronicznych oraz dostarczania odpowiednich komunikatów do interesantów.

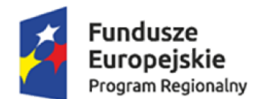

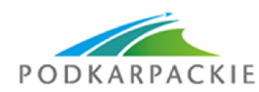

Unia Europeiska Europejskie Fundusze Strukturalne i Inwestycyjne

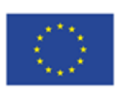

- **10.** Moduł musi posiadać mechanizm kontroli dostępu do usług pozwalający na dostęp do danej usługi ze względu na użytkownika oraz grupę (jednostkę organizacyjną) do której należy.
- **11.** Moduł musi umożliwiać administratorom tworzenie nowych oraz zarządzanie udostępnianymi usługami i interfejsami (w tym harmonogramem komunikacji, lokalizacją plików, uprawnieniami do nich) poprzez przyjazny interfejs. Moduł będzie umożliwiał wdrażanie nowych interfejsów poprzez import konfiguracji, określającej standardy komunikacji z danym systemem, oraz serię kroków wykonywanych poprzez graficzny interfejs.
- **12.** Dla danych pozyskiwanych z systemu zewnętrznego moduł musi umożliwiać administratorowi skonfigurowanie transformat oraz automatycznego przesyłania uzyskanych danych jako jednego lub wielu dokumentów do użytkownika lub użytkowników.

#### **2.2. Licencjonowanie**

- 1. Licencjobiorcą wszystkich licencji będzie zamawiający.
- 2. Licencje muszą zostać wystawione na czas nieoznaczony (bezterminowy).
- 3. Oferowane licencje muszą pozwalać na użytkowanie oprogramowania zgodnie z przepisami prawa oraz zapisami niniejszej specyfikacji przez zamawiającego.
- 4. Licencja oprogramowania nie może ograniczać prawa licencjobiorcy do rozbudowy, zwiększenia ilości serwerów obsługujących oprogramowanie, przeniesienia oprogramowania na inny serwer, rozdzielenia funkcji serwera (osobny serwer bazy danych, osobny serwer aplikacji, osobny serwer plików).
- 5. Licencja oprogramowania musi być licencją bez ograniczenia ilości komputerów, serwerów, na których można zainstalować i używać oprogramowanie.
- 6. Licencja na oprogramowanie nie może w żaden sposób ograniczać sposobu pracy użytkowników końcowych (np. praca w sieci LAN, praca zdalna poprzez Internet). Użytkownik może pracować w dowolny dostępny technologicznie sposób.
- 7. Licencja oprogramowania nie może ograniczać prawa licencjobiorcy do wykonania kopii bezpieczeństwa oprogramowania w ilości, którą uzna za stosowną.
- 8. Licencja oprogramowania nie może ograniczać prawa licencjobiorcy do instalacji użytkowania oprogramowania na serwerach zapasowych uruchamianych w przypadku awarii serwerów podstawowych.
- 9. Licencja oprogramowania nie może ograniczać prawa licencjobiorcy do korzystania z oprogramowania na dowolnym komputerze klienckim (licencja nie może być przypisana do komputera/urządzenia).
- 10. Licencja oprogramowania musi pozwalać na modyfikację, zmianę, rozbudowę, oprogramowania w celu przystosowania go do potrzeb zamawiającego.
- 11. Dostarczane oprogramowanie musi być objęte minimum 24 miesięczną gwarancją producenta. Dostawca zobowiązany jest do świadczenia usług opieki autorskiej i serwisowej na podstawie odrębnej umowy.

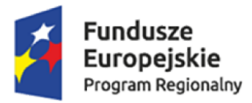

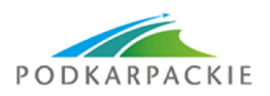

**Unia Europejska**<br>Europejskie Fundusze<br>Strukturalne i Inwestycyjne

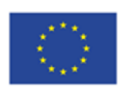

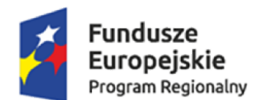

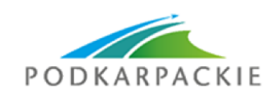

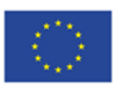

## **3. Opracowanie portalu sprawozdawczości jednostek**

Oferowany portal sprawozdawczości jednostek podległych ma zapewnić ujednolicenie i zestandaryzowanie procedur przekazywania sprawozdań budżetowych do jednostki nadrzędnej – organu oraz prezentację danych tam zawartych. Przepisy regulujące to zagadnienie zawiera ustawa o finansach publicznych a szczególnie podstawie art. 41 ust. 2 ustawy z dnia 27 sierpnia 2009 r. o finansach publicznych (Dz.U. z 2013r. poz. 885, 938 i 1646) oraz cyklicznie wydawanych Rozporządzeniach Ministra Finansów np. z dnia 16 stycznia 2014 r. w sprawie sprawozdawczości budżetowej.

#### **3.1. Szczegółowe wymagania dla portalu sprawozdawczości**

- 1. Moduł (portal) sprawozdawczości budżetowej ma służyć ujednoliceniu i zestandaryzowaniu procedury przekazywania sprawozdań budżetowych do jednostki nadrzędnej – organu (gmina, powiat) oraz prezentacji danych tam zawartych.
- 2. Dostęp do modułu musi być możliwy poprzez bezpieczne logowanie z użyciem identyfikatora i zaszyfrowanego hasła oraz przez autoryzację z wykorzystaniem powszechnie dostępnego profilu zaufanego (https://pz.gov.pl).
- 3. Moduł musi być powiązany być z systemem finansowo księgowym organu a na zewnątrz udostępniony poprzez przeglądarkę internetową czyli działać w środowisku niezależnym od systemów finansowo księgowych posiadanych przez jednostki organizacyjne.
- 4. Moduł musi posiadać możliwość zaczytywania danych wygenerowanych przez systemy finansowoksięgowe jednostek organizacyjnych. Dane dołączone (po odpowiedniej weryfikacji i zatwierdzeniu) przez jednostkę organizacyjną (logowanie, uwierzytelnienie poprzez profil EPUAP) powinny być dostarczone online do jednostki nadrzędnej.
- 5. Moduł musi współpracować z systemem EZD Proton.
- 6. Moduł musi poprzez odpowiedni system hierarchiczny musi umożliwiać, w jednostce nadrzędnej publikację (sprawozdań jednostkowych) na zewnątrz, poprzez odpowiednio sprofilowany portal internetowy – dane powinny być udostępnione do pobrania np. w formacie pdf, xls itp.;
- 7. Moduł musi posiadać możliwość składania wniosków o zmianę o dokonywanie zmian w planie dochodów i wydatków poprzez użytkowników według nadanych uprawnień.
- 8. Moduł musi w zakresie analizy i kontroli system dokonywać automatycznego wyliczenia realizacji budżetu (wydatki, dochody) w podziale na jednostki organizacyjne, za wybrany okres sprawozdawczy (wartość różnicowa), tak przygotowane dane powinny zostać zadekretowane w formie polecenia księgowania w księgach rachunkowych organu.
- 9. Pobrane dane (sprawozdawczość jednostek) na etapie analizy powinny być również konfrontowane, w zakresie planów budżetowych, z budżetami jednostkowymi ustalonymi w księgach organu.

#### **3.2. Licencjonowanie**

- 1. Licencjobiorcą wszystkich licencji będzie zamawiający.
- 2. Licencje muszą zostać wystawione na czas nieoznaczony (bezterminowy).
- 3. Oferowane licencje muszą pozwalać na użytkowanie oprogramowania zgodnie z przepisami prawa oraz zapisami niniejszej specyfikacji przez zamawiającego.
- 4. Licencja oprogramowania nie może ograniczać prawa licencjobiorcy do rozbudowy, zwiększenia ilości serwerów obsługujących oprogramowanie, przeniesienia oprogramowania na inny serwer, rozdzielenia funkcji serwera (osobny serwer bazy danych, osobny serwer aplikacji, osobny serwer plików).
- 5. Licencja oprogramowania musi być licencją bez ograniczenia ilości komputerów, serwerów, na których można zainstalować i używać oprogramowanie.
- 6. Licencja na oprogramowanie nie może w żaden sposób ograniczać sposobu pracy użytkowników końcowych (np. praca w sieci LAN, praca zdalna poprzez Internet). Użytkownik może pracować w dowolny dostępny technologicznie sposób.
- 7. Licencja oprogramowania nie może ograniczać prawa licencjobiorcy do wykonania kopii bezpieczeństwa oprogramowania w ilości, którą uzna za stosowną.
- 8. Licencja oprogramowania nie może ograniczać prawa licencjobiorcy do instalacji użytkowania oprogramowania na serwerach zapasowych uruchamianych w przypadku awarii serwerów podstawowych.

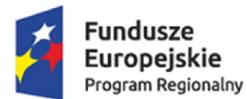

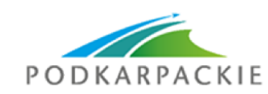

Unia Europeiska Europejskie Fundusze Strukturalne i Inwestycyjne

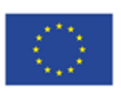

- 9. Licencja oprogramowania nie może ograniczać prawa licencjobiorcy do korzystania z oprogramowania na dowolnym komputerze klienckim (licencja nie może być przypisana do komputera/urządzenia).
- 10. Licencja oprogramowania musi pozwalać na modyfikację, zmianę, rozbudowę, oprogramowania w celu przystosowania go do potrzeb zamawiającego.
- 11. Dostarczane oprogramowanie musi być objęte minimum 24 miesięczną gwarancją producenta. Dostawca zobowiązany jest do świadczenia usług opieki autorskiej i serwisowej na podstawie odrębnej umowy.

## **3.3. Wymagania pozafunkcjonalne:**

Oferowane rozwiązanie w zakresie pracy jednostek podległych musi być udostępniane w modelu SaaS i być zlokalizowane na serwerze wykonawcy oraz w ramach oferowanej ceny zapewnić co najmniej przez okres gwarancji:

- obsługę centrum serwerowego w trybie 24/7/365 (stale i całodobowo).
- bezobsługowe, zdalne świadczenie usług aktualizacji serwisu systemu (w ramach kosztów licencji).

• świadczenie zdalne (telefonicznie, wiadomościami tekstowymi) usługi helpdesk (pomocy technicznej) – dostępnej dla każdego użytkownika systemu co najmniej w godzinach 8.00-16.00.

• w pełni redundantną infrastrukturę serwerową gwarantującą płynne działanie systemu także w okresach wzmożonego obciążenia.

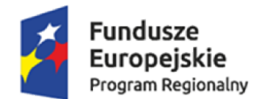

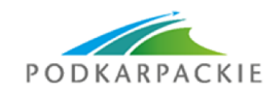

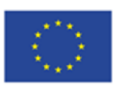

## **4. Opracowanie portalu składania deklaracji VAT**

Oferowany portal i mechanizmy w nim zawarte mają służyć standaryzacji procedur gromadzenia danych oraz sporządzania deklaracji VAT przez zamawiającego wraz z jego jednostkami podległymi. W celu usprawnienia procesu "centralizacji VAT" należy umożliwić składanie deklaracji cząstkowych przez jednostki organizacyjne. Gmina jako organ nadrzędny udostępnia portal, dostępny przez przeglądarkę internetową niezależny od systemów finansowo–księgowych używanych w jednostkach organizacyjnych, który posiada funkcjonalność personalizacji i gromadzenia dokumentów związanych z rozliczeniem podatku VAT. Każda jednostka organizacyjna może złożyć deklarację cząstkową przez przeglądarkę internetową po uprzednim zalogowaniu i uwierzytelnieniu się przez ePUAP. Wypełniający deklaracje powinien mieć możliwość dołączenia do deklaracji załączników. Tak przygotowane dane należy zatwierdzić i wysłać do jednostki nadrzędnej. Zalogowany użytkownik powinien mieć możliwość przeglądania wszystkich dokumentów wynikających z przydzielonych mu uprawnień. System powinien umożliwiać sporządzanie korekt deklaracji, a procedura zatwierdzania i wysyłki powinna być analogiczna jak w przypadku deklaracji pierwotnej. Jednostki nadrzędna powinna mieć możliwość łączenie (agregacji) deklaracji cząstkowych w celu sporządzenia deklaracji zbiorczej i wysyłki jej droga elektroniczną do Urzędu Skarbowego.

## **4.1. Szczegółowe wymagania dla portalu składania deklaracji VAT**

- 1. Portal i mechanizmy w nim zawarte mają służyć standaryzacji procedur, usprawnieniu gromadzenia danych oraz sporządzania deklaracji VAT w JST.
- 2. Moduł powinien być bezpośrednio powiązany z modułem obsługi deklaracji VAT *Systemu finansowoksięgowego* tzn. dane, że powinny być przetwarzane w jego obrębie.
- 3. Dostęp do modułu musi być możliwy poprzez bezpieczne logowanie z użyciem identyfikatora i zaszyfrowanego hasła oraz przez autoryzację z wykorzystaniem powszechnie dostępnego profilu zaufanego (https://pz.gov.pl).
- 4. Moduł powinien udostępniać dane zalogowanemu użytkownikowi tylko zakresie uprawnień nadanych przez administratora systemu finansowo – księgowego.
- 5. Moduł powinien umożliwić (jednostkom organizacyjnym JST) złożenie stosownych dokumentów niezbędnych do naliczenia zbiorczej deklaracji VAT-7. Te dokumenty to: deklaracja cząstkowa VAT-7 wypełniana ręcznie (formularz dostępny w module) lub wypełniana automatycznie poprzez import z pliku oraz niezbędne załączniki: rejestry sprzedaży i zakupów w formacie pdf lub xls, zestawienie obrotów i sald, rejestr sprzedaży i zakupów w formacie JPK.
- 6. Moduł powinien umożliwić komunikację pomiędzy jednostką organizacyjną i JST w zakresie informowania o kompletności dostarczanej dokumentacji. Powinno się to odbywać poprzez system wielostopniowej akceptacji.
- 7. Moduł powinien dokonywać walidacji składanej deklaracji VAT-7 z dołączanymi rejestrami w formacie JPK.
- 8. Wymiana danych powinna zostać zabezpieczona za pomocą transmisji z wykorzystaniem tokenu oraz znacznika czasu. Przy nieprawidłowych dodatkowych danych metoda nie powinna się wykonać i powinien zostać zwrócony stosowny komunikat z błędem.
- 9. Moduł musi funkcjonować na ogólnodostępnym serwerze internetowym i udostępniać swoją treść przy wykorzystaniu przeglądarek WWW. Budowa strony internetowej musi spełniać ogólnie przyjęte standardy kodowania WWW oraz zgodność z normą WCAG 2.
- 10. Wyświetlania danych dokonywane jest za pomocą przeglądarki internetowej bez konieczności instalacji dodatkowego oprogramowania, po stronie użytkownika.
- 11. Komunikacja z system finansowo-księgowy powinna być oparta o technologię web service, wymiana danych musi przebiegać poprzez bezpieczne, szyfrowane połączenie za pośrednictwem serwisów komunikacyjnych.
- 12. Moduł powinien posiadać zaimplementowane mechanizmy umożliwiające automatyzację wymiany danych pomiędzy modułem a systemem dziedzinowym. Dostępność aktualnych danych nie może dodatkowo angażować operatorów systemów dziedzinowych.
- 13. Udostępnianie danych użytkownika następuje po zalogowaniu się użytkownika na jego indywidualne konto.

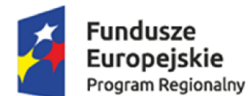

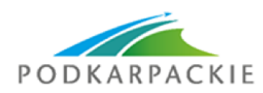

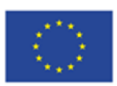

#### **4.2. Licencjonowanie**

- 1. Licencjobiorcą wszystkich licencji będzie zamawiający .
- 2. Licencje muszą zostać wystawione na czas nieoznaczony (bezterminowy).
- 3. Oferowane licencje muszą pozwalać na użytkowanie oprogramowania zgodnie z przepisami prawa oraz zapisami niniejszej specyfikacji przez zamawiającego.
- 4. Licencja oprogramowania nie może ograniczać prawa licencjobiorcy do rozbudowy, zwiększenia ilości serwerów obsługujących oprogramowanie, przeniesienia oprogramowania na inny serwer, rozdzielenia funkcji serwera (osobny serwer bazy danych, osobny serwer aplikacji, osobny serwer plików).
- 5. Licencja oprogramowania musi być licencją bez ograniczenia ilości komputerów, serwerów, na których można zainstalować i używać oprogramowanie.
- 6. Licencja na oprogramowanie nie może w żaden sposób ograniczać sposobu pracy użytkowników końcowych (np. praca w sieci LAN, praca zdalna poprzez Internet). Użytkownik może pracować w dowolny dostępny technologicznie sposób.
- 7. Licencja oprogramowania nie może ograniczać prawa licencjobiorcy do wykonania kopii bezpieczeństwa oprogramowania w ilości, którą uzna za stosowną.
- 8. Licencja oprogramowania nie może ograniczać prawa licencjobiorcy do instalacji użytkowania oprogramowania na serwerach zapasowych uruchamianych w przypadku awarii serwerów podstawowych.
- 9. Licencja oprogramowania nie może ograniczać prawa licencjobiorcy do korzystania z oprogramowania na dowolnym komputerze klienckim (licencja nie może być przypisana do komputera/urządzenia).
- 10. Licencja oprogramowania musi pozwalać na modyfikację, zmianę, rozbudowę, oprogramowania w celu przystosowania go do potrzeb zamawiającego.
- 11. Dostarczane oprogramowanie musi być objęte minimum 24 miesięczną gwarancją producenta. Dostawca zobowiązany jest do świadczenia usług opieki autorskiej i serwisowej na podstawie odrębnej umowy.

## **4.3. Wymagania pozafunkcjonalne:**

Oferowane rozwiązanie w zakresie pracy jednostek podległych musi być udostępniane w modelu SaaS i być zlokalizowane na serwerze wykonawcy oraz w ramach oferowanej ceny zapewnić co najmniej przez okres gwarancji:

- obsługę centrum serwerowego w trybie 24/7/365 (stale i całodobowo).
- bezobsługowe, zdalne świadczenie usług aktualizacji serwisu systemu (w ramach kosztów licencji).

• świadczenie zdalne (telefonicznie, wiadomościami tekstowymi) usługi helpdesk (pomocy technicznej) – dostępnej dla każdego użytkownika systemu co najmniej w godzinach 8.00-16.00.

• w pełni redundantną infrastrukturę serwerową gwarantującą płynne działanie systemu także w okresach wzmożonego obciążenia.

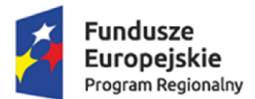

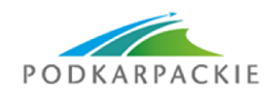

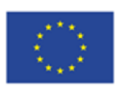

# **5. Zakup oprogramowania do zarządzania zasobami informacji przestrzennej**

### **1. Wymagania techniczne aplikacji desktop GIS – funkcje ogólne**

- 1.1. Wykonawca zapewni Zamawiającemu niezbędne oprogramowanie umożliwiające samodzielne zarządzanie zawartością systemu z bezterminową i wielostanowiskową licencją.
- 1.2. Opis niezbędnych parametrów oprogramowania nawigacja, wyświetlanie i obsługa okna mapy musi umożliwiać:
	- a) przesuwanie, przybliżanie, oddalanie mapy, obiektu, możliwość wyboru dowolnej skali;
	- b) przybliżanie do punktu na podstawie określenia współrzędnych;
	- c) pomiar odległości, powierzchni, kątów;
	- d) wyszukiwanie obiektów na mapie na podstawie nazwy atrybutu oraz selekcja danych według atrybutów oraz kryteriów przestrzennych;
	- e) obsługę formatów wektorowych (dgn. tab. dwg. shp. kml. .asc) i rastrowych (tiff);
	- f) możliwość eksportu danych do formatu pliku GML wymaganego stosownym rozporządzeniem;
	- g) jednoczesne przeglądanie danych rastrowych i wektorowych we wszystkich obsługiwanych formatach;
	- h) obsługa układów odniesienia: PUWG65, PUWG92, PUWG2000, UTM;
	- i) możliwość zmiany układów współrzędnych;
	- j) ustawienie maksymalnej i minimalnej skali wyświetlania warstw;
	- k) możliwość określenia przestrzennych filtrów ograniczających wyświetlanie mapy.
- 1.3. Opis niezbędnych parametrów oprogramowania obsługa danych rastrowych musi umożliwiać:
	- a) wyświetlanie wielokanałowych obrazów przez przypisanie wartości RGB kanałom;
		- b) możliwość zdefiniowania transparencji wybranego koloru;
		- c) wyświetlanie wartości obrazu przy użyciu mapy barw;
		- d) zapisywanie aktualnie wyświetlanych statystyk do pliku XML;
		- e) wyświetlanie katalogu rastrów jako serii danych;
		- f) wyświetlanie wartości pikseli rastra podczas nawigowania mapy w postaci objaśnienia;
		- g) wyświetlanie samych obrysów rastrów;
	- h) ustawienia jasności i kontrastu wyświetlanego rastra;
	- i) budowa piramid obrazów (overview);
	- j) zmiana odwzorowania rastra;
	- k) transformacja rastrów (wielomianowa afiniczna, Helmerta, biliniowa, poprzez dopasowanie);
	- l) przeskalowanie, obrót, przesunięcie;
	- m) mozaikowanie, przepróbkowanie (resampling);
	- n) konwersja rastrów (w trybie pojedynczym i wsadowym) pod względem formatu, rozdzielczości, palety barw, układu współrzędnych;
	- o) bezpośredni odczyt i zapis danych rastrowych.
- 1.4. Opis niezbędnych parametrów oprogramowania obsługa danych wektorowych musi umożliwiać:
	- a) zróżnicowanie symbolizacji dla określonych skal mapy;
	- b) wykluczanie obiektów wyświetlanych poprzez zapytania SQL;
	- c) jednolita symbolizacja danych;
	- d) zróżnicowana symbolizacja dla unikalnych wartości atrybutu;
	- e) możliwość definiowania symboli wypełnienia, linii, obrysów i punktów;
	- f) możliwość ustawiania procentowej przeźroczystości prezentowanych warstw;

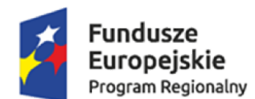

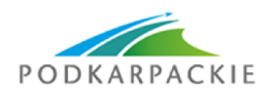

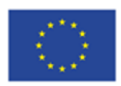

- g) możliwość tworzenia symboli złożonych z wielu symboli;
- h) kartogram (wizualizacja zjawisk poprzez gradację koloru lub stopniowaniem wielkości symboli, mapa kropkowa), kartodiagram (symbolizacja wykresami kołowymi i słupkowymi);
- i) możliwość ograniczenia widoczności pól tabeli atrybutów;
- j) prowadzenie operacji matematycznych, statystycznych, tekstowych i logicznych na danych;
- k) sortowanie względem wielu atrybutów;
- l) identyfikacja wybranych obiektów tabeli na mapie oraz identyfikacja wybranych obiektów na mapie w tabeli;
- m) możliwość generowania raportów dotyczących powierzchni warstw, powierzchni poszczególnych przeznaczeń z podziałem na poszczególne uchwały (możliwość eksportu do arkusza kalkulacyjnego);
- n) możliwość generowania własnych kompozycji wydruków (Wykonawca przygotuje szablon wydruku);
- o) możliwość eksportowania wybranych obiektów do nowej warstwy (np. wybranie działek, dla których aktualnie sporządzany jest nowy MPZP i zapisanie obiektów jako nowa warstwa wektorowa);
- p) transformacje danych wektorowych: transformacja afiniczna, Helmerta, biliniowa, poprzez wpasowanie styków;
- q) bezpośredni odczyt i zapis danych wektorowych.
- 1.5. Opis niezbędnych parametrów oprogramowania wydruki map muszą umożliwiać: dodanie elementów rozkładu wydruku mapy: mapa, tytuł, dowolny tekst, ramka, dowolne obiekty graficzne, legenda, strzałka północy, skala liniowa, mianowana i liczbowa, obiekt graficzny, siatka kilometrowa, siatka kartograficzna.
- 1.6. Opis niezbędnych parametrów oprogramowania obsługa tekstu na mapie musi umożliwiać:
	- a) tworzenie "w locie" dynamicznych etykiet, na podstawie wartości z atrybutu;
	- b) dostępność predefiniowanych stylów etykiet;
	- c) obrót etykiet na podstawie pola atrybutu;
	- d) możliwość określenia schematów dynamicznego etykietowania określanych dla każdej warstwy mapy, możliwość definiowania położenia etykiety (poziomo, równolegle do linii, wzdłuż krzywych, na/nad/pod obiektem, określonym przesunięciu od obiektu), obsługa zakrzywionych etykiet;
	- e) interaktywne przesuwanie, obracanie i skalowanie opisów;
	- f) dodawanie opisów poziomych lub pod określonym kątem;
	- g) jednoczesne edytowanie obiektów na wielu warstwach;
	- h) nielimitowana liczba operacji cofnij/ponów;
	- i) opcje dociągania do wierzchołka, segmentu, do wierzchołka i segmentu;
	- j) możliwość zdefiniowania tolerancji dociągania;
	- k) tworzenie geometrii w oparciu o istniejące obiekty;
	- l) przycinanie geometrii do określonej długości;
	- m) tworzenie nowych poligonów z przecięcia istniejących obiektów;
	- n) przecinanie warstw poligonowych;
	- o) rozciąganie i przycinanie obiektów do innych obiektów;
	- p) przesuwanie, obrót, usuwanie, kopiowanie oraz wklejanie obiektów;
	- q) dodawanie, usuwanie i edycja lokalizacji wierzchołków;
	- r) modyfikacja pojedynczego wybranego rekordu lub grupy rekordów jednocześnie;
	- s) kopiowanie atrybutów do jednego lub więcej wierszy jednocześnie;
	- t) wymagania w zakresie obsługi analiz przestrzennych: wycinanie, przecinanie, sumowanie, buforowanie.

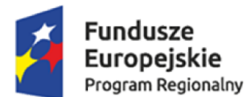

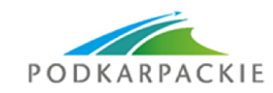

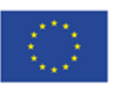

#### **2. Planowanie przestrzenne**

- 2.1. System musi umożliwiać prowadzenie rejestru danych planistycznych dotyczących obowiązujących MPZP oraz STUDIUM z możliwością zarządzania danymi przestrzennymi i wyświetlaniem informacji na mapie w odniesieniu do działek ewidencyjnych.
- 2.2. System musi umożliwiać przeglądanie, wyświetlanie, wyszukiwanie i wydruk wszelkich wprowadzonych do systemu danych przestrzennych odnoszących się do konkretnej działki ewidencyjnej.
- 2.3. System musi umożliwiać automatyzację wyrysu z MPZP i STUDIUM obowiązkowo uwzględniając:
	- a) system musi generować gotowy dokument wyrysu z MPZP i STUDIUM, niewymagający dalszej ingerencji w treść i wygląd;
	- b) system musi umożliwiać generowanie wyrysu zgodnie z wzorem z załącznika nr 1;
	- c) system musi przygotowywać gotowy dokument wyrysu z MPZP i STUDIUM ze skanu oryginalnego rysunku MPZP, a nie z przetworzonych warstw wektorowych;
	- d) system musi automatycznie dopasować orientację arkusza dokumentu wyrysu w pionie lub poziomie z uwzględnieniem kształtu i wielkości działki/działek ewidencyjnych tak, aby ograniczyć do minimum liczbę stron dokumentu wyrysu i zminimalizować koszty obsługi administracyjnej oraz zmniejszyć negatywny wpływ na środowisko;
	- e) system musi automatycznie dopasowywać orientację arkusza dokumentu wyrysu w kolejności: pionowa formatu A4, pozioma formatu A4, pionowa formatu A3, pozioma formatu A3, wielostronnicowa formatu A3;
	- f) system musi automatycznie wybierać format wydruku dokumentu wyrysu A3 bądź A4 z możliwością wybrania formatu ręcznie;
	- g) w przypadku posiadania drukarki A3 program sam dopasuje kompozycję wydruku dokumentu wyrysu do arkusza;
	- h) system musi umożliwiać włączenie i wyłączenie wydruków dokumenty wyrysu w formacie A3;
	- i) w przypadku wyłączenia wydruków dokumentu wyrysu w formacie A3 system musi automatycznie dopasować orientację arkusza w kolejności: pionowa formatu A4, pozioma formatu A4, wielostronnicowa formatu A4;
	- j) system musi automatyczne nadawać nagłówek dokumentu wyrysu, składający się z: znaku sprawy, miejsca i daty wydania dokumentu wyrysu, tytułu wyrysu ("WYRYS Z MIEJSCOWEGO PLANU ZAGOSPODAROWANIA PRZESTRZENNEGO" lub "WYRYS ZE STUDIUM UWARUNKOWAŃ I KIERUNKÓW ZAGOSPODAROWANIA PRZESTRZENNEGO"), nazwy MPZP lub STUDIUM, numeru uchwały MPZP lub STUDIUM, daty uchwalenia MPZP lub STUDIUM, numeru dziennika urzędowego, w którym została opublikowana uchwała MPZP – dane muszą być generowane automatyczne na podstawie danych zapisanych w tabelach atrybutów, z wyjątkiem znaku sprawy i daty wydania dokumentu wyrysu;
	- k) w przypadku nadawania znaku sprawy dokumentu wyrysu system musi mieć możliwość zapisania w systemie stałych znaków sprawy, bez konieczności wpisywania ich przy każdym wydawanym dokumencie wyrysu, z możliwością edycji tych znaków w dowolnym momencie;
	- l) w przypadku nadawania daty wydania dokumentu wyrysu data bieżąca nadawana musi być przez system automatycznie oraz musi istnieć możliwość zmiany jej na dowolną, również wstecz;
	- m) system musi automatycznie dodawać do wygenerowanego dokumentu wyrysu numer działki/działek ewidencyjnych wraz z nazwą i numerem obrębu ewidencyjnego z możliwością wyłączenia dodawania tej informacji do wydruku;
	- n) system musi umożliwiać wybór kilku działek jednocześnie;
	- o) system musi mieć możliwość wygenerowania wyrysu kilku działek na jednym, wspólnym arkuszu lub osobno na oddzielnych arkuszach;
	- p) system musi mieć możliwość zmiany sposobu wyświetlania danych dotyczących obrębu ewidencyjnego w generowanym dokumencie wyrysu z możliwością wyświetlania numeru i nazwy obrębu ewidencyjnego lub tylko nazwy obrębu ewidencyjnego;

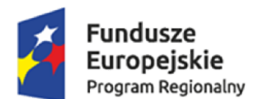

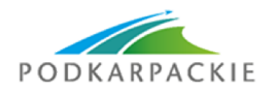

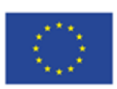

- q) system musi automatycznie odczytać z tabeli atrybutów i wypisać w generowanym dokumencie wyrysu wszystkie symbole i opisy przeznaczeń MPZP, dotyczące wybranej działki/działek ewidencyjnych, z możliwością wyłączenia dodawania tych informacji do dokumentu wyrysu;
- r) system musi automatycznie odczytać z tabeli atrybutów i wypisać w generowanym dokumencie wyrysu wszystkie opisy dodatkowych ustaleń MPZP, dotyczących wybranej działki/działek ewidencyjnych, takie jak: strefa zalewowa, linie zabudowy, zabytek ewidencyjny, z możliwością wyłączenia dodawania tych informacji do dokumentu wyrysu;
- s) system musi automatycznie nadawać skalę rysunku wyrysu zgodną z oryginalnym rysunkiem danej uchwały, na podstawie danych zapisanych w tabelach atrybutów, z możliwością zmiany skali rysunku wyrysu na inną w szczególnych przypadkach;
- t) system musi mieć możliwość zaznaczenia obrysu tylko wybranej działki/działek ewidencyjnych bez sąsiednich granic działek ewidencyjnych, niebędących przedmiotem wydawanego dokumentu wyrysu;
- u) system musi na podstawie wybranej działki/działek ewidencyjnych automatycznie dodawać do dokumenty wyrysu oryginalną legendę rysunku MPZP lub STUDIUM, z możliwością wyłączenia opcji dodawania legendy;
- v) system musi eksportować gotowy dokument wyrysu do formatu .pdf;
- w) system musi umożliwiać zapisanie dokumentu wyrysu bezpośrednio z poziomu systemu, za pomocą dedykowanego narzędzia, z możliwością zapisu ścieżki folderu i jej zmiany w dowolnym momencie;
- x) system musi umożliwiać wybranie działek ewidencyjnych do dokumentu wyrysu poprzez:
	- wybór z listy możliwość wyboru działek ewidencyjnych poprzez wybranie obrębu ewidencyjnego, a następnie wpisanie numeru działki - system musi posiadać opcję autopodpowiedzi przy wpisywaniu numerów działek ewidencyjnych tak, aby zapewnić wyszukiwanie z podaniem jedynie części szukanego ciągu znaków bez konieczności stosowania metaznaków w postaci np. %tekst%;

- wybór z okna mapy - możliwość wyboru działek ewidencyjnych poprzez bezpośrednie zaznaczenie jednej lub więcej działek ewidencyjnych na mapie;

- wybór poprzez zapytanie przestrzenne - możliwość wyboru działek ewidencyjnych poprzez uwzględnienie przestrzennych relacji pomiędzy obiektami, co najmniej typu: intersects, overlaps, disjoint;

y) system musi umożliwiać generowanie gotowego dokumentu wyrysu w sposób zgodny z poniższą tabelą:

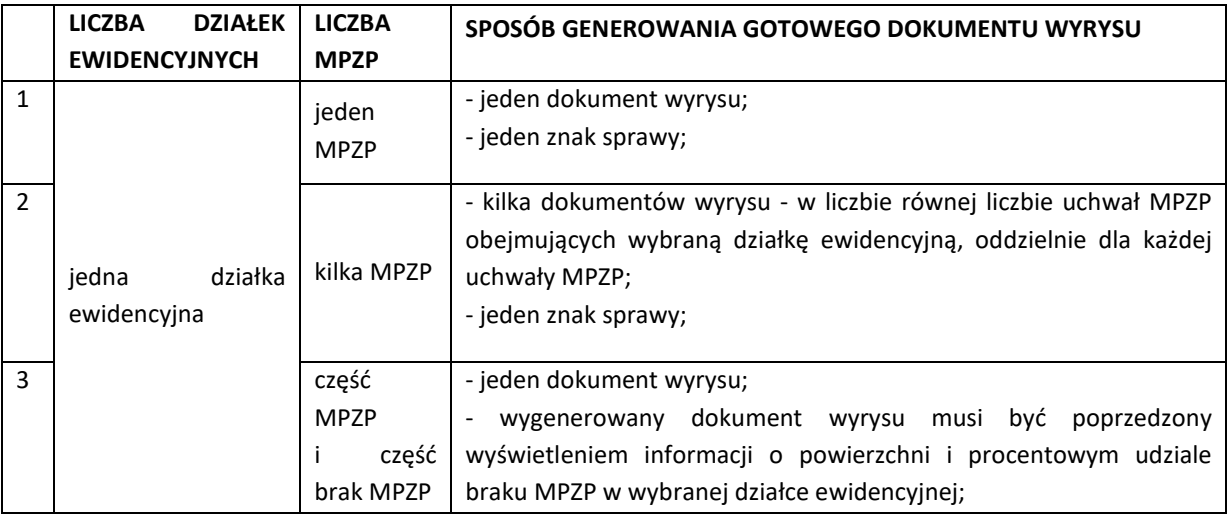

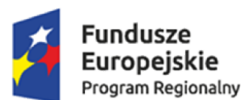

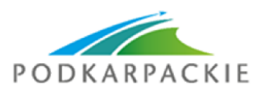

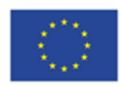

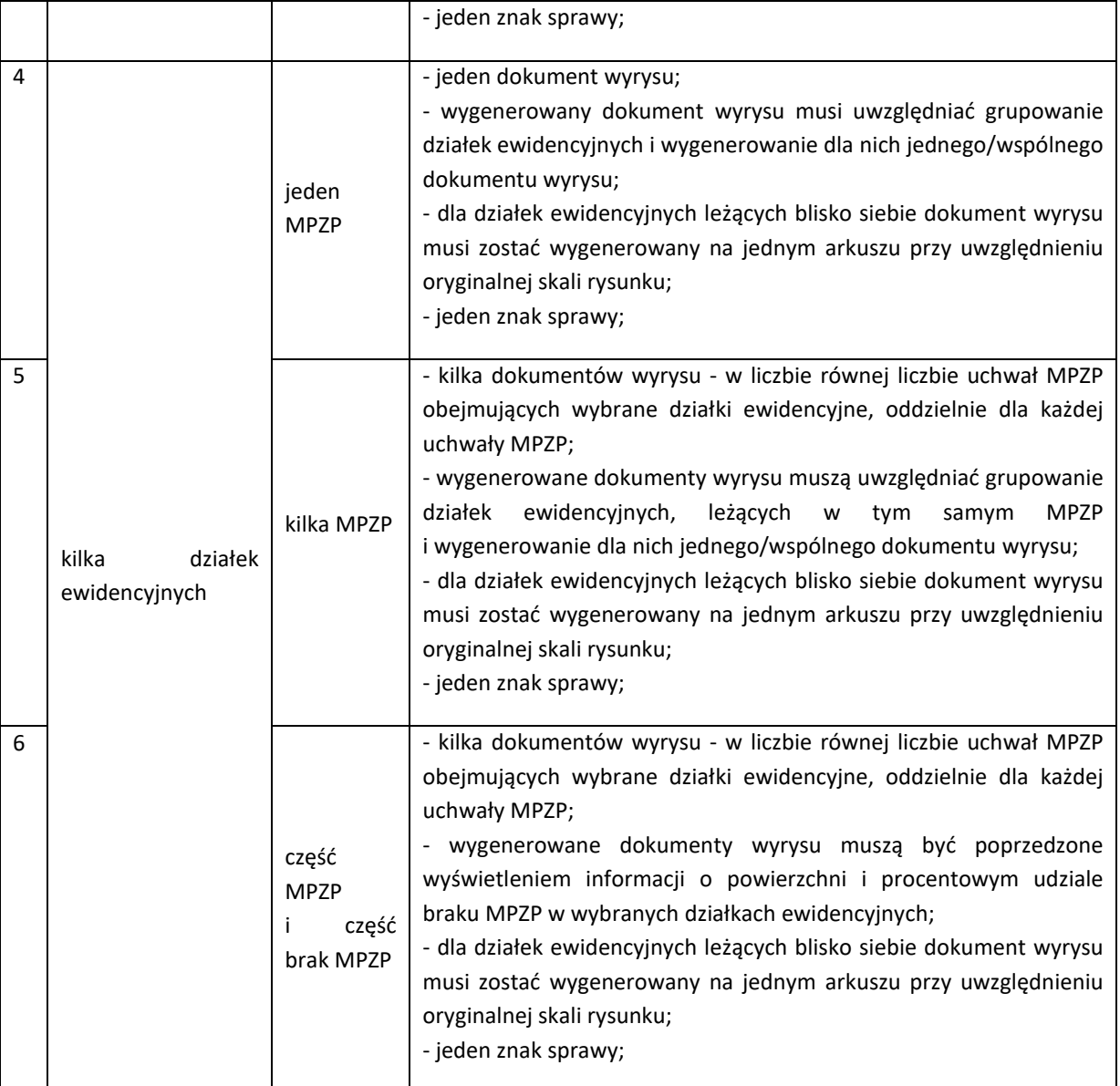

2.4. System musi umożliwiać automatyzację wypisu z MPZP obowiązkowo uwzględniając:

- a) system musi generować gotowy dokument wypisu z MPZP, niewymagający dalszej ingerencji w treść i wygląd (Zamawiający przekaże Wykonawcy ujednolicone teksty uchwał w edytowalnym formacie);
- b) system musi umożliwiać generowanie wypisu zgodnie z wzorem z załącznika nr 1;
- c) system musi automatyczne nadawać nagłówek dokumentu wypisu, składający się z: znaku sprawy, miejsca i daty wydania dokumentu wypisu, tytułu wypisu ("WYPIS Z MIEJSCOWEGO PLANU ZAGOSPODAROWANIA PRZESTRZENNEGO"), nazwy MPZP, numeru uchwały MPZP, daty uchwalenia MPZP, numeru dziennika urzędowego, w którym została opublikowana uchwała MPZP – dane muszą być generowane automatyczne na podstawie danych zapisanych w tabelach atrybutów, z wyjątkiem znaku sprawy, daty wydania dokumentu wypisu, daty wpłynięcia wniosku o wydanie wypisu oraz danych wnioskodawcy;
- d) w przypadku nadawania znaku sprawy dokumentu wypisu system musi mieć możliwość zapisania w systemie stałych znaków sprawy, bez konieczności wpisywania ich przy każdym wydawanym dokumencie wypisu, z możliwością edycji tych znaków w dowolnym momencie;

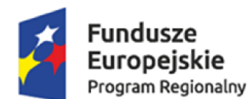

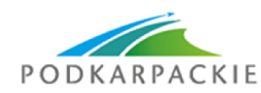

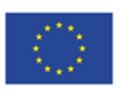

- e) w przypadku nadawania daty wydania dokumentu wypisu data bieżąca nadawana musi być przez system automatycznie oraz musi istnieć możliwość zmiany jej na dowolną, również wstecz;
- f) system musi mieć możliwość wpisania daty wpłynięcia wniosku o wydanie wypisu i umieszczenia jej w wygenerowanym dokumencie wypisu z lewej strony pisma, bezpośrednio pod znakiem sprawy;
- g) system musi mieć możliwość wpisania danych dotyczących wnioskodawcy (imię, nazwisko, nazwa, miejscowość, ulica, numer budynku, numer lokalu, kod pocztowy, poczta) i umieszczenia ich w wygenerowanym dokumencie wypisu z lewej strony pisma, bezpośrednio pod miejscem i datą wydania dokumentu wypisu;
- h) system musi automatycznie dodawać do wygenerowanego dokumentu wypisu numer działki/działek ewidencyjnych wraz z nazwą i numerem obrębu ewidencyjnego z możliwością wyłączenia dodawania tej informacji do dokumentu;
- i) system musi umożliwiać wybór kilku działek jednocześnie;
- j) system musi mieć możliwość zmiany sposobu wyświetlania danych dotyczących obrębu ewidencyjnego w generowanym dokumencie wypisu z możliwością wyświetlania numeru i nazwy obrębu ewidencyjnego lub tylko nazwy obrębu ewidencyjnego;
- k) system musi automatycznie odczytać z tabeli atrybutów i wypisać w generowanym dokumencie wypisu wszystkie symbole i opisy przeznaczeń MPZP, dotyczące wybranej działki/działek ewidencyjnych, z możliwością dodania powierzchni/długości/sztuk lub procentowego udziału tych przeznaczeń w wybranej działce ewidencyjnej oraz z możliwością wyłączenia dodawania tych informacii do dokumentu wypisu:
- l) system musi automatycznie odczytać z tabeli atrybutów i wypisać w generowanym dokumencie wypisu wszystkie opisy dodatkowych ustaleń MPZP, dotyczących wybranej działki/działek ewidencyjnych, takie jak: strefa zalewowa, linie zabudowy, zabytek ewidencyjny z możliwością dodania powierzchni/długości/sztuk lub procentowego udziału tych ustaleń w wybranej działce ewidencyjnej oraz z możliwością wyłączenia dodawania tych informacji do dokumentu wypisu;
- m) system musi generować gotowy dokument wypisu składający się z ustaleń ogólnych i końcowych uchwały MPZP oraz z ustaleń szczegółowych, dotyczących tylko wybranej działki/działek ewidencyjnych tak, aby ograniczyć do minimum liczbę stron dokumentu wypisu i zminimalizować koszty obsługi administracyjnej oraz zmniejszyć negatywny wpływ na środowisko;
- n) system musi automatycznie dodawać na końcu dokumentu wypisu ustaloną przez Zamawiającego informację o uiszczenia opłaty skarbowej, z możliwością zmiany jej treści w dowolnym momencie oraz z możliwością dodania daty wpłaty oraz numeru rachunku bankowego lub informację o zwolnieniu z opłaty skarbowej z możliwością zmiany jej treści w dowolnym momencie;
- o) system musi umożliwiać dodanie na początku dokumentu wypisu ustaloną przez Zamawiającego treści wstępu wypisu, z możliwością zmiany tej treści w dowolnym momencie;
- p) system musi umożliwiać zmianę czcionki wygenerowanego dokumentu wypisu bezpośrednio z poziomu systemu;
- q) system musi eksportować gotowy dokument wypisu do formatu .pdf oraz HTML;
- r) system musi umożliwiać zapisanie dokumentu wypisu bezpośrednio z poziomu systemu, za pomocą dedykowanego narzędzia, z możliwością zapisu ścieżki folderu i jej zmiany w dowolnym momencie;
- s) system musi umożliwiać wybranie działek ewidencyjnych do dokumentu wypisu poprzez:
- wybór z listy możliwość wybory działek ewidencyjnych poprzez wybranie obrębu ewidencyjnego, a następnie wpisanie numeru działki - system musi posiadać opcję autopodpowiedzi przy wpisywaniu numerów działek ewidencyjnych tak, aby zapewnić

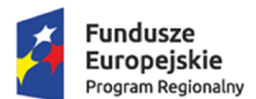

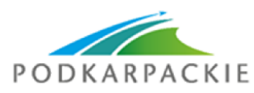

Unia Europejska Europejskie Fundusze<br>Europejskie Fundusze<br>Strukturalne i Inwestycyjne

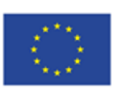

wyszukiwanie z podaniem jedynie części szukanego ciągu znaków bez konieczności stosowania metaznaków w postaci np. %tekst%;

- wybór z okna mapy - możliwość wybory działek ewidencyjnych poprzez bezpośrednie zaznaczenie jednej lub więcej działek ewidencyjnych na mapie;

- wybór poprzez zapytanie przestrzenne - możliwość wyboru działek ewidencyjnych poprzez uwzględnienie przestrzennych relacji pomiędzy obiektami, co najmniej typu: intersects, overlaps, disjoint;

t) system musi umożliwiać generowanie gotowego dokumentu wypisu w sposób zgodny z poniższą tabelą:

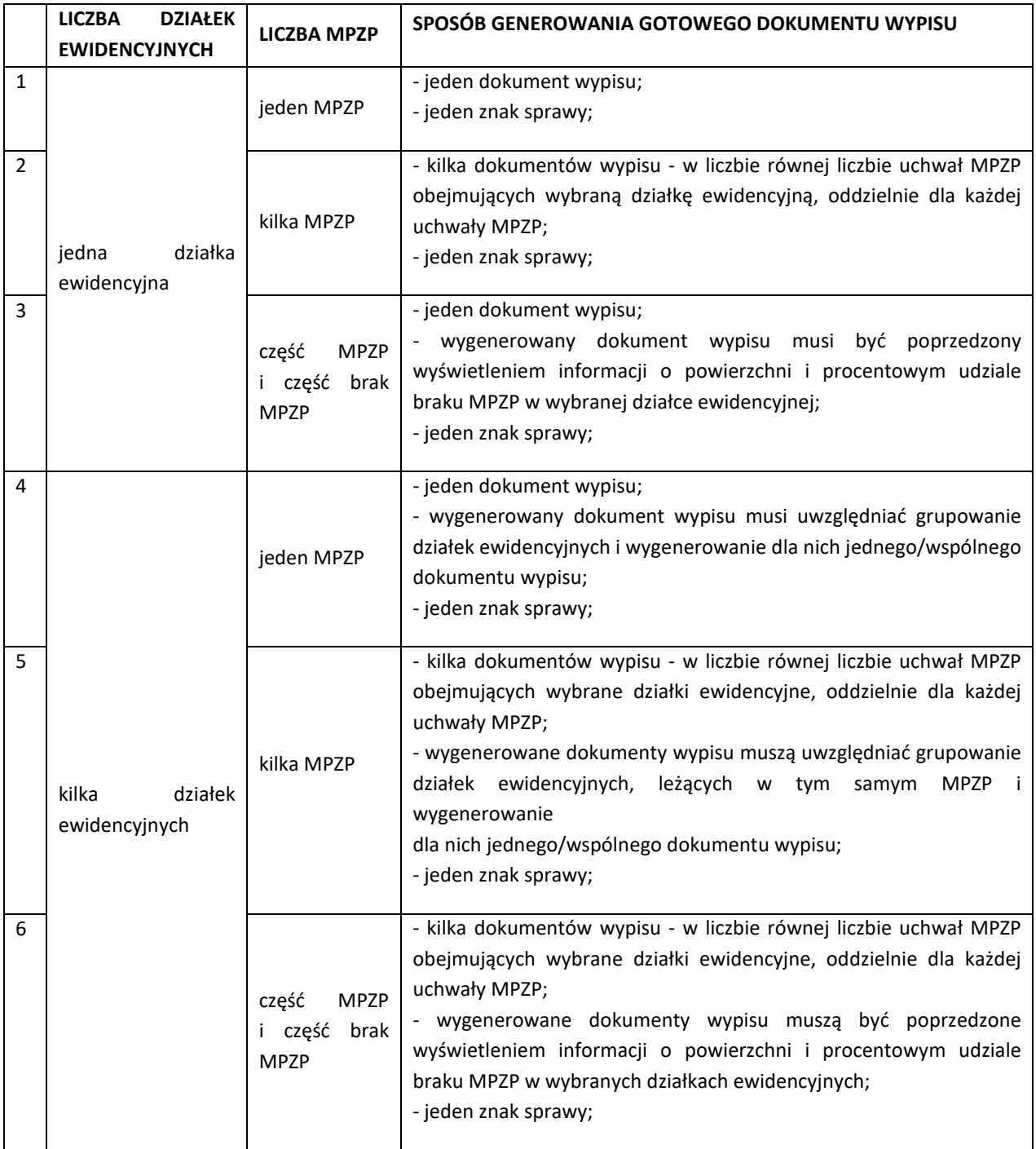

2.5. System musi umożliwiać automatyzację zaświadczenia z MPZP obowiązkowo uwzględniając:

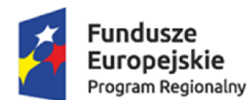

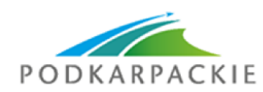

Unia Europeiska Europejskie Fundusze Strukturalne i Inwestycyjne

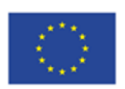

- a) system musi generować gotowy dokument zaświadczenia z MPZP, niewymagający dalszej ingerencji w treść i wygląd;
- b) system musi umożliwiać generowanie zaświadczenia zgodnie z wzorem z załącznika nr 1;
- c) system musi umożliwiać dodanie do dokumentu zaświadczenia ustaloną przez Zamawiającego treść wstępu zaświadczenia z podziałem na wstęp zaświadczenia z MPZP oraz zaświadczenia o braku MPZP z możliwością zmiany tej treści w dowolnym momencie;
- d) system musi automatyczne nadawać nagłówek dokumentu zaświadczenia, składający się z: znaku sprawy, miejsca i daty wydania dokumentu zaświadczenia, tytułu zaświadczenia ("ZAŚWIADCZENIE"), numeru uchwały MPZP, której dotyczy wybrana działka/działki ewidencyjne, daty uchwalenia MPZP, numeru dziennika urzędowego, w którym została opublikowana uchwała MPZP – dane muszą być generowane automatyczne na podstawie danych zapisanych w tabelach atrybutów, z wyjątkiem znaku sprawy, daty wydania dokumentu zaświadczenia, daty wpłynięcia wniosku o wydanie zaświadczenia oraz danych wnioskodawcy;
- e) w przypadku nadawania znaku sprawy dokumentu zaświadczenia system musi mieć możliwość zapisania w systemie stałych znaków sprawy, bez konieczności wpisywania ich przy każdym wydawanym dokumencie zaświadczenia, z możliwością edycji tych znaków w dowolnym momencie;
- f) w przypadku nadawania daty wydania dokumentu zaświadczenia data bieżąca nadawana musi być przez system automatycznie oraz musi istnieć możliwość zmiany jej na dowolną, również wstecz;
- g) system musi mieć możliwość wpisania daty wpłynięcia wniosku o wydanie zaświadczenia i umieszczenia jej w wygenerowanym dokumencie zaświadczenia z lewej strony pisma, bezpośrednio pod znakiem sprawy;
- h) system musi mieć możliwość wpisania danych dotyczących wnioskodawcy system musi mieć możliwość wpisania danych dotyczących wnioskodawcy (imię, nazwisko, nazwa, miejscowość, ulica, numer budynku, numer lokalu, kod pocztowy, poczta) i umieszczenia ich w wygenerowanym dokumencie wypisu z lewej strony pisma, bezpośrednio pod miejscem i datą wydania dokumentu zaświadczenia;
- i) system musi automatycznie dodawać do wygenerowanego dokumentu zaświadczenia numer działki/działek ewidencyjnych wraz z nazwą i numerem obrębu ewidencyjnego;
- j) system musi umożliwiać wybór kilku działek jednocześnie;
- k) system musi mieć możliwość zmiany sposobu wyświetlania danych dotyczących obrębu ewidencyjnego w generowanym dokumencie zaświadczenia z możliwością wyświetlania numeru i nazwy obrębu ewidencyjnego lub tylko nazwy obrębu ewidencyjnego;
- l) system musi automatycznie odczytać z tabeli atrybutów i wypisać w generowanym dokumencie zaświadczenia wszystkie symbole i opisy przeznaczeń MPZP, dotyczące wybranej działki/działek ewidencyjnych, z możliwością dodania powierzchni/długości/sztuk lub procentowego udziału tych przeznaczeń w wybranej działce ewidencyjnej oraz z możliwością wyłączenia dodawania tych informacji do dokumentu zaświadczenia;
- m) system musi automatycznie odczytać z tabeli atrybutów i wypisać w generowanym dokumencie zaświadczenia wszystkie opisy dodatkowych ustaleń MPZP, dotyczących wybranej działki/działek ewidencyjnych, takie jak: strefa zalewowa, linie zabudowy, zabytek ewidencyjny z możliwością dodania powierzchni/długości/sztuk lub procentowego udziału tych ustaleń w wybranej działce ewidencyjnej oraz z możliwością wyłączenia dodawania tych informacji do dokumentu zaświadczenia;
- n) system musi umożliwiać dodanie informacji o celu, na jaki zostaje wydane zaświadczenie poprzez wybór gotowych wyrażeń wskazanych przez Zamawiającego z możliwością edycji;

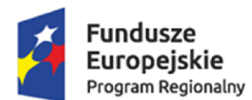

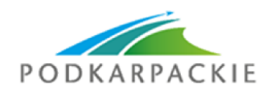

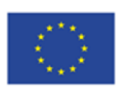

- o) system musi automatycznie dodawać na końcu dokumentu zaświadczenia ustaloną przez Zamawiającego informację o uiszczenia opłaty skarbowej, z możliwością zmiany jej treści w dowolnym momencie;
- p) system musi umożliwiać zmianę czcionki wygenerowanego dokumentu zaświadczenia bezpośrednio z poziomu systemu;
- q) system musi eksportować gotowy dokument zaświadczenia do formatu .pdf oraz HTML;
- r) system musi umożliwiać zapisanie dokumentu zaświadczenia bezpośrednio z poziomu systemu, za pomocą dedykowanego narzędzia, z możliwością zapisu ścieżki folderu i jej zmiany w dowolnym momencie;
- s) system musi umożliwiać wybranie działek ewidencyjnych do dokumentu zaświadczenia poprzez:
- wybór z listy możliwość wybory działek ewidencyjnych poprzez wybranie obrębu ewidencyjnego, a następnie wpisanie numeru działki - system musi posiadać opcję autopodpowiedzi przy wpisywaniu numerów działek ewidencyjnych tak, aby zapewnić wyszukiwanie z podaniem jedynie części szukanego ciągu znaków bez konieczności stosowania metaznaków w postaci np. %tekst%;

- wybór z okna mapy - możliwość wybory działek ewidencyjnych poprzez bezpośrednie zaznaczenie jednej lub więcej działek ewidencyjnych na mapie;

- wybór poprzez zapytanie przestrzenne - możliwość wyboru działek ewidencyjnych poprzez uwzględnienie przestrzennych relacji pomiędzy obiektami, co najmniej typu: intersects, overlaps, disjoint;

t) system musi umożliwiać generowanie gotowego dokumentu zaświadczenia w sposób zgodny z poniższą tabelą:

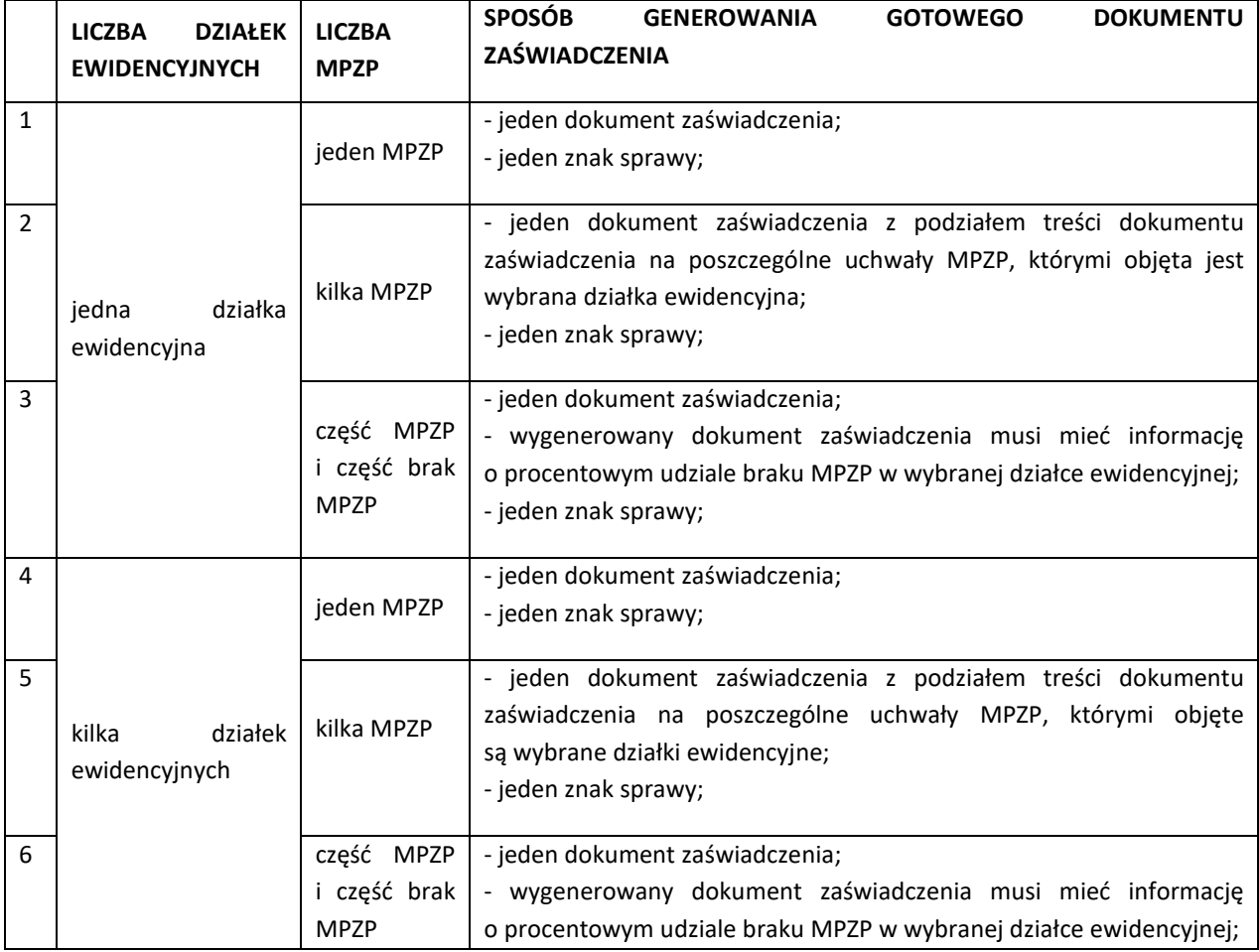

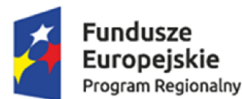

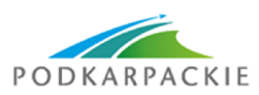

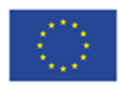

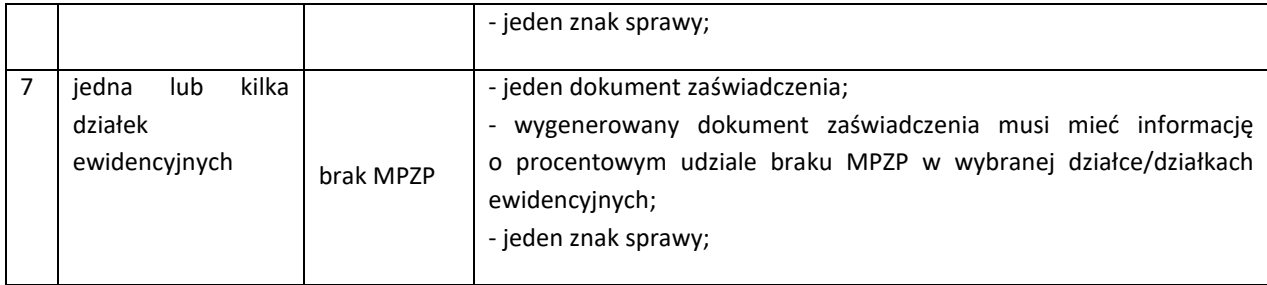

- 2.6. System musi umożliwiać automatyzację wyszukiwania działek ewidencyjnych obowiązkowo uwzględniając:
	- a) system musi umożliwiać szybkie wyszukiwanie działki ewidencyjnej wybranie obrębu ewidencyjnego, a następnie wpisanie numeru działki;
	- b) system musi posiadać opcję autopodpowiedzi przy wpisywaniu numerów działek ewidencyjnych tak, aby zapewnić wyszukiwanie z podaniem jedynie części szukanego ciągu znaków bez konieczności stosowania metaznaków w postaci np. %tekst%;
	- c) system musi po wybraniu numeru działki ewidencyjnej przeskalować okno mapy do zasięgu wybranej działki i podświetlić obiekt na mapie;
	- d) w przypadku, gdy działka ewidencyjna objęta jest ustaleniami MPZP lub STUDIUM system odczyta na podstawie danych zawartych w tabelach atrybutów i poda informację o symbolu/symbolach i opisie/opisach przeznaczeń MPZP lub kierunków STUDIUM z podaniem procentowego udziału danego przeznaczenia/kierunku w powierzchni ogólnej działki, z możliwością zmiany na metry kwadratowe;
- 2.7. System musi umożliwiać automatyzację odczytywania informacji o wybranej działce ewidencyjnej obowiązkowo uwzględniając:
	- a) system musi umożliwiającego odczytanie podstawowych informacji o wskazanej na mapie działce ewidencyjnej;
	- b) system musi umożliwiać samodzielny wybór informacji, które będą podawane poprzez wskazanie warstwy wektorowej oraz nazwy pola warstwy;
	- c) system musi umożliwiać wybór dziesięciu pozycji warstw wektorowych, z których będą odczytywane informacje o wskazanej działce ewidencyjnej;
	- d) system poda wartość odczytaną w tabeli atrybutów wybranej warstwy wraz z podaniem procentowego udziału danego obiektu w wskazanej działce ewidencyjnej z możliwością zmiany procentów na powierzchnię (m<sup>2</sup>), długość (m) lub liczbę (szt.).

## **3. Ewidencja dróg (Drogi, Mosty, Znaki)**

- 3.1. System musi umożliwiać prowadzenie ewidencji dróg, mostów i znaków drogowych w postaci relacyjnej bazy danych (podgląd tabeli atrybutów) oraz bezpośrednio zintegrowanej z nią mapy interaktywnej.
- 3.2. System musi umożliwiać wyświetlanie i zapis obiektów w układach współrzędnych: PUWG1992, PUWG 2000, PUWG 1965, WGS 84, WGS 84 Pseudo Mercator (kody EPSG: 2180, 2176, 2177, 2178, 2179, 2171, 2172, 2173, 2174, 2175, 4326, 3857).
- 3.3. System musi umożliwiać płynny wybór poziomu skalowego wyświetlania na mapie określonych warstw obiektów oraz/lub ich etykiet.
- 3.4. System musi umożliwiać włączanie i wyłączanie dowolnych warstw z wyświetlania na mapie.
- 3.5. System musi umożliwiać dodawanie do bazy i mapy dodatkowych warstw tematycznych w postaci plików w formacie shapefile (.SHP)

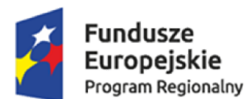

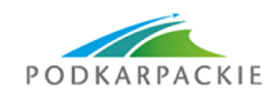

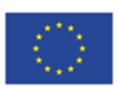

- 3.6. System musi umożliwiać dodawanie danych geometrycznych z bezpośredniego pomiaru terenowego z wykorzystaniem odbiornika GPS, z dokładnością geometryczną możliwie najlepszą dla danego odbiornika.
- 3.7. System musi umożliwiać dodawanie obiektów punktowych na podstawie wprowadzonych współrzędnych w jednym z układów współrzędnych dostępnych w systemie.
- 3.8. System musi umożliwiać prowadzenie relacyjnej bazy danych obejmującej co najmniej trzy schematy danych, dotyczące dróg, mostów i znaków drogowych.
- 3.9. System musi umożliwiać automatyzację odczytywania informacji o obiektach poprzez bezpośrednie kliknięcie w wybrany obiekt na mapie.
- 3.10. System musi umożliwiać odczytanie podstawowych informacji zapisanych w tabelach atrybutów warstw wektorowych obiektów wg poniższych grup:
	- a) Drogi numer identyfikacyjny odcinka drogi, kategoria drogi, organ zarządzający, numer/nazwa drogi, nawierzchnia drogi, stan nawierzchni, rodzaj pobocza, liczba pasów ruchu, szerokość drogi, data ostatniej aktualizacji danych
	- b) Mosty numer identyfikacyjny obiektu, numer/ nazwa obiektu, szerokość obiektu, rodzaj nawierzchni, materiał budulca, stan obiektu, data ostatniej aktualizacji danych
	- c) Znaki drogowe kategoria znaku, kod znaku drogowego, data ostatniej aktualizacji danych,
- 3.11. System musi umożliwiać prowadzenie relacyjnej bazy danych obejmującej co najmniej trzy schematy danych, dotyczące dróg.
- 3.12. System musi umożliwiać tworzenie i usuwanie kolumn atrybutów z określeniem rodzaju danych tj. danych tekstowych, liczbowych lub dat.
- 3.13. System musi umożliwiać dowolne ustawianie wyświetlania informacji o obiekcie z tabeli atrybutów.
- 3.14. System musi umożliwiać pomiar odległości i powierzchni na mapie.
- 3.15. System musi umożliwiać dodawanie na mapie uwag i komentarzy w postaci punktów zlokalizowanych w miejscu którego uwaga lub komentarz dotyczy.
- 3.16. System musi umożliwiać wyświetlanie innych danych dostępnych poprzez usługi WMS/WFS m.in. ortofotomapa, mapa topograficzna, dane GDOŚ o ochronie środowiska oraz inne dostępne serwisy WMS.
- 3.17. System musi umożliwiać edycję, usuwanie i dodawanie obiektów w intuicyjny, łatwy i szybki sposób.
- 3.18. System musi umożliwiać wyświetlanie obiektów na mapie z uwzględnieniem odpowiedniej klasyfikacji obiektów oraz wybranych etykiet informacyjnych.
- 3.19. System musi umożliwiać generowania karty informacyjnej obiektów zawierającej podstawowe dane obiektu do pliku pdf lub edytowalnego pliku tekstowego.
- 3.20. System musi umożliwiać przeszukiwanie danych w tabeli atrybutów z opcją automatycznego przybliżania okna mapy do lokalizacji obiektu.
- 3.21. System musi umożliwiać przeszukiwanie danych w tabeli atrybutów z wykorzystaniem mechanizmu filtracji danych na podstawie wybranych cech lub wpisywanych symboli.
- 3.22. System musi umożliwiać dodawanie obiektów do bazy danych z poziomu tabeli atrybutów oraz w oknie mapy, a także edycję wprowadzonych danych.
- 3.23. System musi umożliwiać prezentować obiekty na mapie poprzez prezentację co najmniej:
- a) Osi dróg
- b) Osi mostów
- c) Punktów lokalizacji znaków drogowych
- 3.24. System musi umożliwiać wprowadzenie dodatkowej (nieobligatoryjnej) warstwy obiektów powierzchniowych w tym warstwy obejmującej pas drogowy z podziałem na jezdnie, pobocze, chodniki itp.
- 3.25. System musi umożliwiać wizualizacje obiektów z bazy na mapie w formie intuicyjnej mapy z możliwością samodzielnego dopasowania symbolizacji wybranej warstwy obiektów
- 3.26. System musi umożliwiać wizualizacje znaków drogowych na podstawie przygotowanej bazy obrazów/ symboli.
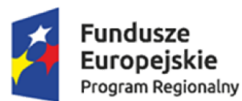

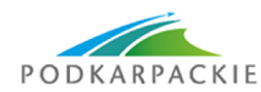

Unia Europeiska Europejskie Fundusze Strukturalne i Inwestycyjne

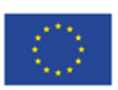

- 3.27. System musi umożliwiać wykonywanie analiz przestrzennych na zgromadzonych danych takich jak:
- a) buforów odległości wokół/ wzdłuż obiektów
- b) wyszukiwania optymalnej trasy przejazdu pomiędzy dwoma wskazanymi na mapie punktami
- 3.28. System musi umożliwiać wykonywanie kontroli poprawności geometrycznej i topologicznej wprowadzonych danych geometrycznych.
- 3.29. System musi umożliwiać podgląd załączników graficznych w formie odtwarzania zdjęć z przejazdu lub inwentaryzacji terenowej we wbudowanym oknie systemu.
- 3.30. System musi umożliwiać wyświetlanie treści bazy danych na mapie z podkładem tematycznym m.in. z portali mapowych takich jak Open Street Map, Google Maps.
- 3.31. System musi umożliwiać dodawanie danych rastrowych w postaci rastrów z przypisaną georeferencją np. zdjęcia lotnicze, zdjęcia z dronów, ortofotomapy.
- 3.32. System musi umożliwiać dodawanie danych wysokościowych uwzględniając NMT, NMPT oraz rastry spadków i wysokościowe modele cieniowane.
- 3.33. System musi umożliwiać interaktywne połączenie z funkcją Google Street View w celach poglądowych dla miejsc w których system Google Street View funkcjonuje.
- 3.34. System musi umożliwiać generowanie raportów zbiorczych (w postaci dokumentów PDF) dotyczących osobno dróg, mostów i znaków drogowych.

### **4. Ewidencja adresowa**

- 4.1. System musi umożliwiać wyszukiwanie, edycję, usuwanie i dodawanie obiektów Ewidencji Miejscowości, Ulic i Adresów (EMUiA).
- 4.2. System musi umożliwiać wyświetlanie i zapis obiektów w układach współrzędnych: PUWG1992, PUWG 2000, PUWG 1965, WGS 84, WGS 84 Pseudo Mercator (kody EPSG: 2180, 2176, 2177, 2178, 2179, 2171, 2172, 2173, 2174, 2175, 4326, 3857).
- 4.3. System musi umożliwiać płynny wybór poziomu skalowego wyświetlania na mapie określonych warstw obiektów oraz/lub ich etykiet.
- 4.4. System musi umożliwiać włączanie i wyłączanie dowolnych warstw z wyświetlania na mapie.
- 4.5. System musi umożliwiać dodawanie do bazy i mapy dodatkowych warstw tematycznych w postaci plików w formacie shapefile (.SHP)
- 4.6. System musi umożliwiać dodawanie danych geometrycznych z bezpośredniego pomiaru terenowego z wykorzystaniem odbiornika GPS, z dokładnością geometryczną możliwie najlepszą dla danego odbiornika.
- 4.7. System musi być zgodny ze specyfikacją modelu pojęciowego danych EMUiA zgodnie z załącznikiem nr 2. do Rozporządzenia Ministra Administracji i Cyfryzacji z dnia 9 stycznia 2012 r. w sprawie ewidencji miejscowości, ulic i adresów.
- 4.8. System musi być zgodny z danymi PRNG.
- 4.9. System musi umożliwiać dodawanie, usuwanie i edycję obiektów poligonowych miejscowości, obiektów liniowych osi ulic, obiektów poligonowych granic placów i rond oraz obiektów punktowych adresów.
- 4.10. System musi posiadać podstawowe narzędzia do edycji warstw wektorowych co najmniej: dodawanie wierzchołków, usuwanie wierzchołków, dodawanie linii, dodawanie poligonu, usuwanie poligonu, edytowanie poligonu, dociąganie obiektów, przesuwanie obiektów, wskazywanie obiektów do edycji, podział linii, połączenie dwóch lub więcej linii, wstawianie środka poligonu.
- 4.11. W przypadku dodawania do rejestru obiektu miejscowości Użytkownik musi mieć możliwość zapisu danych: identyfikator, nazwa miejscowości, nazwa miejscowości nadrzędnej, przymiotnik odmiany nazwy, dopełniacz odmiany nazwy, rodzaj miejscowości, datę początku ważności datę końca ważności, status miejscowości.
- 4.12. W przypadku dodawania do rejestru obiektu ulicy, placów i rond Użytkownik musi mieć możliwość zapisu danych: identyfikator, nazwa miejscowości, przedrostek 1. ulicy, przedrostek 2. ulicy, nazwa ulicy,

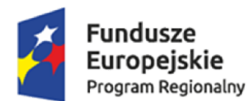

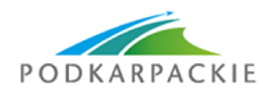

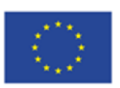

nazwa główna ulicy, typ obiektu, datę początku ważności datę końca ważności, status miejscowości, danych uchwały (numer, data uchwalenia).

- 4.13. W przypadku dodawania do rejestru obiektu punktu adresowego Użytkownik musi mieć możliwość zapisu danych: o położeniu budynku (miejscowość, ulica, obręb ewidencyjny, numer działki ewidencyjnej), danych budynku (identyfikator, numer budynku, numer lokalu, kod pocztowy, status budynku, usytuowanie budynku, element dociągnięcia punktu, datę początku ważności datę końca ważności, status punktu adresowego.
- 4.14. System musi umożliwiać przeglądanie EMUiA z wyświetlaniem wszystkich informacji o obiektach zapisanych w bazie danych z możliwością co najmniej: wyszukiwania obiektów po dowolnie wybranej kolumnie bazy danych, sortowanie danych w zadanym porządku, pokazaniu wybranych obiektów na mapie, możliwości wyświetlania obiektów wszystkich lub tylko zaznaczonych, możliwości wyświetlania informacji obiektu wskazanego na mapie.
- 4.15. System musi umożliwiać wyszukiwanie obiektów poprzez wpisanie fragmentu dowolnej wartości zapisanej w systemie z opcją autopodpowiedzi tak, aby zapewnić wyszukiwanie z podaniem jedynie części szukanego ciągu znaków bez konieczności stosowania metaznaków w postaci np. %tekst%.
- 4.16. System musi umożliwiać odczytywanie współrzędnych X,Y obiektów bazy danych EMUiA.
- 4.17. System musi umożliwiać generowanie zawiadomień o nadaniu numeru porządkowego zgodnie z wzorem z załącznika nr 2.
- 4.18. System musi umożliwiać generowanie zawiadomień dla wybranych obiektów z możliwością generowania dokumentów dla wybranej grupy kilku obiektów.
- 4.19. System musi umożliwiać generowanie dokumentów bez zbędnego uzupełniania danych, dane wprowadzone do bazy danych EMUiA muszą uzupełniać się automatycznie.
- 4.20. System musi umożliwiać sporządzanie wykazów adresów budynków dla miejscowości lub gminy z możliwością tworzenia wykazów na zadany przedział czasowy lub wykazów na określony typ i rodzaj obiektów bazy danych EMUiA.
- 4.21. System musi umożliwiać generowanie wykazów do formatu arkusza kalkulacyjnego lub formatu pdf z podaniem tytułu wykazu oraz opisu parametrów wykazu.
- 4.22. System musi umożliwiać wyświetlanie na mapie danych dotyczących: granic miejscowości z nazwami i identyfikatorami TERYT, osi ulic i granice zewnętrzne placów z nazwami i identyfikatorami TERYT, punktów adresowych z numerami porządkowymi, kontury budynków istniejących i w budowie (na podstawie danych ewidencji gruntów i budynków, BDOT500 lub BDOT10k oraz mapy zasadniczej), granice i numery działek ewidencyjnych (na podstawie danych ewidencji gruntów i budynków), granice trójstopniowego podziały terytorialnego państwa, w których gmina jest położona oraz ich identyfikatory TERYT.
- 4.23. System musi umożliwiać wyświetlanie danych w połączeniu z pozostałymi bazami danych przestrzennych dostępnych w gminie m.in. rejestr MPZP, GEZ oraz danymi dostępnymi za pomocą usług sieciowych WMS/WFS m.in. dane GDOŚ ochrony środowiska, ortofotomapa.
- 4.24. System musi umożliwiać wyświetlanie treści bazy danych na mapie z podkładem tematycznym m.in. z portali mapowych takich jak Open Street Map, Google Maps.
- 4.25. System musi umożliwiać interaktywne połączenie z funkcją Google Street View w celach poglądowych dla miejsc w których system Google Street View funkcjonuje.
- 4.26. System musi umożliwiać generowanie mapy punktów adresowych z możliwością nadania tytułu mapy, określenia skali mapy, dodania legendy, dodatkowego opisu lub obrazu. System musi umożliwiać generowanie mapy z dowolnie wybraną treścią oraz w dowolnym formacie i orientacji.
- 4.27. System musi umożliwiać prowadzenie pełnej archiwizacji zmienianych danych oraz odtwarzanie historii każdego obiektu oraz stanu bazy na zadaną datę.
- 4.28. System musi posiadać narzędzia do kontroli dostępu do bazy danych EMUiA oraz do autoryzacji użytkowników.

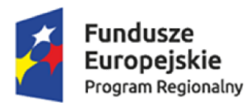

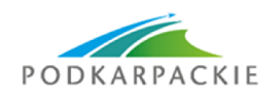

Unia Europeiska Europejskie Fundusze Strukturalne i Inwestycyjne

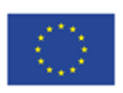

- 4.29. Dane z bazy danych EMUiA muszą zostać udostępnianie za pomocą usług, o których mowa w art. art. 9 ust.1 ustawy z dnia 4 marca 2010 r. o infrastrukturze informacji przestrzennej.
- 4.30. System musi umożliwiać przekazywanie danych do Państwowego Rejestru Granic wraz z powierzchniami jednostek podziałów terytorialnych kraju nowych lub zmienionych danych ewidencyjnych dotyczących adresów i ich lokalizacji przestrzennej również z wykorzystaniem usług sieciowych, o których mowa w art. 9 ust.1 ustawy z dnia 4 marca 2010 r. o infrastrukturze informacji przestrzennej.
- 4.31. System musi umożliwiać udostępnianie bazy danych EMUiA również za pomocą pliku GML.

# **5. Ewidencja zabytków**

- 5.1. System musi umożliwiać zarządzanie bazą ewidencji zabytków w postaci relacyjnej bazy danych (forma tabelaryczna i mapowa).
- 5.2. System musi umożliwiać wyświetlanie i zapis obiektów w układach współrzędnych: PUWG1992, PUWG 2000, PUWG 1965, WGS 84, WGS 84 Pseudo Mercator (kody EPSG: 2180, 2176, 2177, 2178, 2179, 2171, 2172, 2173, 2174, 2175, 4326, 3857).
- 5.3. System musi umożliwiać płynny wybór poziomu skalowego wyświetlania na mapie określonych warstw obiektów oraz/lub ich etykiet.
- 5.4. System musi umożliwiać włączanie i wyłączanie dowolnych warstw z wyświetlania na mapie.
- 5.5. System musi umożliwiać dodawanie do bazy i mapy dodatkowych warstw tematycznych w postaci plików w formacie shapefile (.SHP)
- 5.6. System musi umożliwiać dodawanie danych geometrycznych z bezpośredniego pomiaru terenowego z wykorzystaniem odbiornika GPS, z dokładnością geometryczną możliwie najlepszą dla danego odbiornika.
- 5.7. System musi umożliwiać dodawanie obiektów punktowych na podstawie wprowadzonych współrzędnych w jednym z układów współrzędnych dostępnych w systemie.
- 5.8. System musi uwzględniać wprowadzanie wszystkich niezbędnych informacji dotyczących obiektów zabytkowych zgodnie z "Ustawą z dnia 23 lipca 2003 r. o ochronie i opiece nad zabytkami" oraz "Rozporządzeniem Ministra Kultury i Dziedzictwa Narodowego z dnia 26 maja 2011 r. w sprawie prowadzenia rejestru zabytków, krajowej, wojewódzkiej i gminnej ewidencji zabytków oraz krajowego wykazu zabytków skradzionych lub wywiezionych za granicę niezgodnie z prawem".
- 5.9. System musi umożliwiać rejestrację zabytku w gminnej ewidencji zabytków poprzez wprowadzanie pełnych informacji dotyczących obiektu: rodzaj zabytku (nieruchomy, archeologiczny), rodzaj obiektu, nazwa zabytku, czas powstania, lokalizacja zabytku (numer działki/działek ewidencyjnych, adresie obiektu, opis położenia, przynależności administracyjnej: województwo, powiat, gmina), formy ochrony, statusie zabytku, numerze zabytku w GEZ, dacie wpisania do GEZ, dacie wykreślenia z GEZ.
- 5.10. System musi umożliwiać w przypadku zabytków archeologicznych wprowadzanie dodatkowych informacji o lokalizacji archeologicznej: numer obszaru AZP, numer stanowiska na obszarze AZP i numer stanowiska w miejscowości (w przypadku stanowisk zlokalizowanych na terenach zabudowanych, gdzie istnieje identyfikacja adresowa należy obok lokalizacji w ramach AZP podać również nazwę ulicy i numer posesji).
- 5.11. System musi umożliwiać wybór rodzaju zabytku poprzez bezpośrednie wpisanie wartości lub wybranie jej z listy rozwijalnej z zapisanymi wartościami zgodnymi z art. 6.1. "Ustawy z dnia 23 lipca 2003 r. o ochronie i opiece nad zabytkami".
- 5.12. System musi umożliwiać wprowadzanie informacji o formach ochrony zabytku zgodnie z art. 7. "Ustawy z dnia 23 lipca 2003 r. o ochronie i opiece nad zabytkami" z możliwością zapisu informacji dotyczących podstawy prawnej ustalenia ochrony oraz daty wprowadzenia ochrony.
- 5.13. System musi umożliwiać wprowadzanie dodatkowych informacji o współrzędnych geograficznych zabytku z możliwością automatycznego pobrania współrzędnych przez system.
- 5.14. System musi umożliwiać dołączanie skanów zdjęć, map.

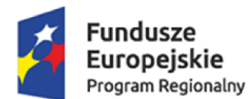

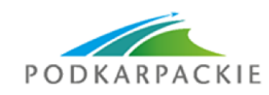

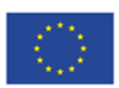

- 5.15. System musi umożliwiać przeszukiwanie danych z Gminnej Ewidencji Zabytków poprzez wpisanie fragmentu numeru zabytku zapisanego w systemie (system musi posiadać opcję autopodpowiedzi tak, aby zapewnić wyszukiwanie jedynie części szukanego ciągu znaków bez konieczności stosowania metaznaków w postaci np. %tekst%).
- 5.16. System musi umożliwiać edycję wprowadzonych danych.
- 5.17. System musi prezentować obiekty na mapie poprzez prezentację co najmniej:
- a) obiektów Gminnej Ewidencji Zabytków zabytki muszą być wyświetlane na mapie z podziałem na rodzaj zabytku oraz z wyświetleniem dowolnej etykiety wybranej spośród danych zapisanych w systemie;
- b) granic działek ewidencyjnych działki muszą posiadać etykiety w postaci numerów działek ewidencyjnych;
- c) granic obrębów ewidencyjnych obręby muszą posiadać etykiety w postaci numerów i nazw obrębów ewidencyjnych.
- 5.18. System musi umożliwiać generowanie i wydruk karty adresowej zabytku nieruchomego, zgodnie ze wzorem karty adresowej zabytku nieruchomego, będącego załącznikiem do "Rozporządzenia Ministra Kultury i Dziedzictwa Narodowego z dnia 26 maja 2011 r. w sprawie prowadzenia rejestru zabytków, krajowej, wojewódzkiej i gminnej ewidencji zabytków oraz krajowego wykazu zabytków skradzionych lub wywiezionych za granice niezgodnie z prawem" oraz "Instrukcja opracowywania karty adresowej zabytku nieruchomego (GEZ)" przygotowaną przez Narodowy Instytut Dziedzictwa w Warszawie.
- 5.19. System musi umożliwiać wyświetlanie danych w połączeniu z pozostałymi bazami danych przestrzennych dostępnych w gminie m.in. rejestr MPZP oraz danymi dostępnymi za pomocą usług sieciowych WMS/WFS m.in. dane GDOŚ ochrony środowiska, ortofotomapa.
- 5.20. System musi umożliwiać wyświetlanie treści bazy danych na mapie z podkładem tematycznym m.in. z portali mapowych takich jak Open Street Map, Google Maps.
- 5.21. System musi umożliwiać interaktywne połączenie z funkcją Google Street View w celach poglądowych dla miejsc w których system Google Street View funkcjonuje.

# **6. Turystyka**

- 6.1. System musi umożliwiać zarządzanie bazą obiektów turystycznych (m.in.: punktów gastronomicznych, sportowych, turystycznych, ścieżek, szlaków i tras turystycznych) w postaci relacyjnej bazy danych (forma tabelaryczna i mapowa).
- 6.2. System musi umożliwiać wyświetlanie i zapis obiektów w układach współrzędnych: PUWG1992, PUWG 2000, PUWG 1965, WGS 84, WGS 84 Pseudo Mercator (kody EPSG: 2180, 2176, 2177, 2178, 2179, 2171, 2172, 2173, 2174, 2175, 4326, 3857).
- 6.3. System musi umożliwiać płynny wybór poziomu skalowego wyświetlania na mapie określonych warstw obiektów oraz/lub ich etykiet.
- 6.4. System musi umożliwiać włączanie i wyłączanie dowolnych warstw z wyświetlania na mapie.
- 6.5. System musi umożliwiać dodawanie do bazy i mapy dodatkowych warstw tematycznych w postaci plików w formacie shapefile (.SHP)
- 6.6. System musi umożliwiać dodawanie danych geometrycznych z bezpośredniego pomiaru terenowego z wykorzystaniem odbiornika GPS, z dokładnością geometryczną możliwie najlepszą dla danego odbiornika.
- 6.7. System musi umożliwiać automatyzację odczytywania informacji o obiektach turystycznych poprzez bezpośrednie kliknięcie w wybrany obiekt na mapie.
- 6.8. System musi umożliwiać odczytanie podstawowych informacji zapisanych w tabelach atrybutów warstw wektorowych obiektów turystycznych m.in.: rodzaj obiektu, nazwa obiektu, adres, numer kontaktowy, link strony internetowej obiektu, krótki opis obiektu, współrzędne geograficzne, zdjęcie.
- 6.9. System musi umożliwiać dowolne ustawianie informacji wyświetlanych o obiekcie poprzez wybranie dziesięciu wartości.

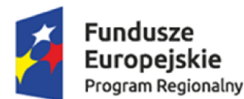

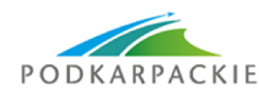

Unia Europeiska Europejskie Fundusze Strukturalne i Inwestycyjne

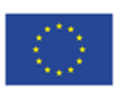

- 6.10. System musi mieć możliwość generowania karty informacyjnej obiektów zawierającej podstawowe dane obiektu turystycznego do pliku pdf lub edytowalnego pliku tekstowego.
- 6.11. System musi umożliwiać pomiar odległości pomiędzy obiektami.
- 6.12. System musi umożliwiać wyświetlanie obiektów na mapie z uwzględnieniem odpowiedniej klasyfikacji obiektów oraz z możliwością wyboru dowolnych etykiet informacyjnych.
- 6.13. System musi umożliwiać wyświetlanie innych danych dostępnych poprzez usługi WMS/WFS m.in. ortofotomapa, mapa topograficzna, dane GDOŚ o ochronie środowiska, studium uwarunkowań i kierunków zagospodarowania przestrzennego.
- 6.14. System musi umożliwiać wyświetlanie treści bazy danych na mapie z podkładem tematycznym m.in. z portali mapowych takich jak Open Street Map, Google Maps.
- 6.15. System musi umożliwiać interaktywne połączenie z funkcją Google Street View w celach poglądowych dla miejsc w których system Google Street View funkcjonuje.
- 6.16. System musi umożliwiać automatyczne udostępnianie danych na platformie danych przestrzennych.

# **7. Zezwolenia na alkohol**

- 7.1. System musi umożliwiać prowadzenie rejestru wydanych zezwoleń na sprzedaż alkoholu w postaci relacyjnej bazy danych (forma tabelaryczna i mapowa).
- 7.2. System musi umożliwiać zarządzanie danymi przestrzennymi i wyświetlaniem informacji na mapie w odniesieniu do działek ewidencyjnych.
- 7.3. System musi umożliwiać przeglądanie, wyświetlanie, wyszukiwanie i wydruk wszelkich wprowadzonych do systemu danych przestrzennych odnoszących się do konkretnej działki ewidencyjnej.
- 7.4. System musi umożliwiać automatyzację prowadzenia rejestru wydanych zezwoleń na sprzedaż alkoholu obowiązkowo uwzględniając:
- a) system musi umożliwiać wprowadzenie i przeglądanie wydanych zezwoleń na sprzedaż alkoholu;
- b) w przypadku wprowadzania do systemu zezwolenia na sprzedaż alkoholu system musi umożliwiać zapisanie informacji o: numerze zezwolenia, dacie złożenia wniosku, dacie wydania zezwolenia, okresie ważności zezwolenia, danych wnioskodawcy (imię, nazwisko, nazwa, miejscowość, ulica, numer budynku, numer lokalu, kod pocztowy, poczta, telefon, e-mail), danych o punkcie, dla którego wydaje się zezwolenie (nazwa oraz adres punktu) oraz rodzaju zezwolenia;
- c) system musi umożliwiać przeszukiwanie danych z rejestru wydanych zezwoleń poprzez wpisanie fragmentu numeru szukanego zezwolenia (system musi posiadać opcję autopodpowiedzi tak, aby zapewnić wyszukiwanie z podaniem jedynie części szukanego ciągu znaków bez konieczności stosowania metaznaków w postaci np. %tekst%;);
- d) system musi umożliwiać zapisywanie załączników graficznych do konkretnych zezwoleń poprzez nazwanie załącznika i wskazanie lokalizacji pliku na dysku użytkownika;
- e) system musi umożliwiać edycję oraz usuwanie danych z rejestru zezwoleń na sprzedaż alkoholu.
- 7.5. System musi umożliwiać automatyzację odczytywania informacji o zezwoleniach i obiektach poprzez bezpośrednie kliknięcie w wybrany obiekt na mapie.
- 7.6. System musi umożliwiać dowolne ustawianie informacji wyświetlanych o obiekcie poprzez wybranie dziesięciu wartości.
- 7.7. System musi mieć możliwość generowania karty informacyjnej obiektów zawierającej podstawowe dane obiektu do pliku pdf lub edytowalnego pliku tekstowego.
- 7.8. System musi umożliwiać prowadzenie prostych analiz przestrzennych, w szczególności uwzględniając:
- a) system musi umożliwiać pomiar odległości pomiędzy obiektami;
- b) system musi umożliwiać generowanie stref buforowych do każdego z wprowadzonych obiektów, dla którego ustanowiono zakaz sprzedaży alkoholu.
- 7.9. System musi umożliwiać wyświetlanie obiektów na mapie z uwzględnieniem odpowiedniej klasyfikacji obiektów oraz wybranych dowolnych etykiet informacyjnych, a w szczególności:

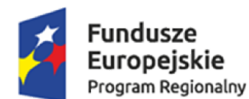

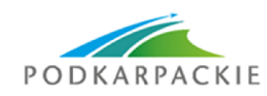

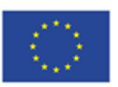

- a) rozmieszczenie wydanych zezwoleń na terenie gminy;
- b) rozmieszczenie obiektów dla których wprowadzono zakaz sprzedaży, podawania i spożywania napojów alkoholowych;
- c) wyświetlanie innych danych dostępnych poprzez usługi WMS/WFS m.in. ortofotomapa, mapa topograficzna, dane GDOŚ o ochronie środowiska, studium uwarunkowań i kierunków zagospodarowania przestrzennego;
- d) wyświetlanie treści bazy danych na mapie z podkładem tematycznym m.in. z portali mapowych takich jak Open Street Map, Google Maps;
- e) interaktywne połączenie z funkcją Google Street View w celach poglądowych dla miejsc w których system Google Street View funkcjonuje.

# **8. Lokalizacja obwodów i obrębów wyborczych**

- 8.1. System musi umożliwiać prowadzenie rejestru okręgów wyborczych z możliwością zarządzania danymi i wyświetlaniem informacji o numerze okręgu wyborczego na mapie.
- 8.2. System musi umożliwiać prowadzenie rejestru obwodów wyborczych z możliwością zarządzania danymi i wyświetlaniem informacji o numerze obwodu wyborczego na mapie.
- 8.3. System musi umożliwiać wyświetlanie i zapis obiektów w układach współrzędnych: PUWG1992, PUWG 2000, PUWG 1965, WGS 84, WGS 84 Pseudo Mercator (kody EPSG: 2180, 2176, 2177, 2178, 2179, 2171, 2172, 2173, 2174, 2175, 4326, 3857).
- 8.4. System musi umożliwiać płynny wybór poziomu skalowego wyświetlania na mapie określonych warstw obiektów oraz/lub ich etykiet.
- 8.5. System musi umożliwiać włączanie i wyłączanie dowolnych warstw z wyświetlania na mapie.
- 8.6. System musi umożliwiać dodawanie do bazy i mapy dodatkowych warstw tematycznych w postaci plików w formacie shapefile (.SHP).
- 8.7. Wprowadzone dane muszą uwzględniać podział dokonany przez radę gminy w drodze uchwały, na wniosek wójta oraz odrębne obwody głosowania (w zakładzie opieki zdrowotnej, domu pomocy społecznej, zakładzie karnym i areszcie śledczym oraz w oddziale zewnętrznym takiego zakładu i aresztu) utworzone w drodze uchwały rady gminy, na wniosek wójta.
- 8.8. System musi umożliwiać odczytanie podstawowych informacji zapisanych w tabelach atrybutów warstw wektorowych obwodów głosowania m.in. o: numerze obwodu głosowania, powierzchni obwodu głosowania, granicach obwodu głosowania, siedzibie obwodu głosowania, lokalach wyborczych z informacją o dostosowaniu do potrzeb wyborców niepełnosprawnych, obwodowej komisji wyborczej, liczbie wyborców, którym przysługuje prawo do głosowania, numerze uchwały.
- 8.9. System musi umożliwiać wyszukiwanie i lokalizowanie na mapie obwodu wyborczego po jego numerze, numerze działki ewidencyjnej, miejscu zamieszkania.
- 8.10. System musi mieć możliwość generowania karty informacyjnej obiektów zawierającej podstawowe dane obwodu głosowania do pliku pdf lub edytowalnego pliku tekstowego.
- 8.11. System musi umożliwiać prezentację wyników wyborów na automatycznie wygenerowanej mapie poprzez podanie odpowiednich wartości lub w postaci formy arkusza kalkulacyjnego.
- 8.12. System musi umożliwiać wizualizację mapową prezentującą granice okręgów wyborczych, obwodów głosowania, rozmieszczenie siedzib obwodów głosowania, lokali wyborczych na terenie gminy oraz wizualizację mapową zawierającą ortofotomapę, Państwowy Rejestr Granic, Państwowy Rejestr Nazw Geograficznych i dowolne inne warstwy wektorowe, rastrowe, WMS lub WFS.
- 8.13. System musi umożliwiać wyświetlanie treści bazy danych na mapie z podkładem tematycznym m.in. z portali mapowych takich jak Open Street Map, Google Maps.
- 8.14. System musi umożliwiać interaktywne połączenie z funkcją Google Street View w celach poglądowych dla miejsc w których system Google Street View funkcjonuje.
- 8.15. System musi umożliwiać udostępnianie danych na platformie danych przestrzennych.

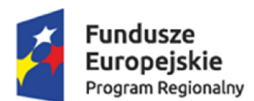

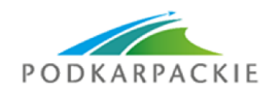

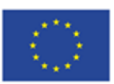

# **9. Azbest**

- 9.1. System musi umożliwiać prowadzenie rejestru azbestu i wyrobów azbestowych pochodzących z domów i obiektów należących do osób fizycznych w postaci relacyjnej bazy danych (forma tabelaryczna i mapowa) na podstawie warstwy wektorowej będącej zasobem gminy.
- 9.2. System musi umożliwiać dodawanie, usuwanie i edycję obiektów punktowych rejestru azbestu i wyrobów azbestowych pochodzących z domów i obiektów należących do osób fizycznych w zakresie danych tekstowych, liczbowych, dat w sposób intuicyjny, łatwy i szybki.
- 9.3. System musi umożliwiać dodawanie i odczyt załączników tekstowych i graficznych do obiektów zapisanych w rejestrze sieci oświetlenia ulicznego.
- 9.4. System musi umożliwiać przeszukiwanie danych o obiektach w formie tabelarycznej z możliwością automatycznego przybliżania widoku mapy do wybranego obiektu. obiekt.
- 9.5. System musi umożliwiać przeszukiwanie danych w rejestrze z wykorzystaniem mechanizmu filtracji danych na podstawie wybranych cech lub wpisywanych symboli.
- 9.6. System musi umożliwiać wyszukiwanie obiektów poprzez podanie numeru działki ewidencyjnej, na której dany obiekt się znajduje lub poprzez podanie innej wartości atrybutu zapisanego w bazie danych.
- 9.7. System musi umożliwiać automatyzację odczytywania informacji o obiektach poprzez bezpośrednie kliknięcie w wybrany obiekt na mapie.
- 9.8. System musi umożliwiać generowanie karty informacyjnej obiektów zawierającej podstawowe dane obiektu do pliku pdf lub edytowalnego pliku tekstowego.
- 9.9. System musi umożliwiać wyświetlenia obiektów na mapie z uwzględnieniem odpowiedniej klasyfikacji oraz dowolne ustawianie wyświetlania informacji o obiekcie z tabeli atrybutów w postaci etykiety obiektu.
- 9.10. System musi umożliwiać wizualizację obiektów z bazy na mapie w formie intuicyjnej mapy z możliwością samodzielnego dopasowania symbolizacji wybranej warstwy obiektów.
- 9.11. System musi umożliwiać zestawienie obiektów sieci oświetlenia komunalnego z danymi dostępnymi poprzez usługi WMS/WFS m.in. ortofotomapa, mapa topograficzna, dane GDOŚ o ochronie środowiska oraz inne dostępne serwisy WMS.
- 9.12. System musi umożliwiać wyświetlanie treści bazy danych na mapie z podkładem tematycznym m.in. z portali mapowych takich jak Open Street Map, Google Maps.
- 9.13. System umożliwi interaktywne połączenie z funkcją Google Street View w celach poglądowych dla miejsc w których system Google Street View funkcjonuje.
- 9.14. System umożliwi generowanie raportów obiektów rejestru azbestu i wyrobów azbestowych pochodzących z domów i obiektów należących do osób fizycznych w podziale na miesiąc, kwartał lub rok.

# **10. Oświetlenie komunalne**

- 10.1. System musi umożliwiać prowadzenie ewidencji sieci oświetlenia komunalnego w postaci relacyjnej bazy danych (forma tabelaryczna i mapowa) na podstawie warstwy wektorowej będącej zasobem gminy.
- 10.2. System musi umożliwiać dodawanie, usuwanie i edycję obiektów punktowych ewidencji sieci oświetlenia komunalnego w zakresie danych tekstowych, liczbowych, dat w sposób intuicyjny, łatwy i szybki.
- 10.3. System musi umożliwiać dodawanie i odczyt załączników tekstowych i graficznych do obiektów zapisanych w rejestrze sieci oświetlenia ulicznego.
- 10.4. System musi umożliwiać przeszukiwanie danych o obiektach w formie tabelarycznej z możliwością automatycznego przybliżania widoku mapy do wybranego obiektu. obiekt.
- 10.5. System musi umożliwiać przeszukiwanie danych w rejestrze z wykorzystaniem mechanizmu filtracji danych na podstawie wybranych cech lub wpisywanych symboli.

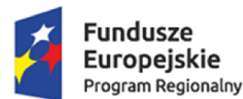

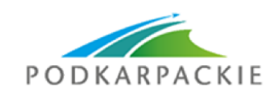

Unia Europeiska Europejskie Fundusze Strukturalne i Inwestycyjne

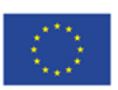

- 10.6. System musi umożliwiać wyszukiwanie obiektów poprzez podanie numeru działki ewidencyjnej, na której dany obiekt się znajduje lub poprzez podanie innej wartości atrybutu zapisanego w bazie danych.
- 10.7. System musi umożliwiać automatyzację odczytywania informacji o obiektach poprzez bezpośrednie kliknięcie w wybrany obiekt na mapie.
- 10.8. System musi umożliwiać generowanie karty informacyjnej obiektów zawierającej podstawowe dane obiektu do pliku pdf lub edytowalnego pliku tekstowego.
- 10.9. System musi umożliwiać dodawanie na mapie uwag i komentarzy (np. awarii, pracach technicznych, tymczasowym wyłączeniu, modernizacji) w postaci punktów zlokalizowanych w miejscu, którego uwaga lub komentarz dotyczy z możliwością zmiany statusu latarni.
- 10.10. System musi umożliwiać wyświetlenia obiektów na mapie z uwzględnieniem odpowiedniej klasyfikacji oraz dowolne ustawianie wyświetlania informacji o obiekcie z tabeli atrybutów w postaci etykiety obiektu.
- 10.11. System musi prezentować obiekty na mapie poprzez prezentację co najmniej:
- 10.11.1.1. Punktów oświetlenia z podziałem na rodzaj obiektów;
- 10.11.1.2. Punktów lokalizacji awarii z podziałem na rodzaj obiektów.
	- 10.12. System musi umożliwiać wizualizację obiektów z bazy na mapie w formie intuicyjnej mapy z możliwością samodzielnego dopasowania symbolizacji wybranej warstwy obiektów.
	- 10.13. System musi umożliwiać zestawienie obiektów sieci oświetlenia komunalnego z danymi dostępnymi poprzez usługi WMS/WFS m.in. ortofotomapa, mapa topograficzna, dane GDOŚ o ochronie środowiska oraz inne dostępne serwisy WMS.
	- 10.14. System musi umożliwiać wyświetlanie treści bazy danych na mapie z podkładem tematycznym m.in. z portali mapowych takich jak Open Street Map, Google Maps.
	- 10.15. System umożliwi interaktywne połączenie z funkcją Google Street View w celach poglądowych dla miejsc w których system Google Street View funkcjonuje.
	- 10.16. System umożliwi generowanie raportów zgłoszeń dla obiektów sieci oświetlenia komunalnego w podziale na miesiąc, kwartał lub rok.
	- 10.17. System musi umożliwiać udostępnianie danych na platformie danych przestrzennych.

# **11. Tereny inwestycyjne**

- 11.1. System musi umożliwiać prowadzenie rejestru terenów inwestycyjnych w postaci relacyjnej bazy danych (forma tabelaryczna i mapowa).
- 11.2. System musi umożliwiać dodawanie, usuwanie i edycję obiektów rejestru terenów inwestycyjnych w zakresie danych tekstowych, liczbowych, dat w sposób intuicyjny, łatwy i szybki.
- 11.3. System musi umożliwiać dodawanie i odczyt załączników tekstowych i graficznych do obiektów zapisanych w rejestrze terenów inwestycyjnych.
- 11.4. System musi umożliwiać przeszukiwanie danych o obiektach w formie tabelarycznej z możliwością automatycznego przybliżania widoku mapy do wybranego obiektu. obiekt.
- 11.5. System musi umożliwiać przeszukiwanie danych w rejestrze z wykorzystaniem mechanizmu filtracji danych na podstawie wybranych cech lub wpisywanych symboli.
- 11.6. System musi umożliwiać wyszukiwanie obiektów poprzez podanie numeru działki ewidencyjnej, na której dany obiekt się znajduje lub poprzez podanie innej wartości atrybutu zapisanego w bazie danych.
- 11.7. System musi umożliwiać automatyzację odczytywania informacji o obiektach poprzez bezpośrednie kliknięcie w wybrany obiekt na mapie.
- 11.8. System musi umożliwiać generowanie karty informacyjnej obiektów zawierającej podstawowe dane obiektu do pliku pdf lub edytowalnego pliku tekstowego.
- 11.9. System musi umożliwiać wyświetlenia obiektów na mapie z uwzględnieniem odpowiedniej klasyfikacji oraz dowolne ustawianie wyświetlania informacji o obiekcie z tabeli atrybutów w postaci etykiety obiektu.
- 11.10. System musi umożliwiać wizualizację obiektów z bazy na mapie w formie intuicyjnej mapy z możliwością samodzielnego dopasowania symbolizacji wybranej warstwy obiektów.

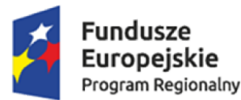

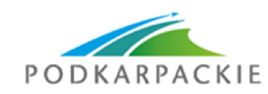

Unia Europeiska Europejskie Fundusze Strukturalne i Inwestycyjne

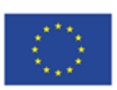

- 11.11. System musi umożliwiać zestawienie obiektów sieci oświetlenia komunalnego z danymi dostępnymi poprzez usługi WMS/WFS m.in. ortofotomapa, mapa topograficzna, dane GDOŚ o ochronie środowiska oraz inne dostępne serwisy WMS.
- 11.12. System musi umożliwiać wyświetlanie treści bazy danych na mapie z podkładem tematycznym m.in. z portali mapowych takich jak Open Street Map, Google Maps.
- 11.13. System umożliwi interaktywne połączenie z funkcją Google Street View w celach poglądowych dla miejsc w których system Google Street View funkcjonuje.
- 11.14. System musi umożliwiać udostępnianie danych na platformie danych przestrzennych.

# **12. Infrastruktura wodno-kanalizacyjna**

- 12.1. System musi umożliwiać prowadzenie rejestru sieci wodno-kanalizacyjnej w postaci relacyjnej bazy danych (podgląd tabeli atrybutów) oraz bezpośrednio zintegrowanej z nią mapy interaktywnej.
- 12.2. System musi umożliwiać wyświetlanie i zapis obiektów w układach współrzędnych: PUWG1992, PUWG 2000, PUWG 1965, WGS 84, WGS 84 Pseudo Mercator (kody EPSG: 2180, 2176, 2177, 2178, 2179, 2171, 2172, 2173, 2174, 2175, 4326, 3857).
- 12.3. System musi umożliwiać płynny wybór poziomu skalowego wyświetlania na mapie określonych warstw obiektów oraz/lub ich etykiet.
- 12.4. System musi umożliwiać włączanie i wyłączanie dowolnych warstw z wyświetlania na mapie.
- 12.5. System musi umożliwiać dodawanie do bazy i mapy dodatkowych warstw tematycznych w postaci plików w formacie shapefile (.SHP)
- 12.6. System musi umożliwiać dodawanie danych geometrycznych z bezpośredniego pomiaru terenowego z wykorzystaniem odbiornika GPS, z dokładnością geometryczną możliwie najlepszą dla danego odbiornika.
- 12.7. System musi umożliwiać dodawanie obiektów punktowych na podstawie wprowadzonych współrzędnych w jednym z układów współrzędnych dostępnych w systemie.
- 12.8. System musi umożliwiać prowadzenie relacyjnej bazy danych obejmującej co najmniej dwa schematy danych, dotyczące sieci wodociągowej oraz sieci kanalizacyjnej.
- 12.9. System musi umożliwiać rozbudowę systemu o inne sieci infrastruktury (sieci uzbrojenia terenu) na zasadach wprowadzania i zarządzania danymi analogicznych jak dla sieci wodno-kanalizacyjnej.
- 12.10. System musi mieć możliwość automatyzacji odczytywania informacji o obiektach poprzez bezpośrednie kliknięcie w wybrany obiekt na mapie.
- 12.11. System musi umożliwiać odczytanie podstawowych informacji zapisanych w tabelach atrybutów warstw wektorowych obiektów wg poniższych grup:
- a. Sieć wodociągowa
- i. Obiekty punktowe (armatura)
- ii. Obiekty liniowe (przewody)
- iii. Obiekty powierzchniowe
- b. Sieć kanalizacyjna
- i. Obiekty punktowe (armatura)
- ii. Obiekty liniowe (przewody)
- iii. Obiekty powierzchniowe
- 12.12. System musi mieć możliwość tworzenia i usuwania kolumn atrybutów z określeniem rodzaju danych tj. danych tekstowych, liczbowych lub dat.
- 12.13. System musi umożliwiać dowolne ustawianie wyświetlania informacji o obiekcie z tabeli atrybutów.
- a. Informacje tekstowe wyświetlane na mapie będą całkowicie zintegrowane z warstwą geometryczny tj. pobierane z tabeli atrybutów obiektu.
- b. Zmiana wartości atrybutu w tabeli oznacza automatyczną zmianę treści na mapie.
- c. Wyświetlanie na mapie tekstów nie powiązanych bezpośrednio z warstwą geometryczną której dotyczą możliwe będzie tylko na warstw szczególnych wskazanych przez odbiorcę.

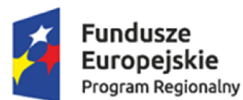

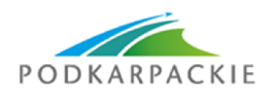

Unia Europejska Europejskie Fundusze Strukturalne i Inwestycyjne

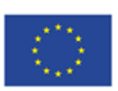

- 12.14. System musi umożliwiać dodawanie na mapie uwag i komentarzy w postaci punktów zlokalizowanych w miejscu którego uwaga lub komentarz dotyczy.
- 12.15. System musi umożliwiać pomiar odległości i powierzchni na mapie.
- 12.16. System musi umożliwiać generowanie informacji o geometrii obiektów tzn. w zależności od rodzaju obiektu ich współrzędnych, długości, wysokości, głębokości, powierzchni, kubaturze.
- 12.17. System musi umożliwiać wyświetlanie innych danych dostępnych poprzez usługi WMS/WFS m.in. ortofotomapa, mapa topograficzna, dane GDOŚ o ochronie środowiska oraz inne dostępne serwisy WMS.
- 12.18. System musi umożliwiać edycję, usuwanie i dodawanie obiektów w intuicyjny, łatwy i szybki sposób.
- 12.19. System musi umożliwiać wyświetlanie obiektów na mapie z uwzględnieniem odpowiedniej klasyfikacji obiektów oraz wybranych etykiet informacyjnych.
- 12.20. System musi umożliwiać generowanie karty informacyjnej obiektów zawierającej podstawowe dane o sieci (lub grupie elementów z sieci) do pliku pdf lub edytowalnego pliku tekstowego.
- 12.21. System musi umożliwiać przeszukiwanie danych w tabeli atrybutów z opcją automatycznego przybliżania okna mapy do lokalizacji obiektu.
- 12.22. System musi umożliwiać przeszukiwanie danych w tabeli atrybutów z wykorzystaniem mechanizmu filtracji danych na podstawie wybranych cech lub wpisywanych symboli.
- 12.23. System musi umożliwiać dodawanie obiektów do bazy danych z poziomu tabeli atrybutów oraz w oknie mapy, a także edycję wprowadzonych danych.
- 12.24. System musi umożliwiać prezentowanie obiektów na mapie poprzez prezentację co najmniej:
- a. Osi przewodów;
- b. Punktów armatury.
- 12.25. System musi umożliwiać wizualizację obiektów z bazy na mapie w formie intuicyjnej mapy z możliwością samodzielnego dopasowania symbolizacji wybranej warstwy obiektów.
- 12.26. System musi umożliwiać symbolizację obiektów na podstawie przygotowanej bazy obrazów/ symboli.
- 12.27. System musi umożliwiać wykonywanie analiz przestrzennych na zgromadzonych danych takich jak:
- 12.27.1.1. buforów odległości wokół/ wzdłuż obiektów;
- 12.27.1.2. wyszukiwania optymalnej ścieżki przepływu pomiędzy dwoma wskazanymi na mapie punktami z wykorzystaniem sieci infrastruktury i z uwzględnieniem jej specyfiki (blokad itp.).
	- 12.28. System musi umożliwiać wykonywanie kontroli poprawności geometrycznej i topologicznej wprowadzonych danych geometrycznych.
	- 12.29. System musi umożliwiać podgląd załączników graficznych w formie odtwarzania zdjęć z przejazdu lub inwentaryzacji terenowej we wbudowanym oknie systemu.
	- 12.30. System musi umożliwiać wyświetlanie treści bazy danych na mapie z podkładem tematycznym m.in. z portali mapowych takich jak Open Street Map, Google Maps.
	- 12.31. System musi umożliwiać dodawanie danych rastrowych w postaci rastrów z przypisaną georeferencją np. zdjęcia lotnicze, zdjęcia z dronów, ortofotomapy.
	- 12.32. System musi umożliwiać dodawanie danych wysokościowych uwzględniając NMT, NMPT oraz rastry spadków i wysokościowe modele cieniowane.
	- 12.33. System musi umożliwiać interaktywne połączenie z funkcją Google Street View w celach poglądowych dla miejsc w których system Google Street View funkcjonuje.
	- 12.34. System musi umożliwiać generowanie raportów zbiorczych (w postaci dokumentów PDF).

### **13. Cmentarze**

- 13.1. System musi umożliwiać prowadzenie ewidencji cmentarzy i grobów w postaci relacyjnej bazy danych (forma tabelaryczna i mapowa) na podstawie warstwy wektorowej będącej zasobem gminy.
- 13.2. System musi umożliwiać dodawanie, usuwanie i edycję obiektów rejestru ewidencji cmentarzy i grobów w zakresie danych tekstowych, liczbowych, dat w sposób intuicyjny, łatwy i szybki.

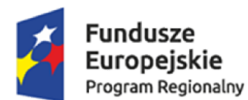

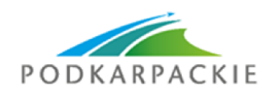

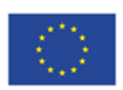

- 13.3. System musi umożliwiać dodawanie i odczyt załączników tekstowych i graficznych do obiektów zapisanych w rejestrze sieci oświetlenia ulicznego.
- 13.4. System musi umożliwiać przeszukiwanie danych o obiektach w formie tabelarycznej z możliwością automatycznego przybliżania widoku mapy do wybranego obiektu. obiekt.
- 13.5. System musi umożliwiać przeszukiwanie danych w rejestrze z wykorzystaniem mechanizmu filtracji danych na podstawie wybranych cech lub wpisywanych symboli.
- 13.6. System musi umożliwiać wyszukiwanie obiektów poprzez podanie numeru działki ewidencyjnej, na której dany obiekt się znajduje lub poprzez podanie innej wartości atrybutu zapisanego w bazie danych.
- 13.7. System musi umożliwiać automatyzację odczytywania informacji o obiektach poprzez bezpośrednie kliknięcie w wybrany obiekt na mapie.
- 13.8. System musi umożliwiać generowanie karty informacyjnej obiektów zawierającej podstawowe dane obiektu do pliku pdf lub edytowalnego pliku tekstowego.
- 13.9. System musi umożliwiać wyświetlenia obiektów na mapie z uwzględnieniem odpowiedniej klasyfikacji oraz dowolne ustawianie wyświetlania informacji o obiekcie z tabeli atrybutów w postaci etykiety obiektu.
- 13.10. System musi umożliwiać wizualizację obiektów z bazy na mapie w formie intuicyjnej mapy z możliwością samodzielnego dopasowania symbolizacji wybranej warstwy obiektów.
- 13.11. System musi umożliwiać zestawienie obiektów sieci oświetlenia komunalnego z danymi dostępnymi poprzez usługi WMS/WFS m.in. ortofotomapa, mapa topograficzna, dane GDOŚ o ochronie środowiska oraz inne dostępne serwisy WMS.
- 13.12. System musi umożliwiać wyświetlanie treści bazy danych na mapie z podkładem tematycznym m.in. z portali mapowych takich jak Open Street Map, Google Maps.
- 13.13. System umożliwi interaktywne połączenie z funkcją Google Street View w celach poglądowych dla miejsc w których system Google Street View funkcjonuje.
- 13.14. System umożliwi generowanie raportów obiektów rejestru ewidencji cmentarzy i grobów w podziale na miesiąc, kwartał lub rok.

### **14. Nieruchomości/mienie komunalne i Skarbu Państwa**

- 14.1. System musi umożliwiać prowadzenie ewidencji mienia komunalnego w formie tabelarycznej i mapowej.
- 14.2. System musi umożliwiać ewidencjonowanie informacji na temat działek ewidencyjnych znajdujących się w zasobie działek oraz prowadzenie spraw z nimi związanych.
- 14.3. System musi umożliwiać ewidencjonowanie informacji podzielonych na 6 podstawowych grup, z uwzględnieniem:
- a) pierwsza grupa to zbiór podstawowych informacji o działce m. in. numer działki, data nabycia, sposób nabycia, numer księgi wieczystej i wartość;
- b) druga grupa to specyfikacja znajdujących się na niej gruntów wraz z informacją na temat wartości poszczególnych klasoużytków;
- c) trzecia grupa to informacja o dzierżawach, ich typie (dzierżawa, użytkowanie wieczyste), dacie rozpoczęcia, dacie zakończenia, ewentualnych opłatach z nią związanych i harmonogramem spłat w przypadku opłat cyklicznych:
	- a. System musi umożliwiać generowanie gotowych umów dzierżawy na podstawie danych znajdujących się w systemie oraz indywidualnie dostosowanych szablonów wydruku;
	- b. System musi umożliwiać ustalanie opłat indywidualnie lub też na podstawie współczynnika przeliczeniowego będącego ilorazem wartości poszczególnych specyfikacji i udziału w jakim należy on do dzierżawcy;
	- c. System musi umożliwiać dostosowanie konfiguracji systemu oraz dodatkową możliwość automatycznego przypominania użytkownikowi o kończących się umowach w odpowiednio wcześniejszym momencie.

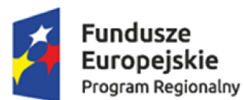

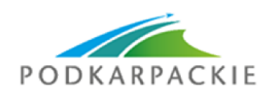

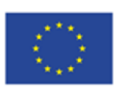

- d) Czwarta grupa to zbiór informacji na temat ewentualnych współwłasności i ich procentowym udziale w przypadku działek będących we współudziale;
- e) Piąta grupa to informacja na temat zabudowy znajdującej się na obszarze działki, z określeniem charakteru zabudowy wraz z wartościami i opisem zabudowy wraz z rozbiciem na lokale;
- f) Szósta grupa to informacja na temat sposobu zagospodarowania, co daje możliwość pogrupowania działek wg w/w sposobu.
- 14.4. System musi umożliwiać informowanie o aktualnie toczących się postępowaniach związanych z konkretnymi działkami.
- 14.5. System musi umożliwiać każdemu atrybutowi działki na grupowanie i wyświetlanie określonej działki (grupy działek) z pełną grupą atrybutów jak również ich późniejszy wydruk.
- 14.6. System musi być wyposażony w dwa wewnętrzne edytory wydruków (Rave Report oraz edytor tekstowy).
- 14.7. System musi umożliwiać wykorzystywanie zewnętrznych edytorów (np. Word).
- 14.8. System musi umożliwiać wyświetlanie obiektów na mapie z uwzględnieniem odpowiedniej klasyfikacji obiektów oraz z możliwością wyboru dowolnych etykiet informacyjnych.
- 14.9. System musi umożliwiać wyświetlanie innych danych dostępnych poprzez usługi WMS/WFS m.in. ortofotomapa, mapa topograficzna, dane GDOŚ o ochronie środowiska, MPZP, studium uwarunkowań i kierunków zagospodarowania przestrzennego.
- 14.10. System musi umożliwiać wyświetlanie treści bazy danych na mapie z podkładem tematycznym m.in. z portali mapowych takich jak Open Street Map, Google Maps.
- 14.11. System musi umożliwiać interaktywne połączenie z funkcją Google Street View w celach poglądowych dla miejsc w których system Google Street View funkcjonuje.

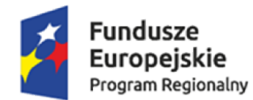

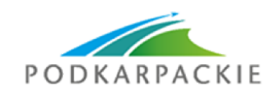

Unia Europejska Europejskie Fundusze<br>Europejskie Fundusze<br>Strukturalne i Inwestycyjne

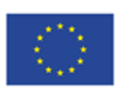

Załącznik nr 1 – wypis, wyrys, zaświadczenie.

Znak: *ZNAK SPRAWY MIEJSCOWOŚĆ*, dnia *DATA* r.

Na wniosek z dnia: *DATA* r.

*DANE WNIOSKODAWCY*

### **WYPIS Z MIEJSCOWEGO PLANU ZAGOSPODAROWANIA PRZESTRZENNEGO** *NAZWA PLANU* Uchwała Nr *NR UCHWAŁY* Rady *NAZWA RADY* z dnia *DATA* r. *NR DZIENNIK*

Działka nr ewid. *NR DZIAŁKI*, obręb nr *NR OBRĘBU*-*NAZWA OBRĘBU*, położona jest w terenie o symbolu: *SYMBOL PRZEZNACZENIA* – *OPIS PRZEZNACZENIA* (*DODATKOWE USTALENIA PLANU POWIERZCHNIOWE, LINIOWE, PUNKTOWE*).

Działka nr ewid. *NR DZIAŁKI*, obręb nr *NR OBRĘBU*-*NAZWA OBRĘBU*, położona jest w terenie o symbolu: *SYMBOL PRZEZNACZENIA* – *OPIS PRZEZNACZENIA* (*DODATKOWE USTALENIA PLANU POWIERZCHNIOWE, LINIOWE, PUNKTOWE*); *SYMBOL PRZEZNACZENIA* – *OPIS PRZEZNACZENIA* (*DODATKOWE USTALENIA PLANU POWIERZCHNIOWE, LINIOWE, PUNKTOWE).*

*PODSTAWA PRAWNA UCHWAŁY*

*USTALENIA OGÓLNE*

[…]

**Dotyczy przeznaczenia o symbolu** *SYMBOL PRZEZNACZENIA* **–**

*USTALENIA SZCZEGÓŁOWE DLA POWYŻSZEGO SYMBOLU PRZEZNCZENIA*

[...]

**Dotyczy przeznaczenia o symbolu** *SYMBOL PRZEZNACZENIA* **–**

*USTALENIA SZCZEGÓŁOWE DLA POWYŻSZEGO SYMBOLU PRZEZNCZENIA*

[...]

*USTALENIA KOŃCOWE*

...................................................... (podpis i pieczęć)

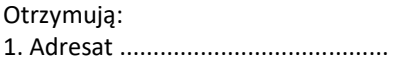

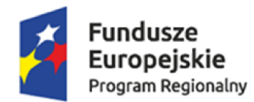

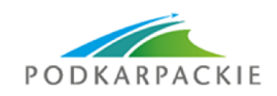

Unia Europejska Europejskie Fundusze<br>Europejskie Fundusze<br>Strukturalne i Inwestycyjne

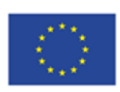

(data i podpis)

2. a/a

#### *TREŚĆ OPŁATY SKARBOWEJ* lub *TREŚĆ ZWOLENIENIA Z OPŁATY SKARBOWEJ*

Znak: *ZNAK SPRAWY MIEJSCOWOŚĆ*, dnia *DATA* r.

### **WYRYS Z MIEJSCOWEGO PLANU ZAGOSPODAROWANIA PRZESTRZENNEGO** *NAZWA PLANU* Uchwała Nr *NUMER UCHWAŁY* Rady *NAZWA RADY* z dnia *DATA* r *(DZIENNIK URZĘDOWY) W SPRAWIE*

Działki: *NUMER DZIAŁKI*, obręb nr *NUMER OBRĘBU* – *NAZWA OBRĘBU* (SYMBOL PRZEZNACZENIA; *SYMBOL PRZEZNACZENIA*), *NUMER DZIAŁKI*, obręb nr *NUMER OBRĘBU* – *NAZWA OBRĘBU* (SYMBOL PRZEZNACZENIA; *SYMBOL PRZEZNACZENIA*).

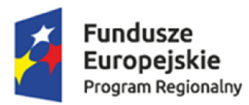

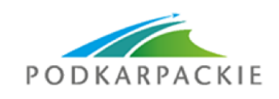

**Unia Europejska**<br>Europejskie Fundusze<br>Strukturalne i Inwestycyjne

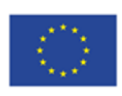

SKALA: *WIELKOŚĆ SKALI*

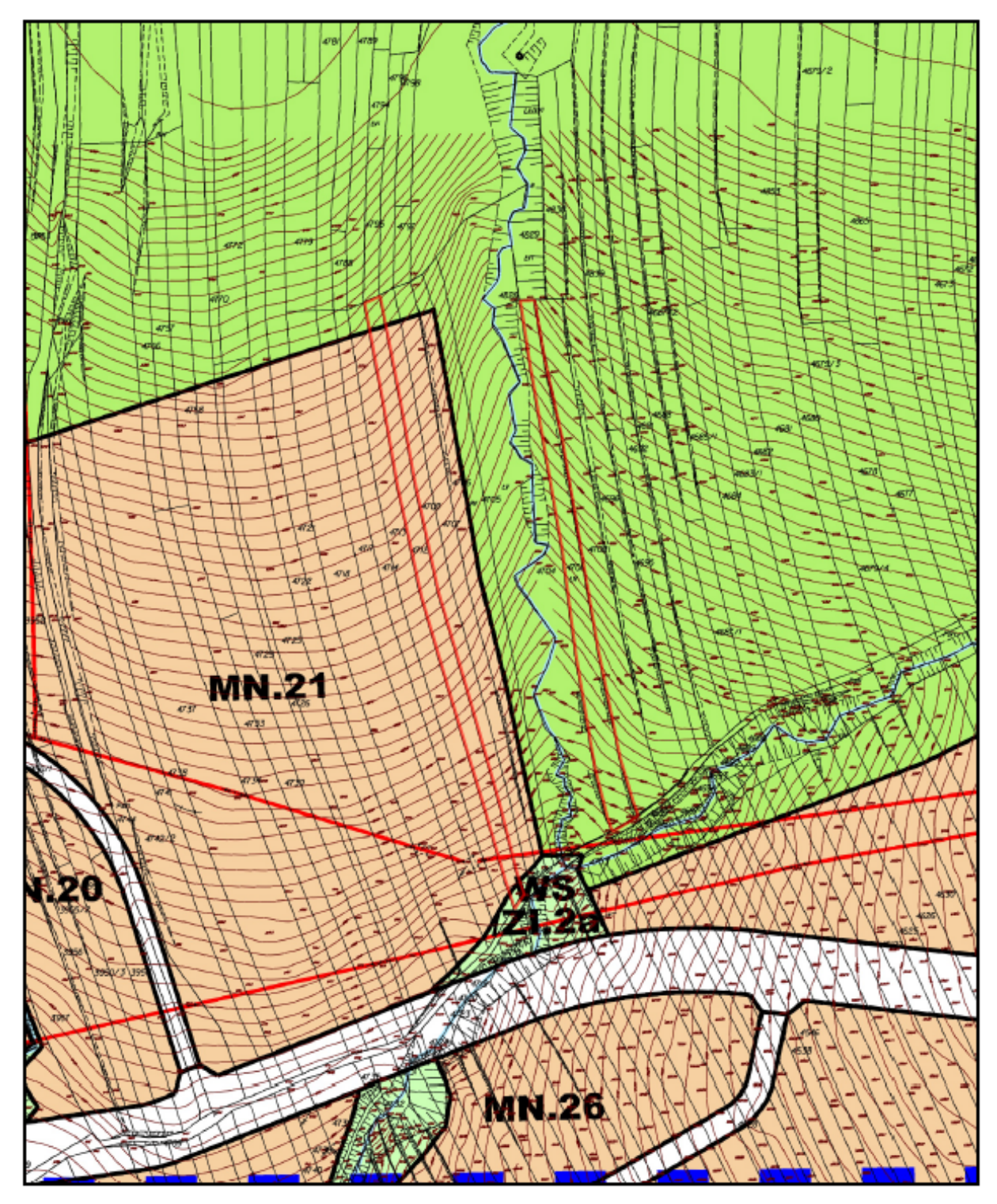

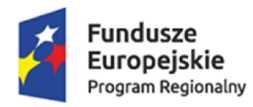

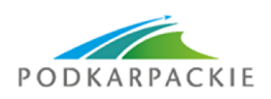

Unia Europejska<br>Europejskie Fundusze<br>Strukturalne i Inwestycyjne

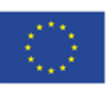

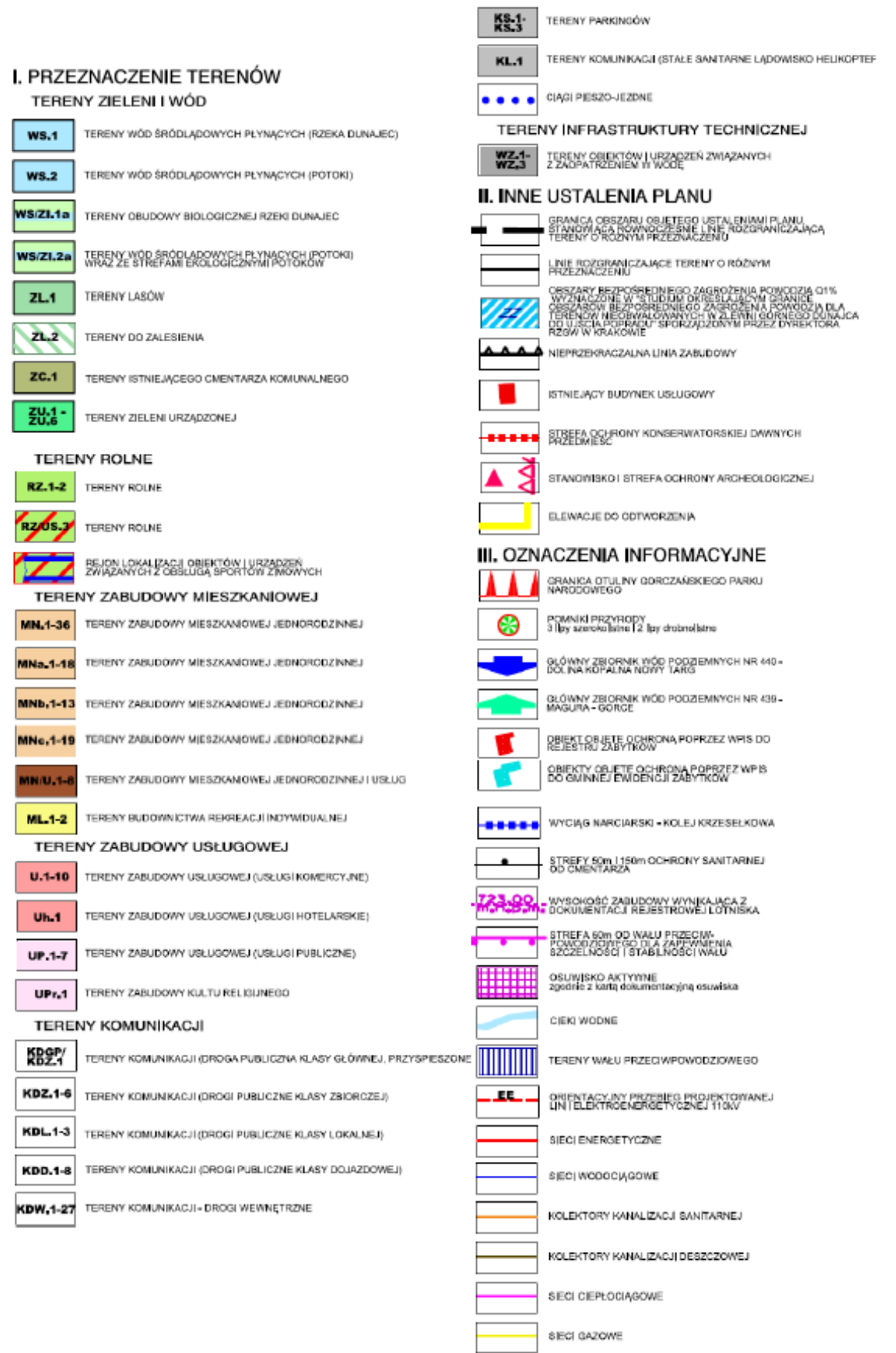

TERENY NARAŻONE NA ZALANIE W

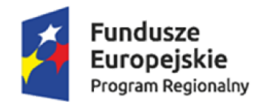

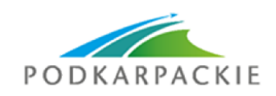

Unia Europejska Europejskie Fundusze<br>Europejskie Fundusze<br>Strukturalne i Inwestycyjne

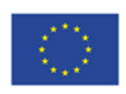

Znak: *ZNAK SPRAWY MIEJSCOWOŚĆ*, dnia *DATA* r.

**WYRYS ZE STUDIUM UWARUNKOWAŃ I KIERUNKÓW ZAGOSPODAROWANIA PRZESTRZENNEGO** *NAZWA STUDIUM* Uchwała Nr *NUMER UCHWAŁY* Rady *NAZWA RADY* z dnia *DATA* r. *W SPRAWIE*

Działki: *NUMER DZIAŁKI*, obręb nr *NUMER OBRĘBU* – *NAZWA OBRĘBU* (SYMBOL KIERUNKU; *SYMBOL KIERUNKU*), *NUMER DZIAŁKI*, obręb nr *NUMER OBRĘBU* – *NAZWA OBRĘBU* (SYMBOL KIERUNKU; *SYMBOL KIERUNKU*).

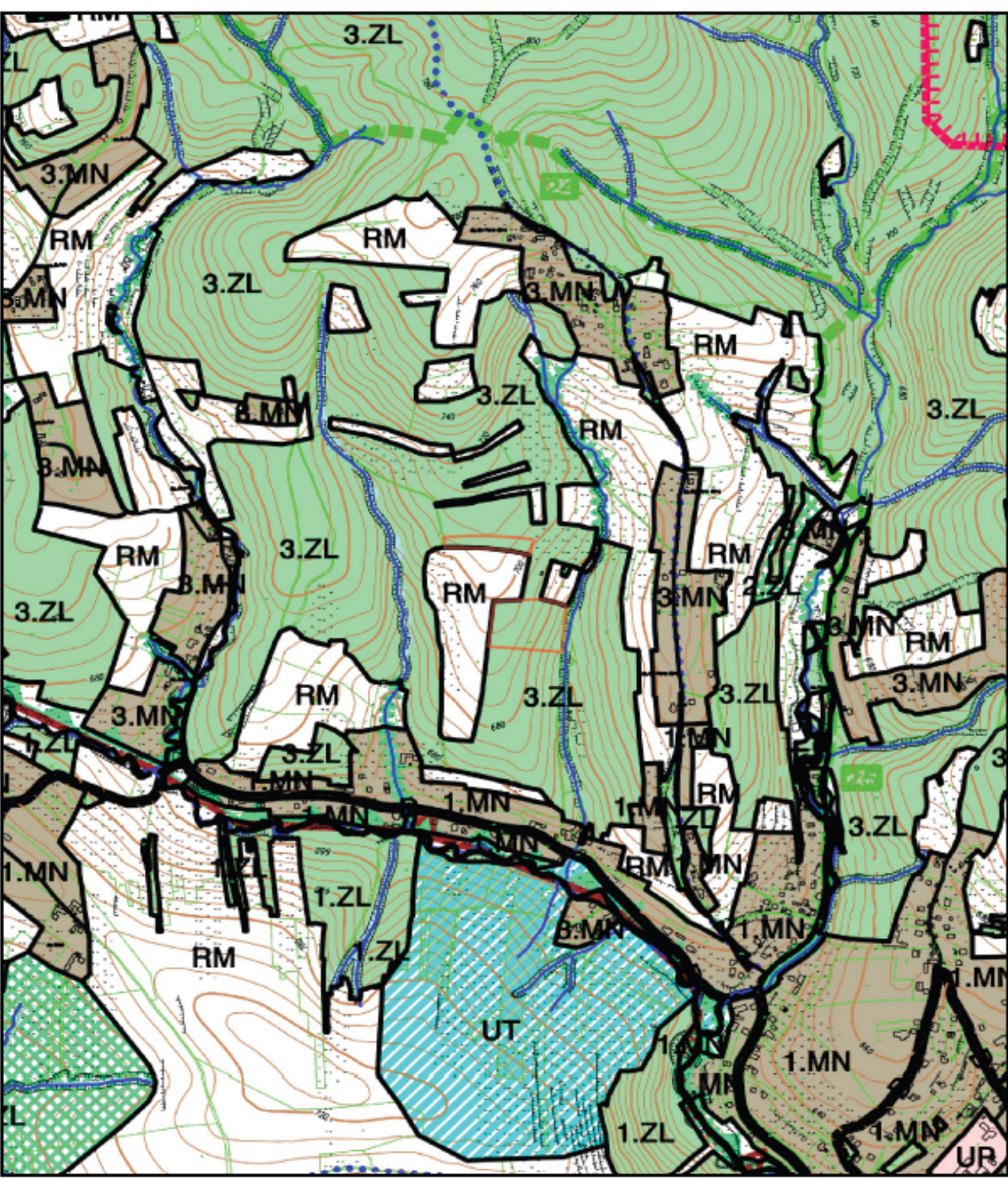

SKALA: *WIELKOŚĆ SKALI*

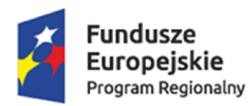

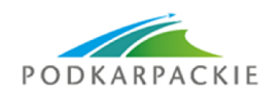

**Unia Europejska**<br>Europejskie Fundusze<br>Strukturalne i Inwestycyjne

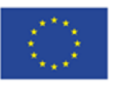

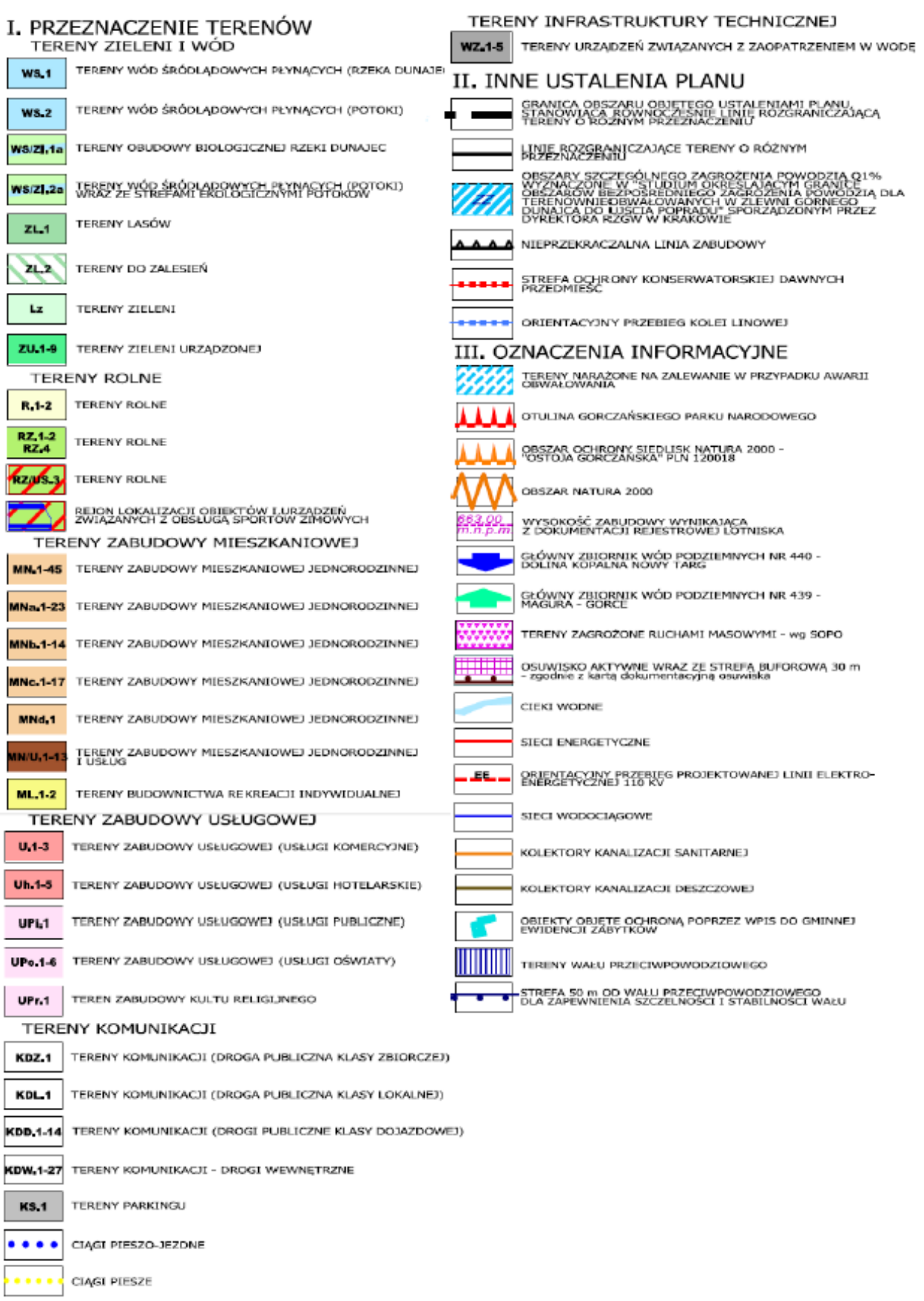

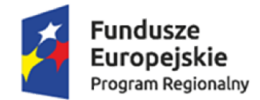

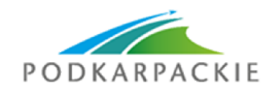

Unia Europejska Europejskie Fundusze<br>Europejskie Fundusze<br>Strukturalne i Inwestycyjne

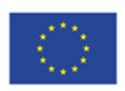

Znak: *ZNAK SPRAWY MIEJSCOWOŚĆ*, dnia *DATA* r.

*DANE WNIOSKODAWCY*

#### **ZAŚWIADCZENIE**

*STAŁA TREŚĆ WSTĘPU ZAŚWIADCZENIA STUDIUM*

Zgodnie z Uchwałą Nr *NR UCHWAŁY* Rady *NAZWA RADY* z dnia *DATA* r. (*NR DZIENNIKA)* w sprawie uchwalenia studium uwarunkowań i kierunków zagospodarowania przestrzennego: **Działka nr** *NR DZIAŁKI***, obręb nr** *NR OBRĘBU***-***NAZWA OBRĘBU***, dotyczy:**

Kierunki: *SYMBOL KIERUNKU* – *OPIS KIERUNKU.*

Dodatkowe informacje: *DODATKOWE INFORMACJE POWIERZCHNIOWE, LINIOWE, PUNKTOWE*.

*STAŁA TREŚĆ WSTĘPU ZAŚWIADCZENIA MPZP*

Zgodnie z Uchwałą Nr *NR UCHWAŁY* Rady *NAZWA RADY* z dnia *DATA* r. (*NR DZIENNIKA)* w sprawie uchwalenia miejscowego planu zagospodarowania przestrzennego:

**Działka nr** *NR DZIAŁKI***, obręb nr** *NR OBRĘBU***-***NAZWA OBRĘBU***, dotyczy:**

Przeznaczenia: *SYMBOL PRZEZNACZENIA* – *OPIS PRZEZNACZENIA.*

Dodatkowe informacje: *DODATKOWE INFORMACJE POWIERZCHNIOWE,* 

*LINIOWE, PUNKTOWE*.

Zgodnie z Uchwałą Nr *NR UCHWAŁY* Rady *NAZWA RADY* z dnia *DATA* r. (*NR DZIENNIKA)* w sprawie uchwalenia miejscowego planu zagospodarowania przestrzennego:

**Działka nr** *NR DZIAŁKI***, obręb nr** *NR OBRĘBU***-***NAZWA OBRĘBU***, dotyczy:**

Przeznaczenia: *SYMBOL PRZEZNACZENIA* – *OPIS PRZEZNACZENIA.*

Dodatkowe informacje: *DODATKOWE INFORMACJE POWIERZCHNIOWE, LINIOWE, PUNKTOWE*.

#### *DODATKOWA INFORMACJA DO ZAŚWIADCZENIA NP. O REWITALIZACJI.*

Zaświadczenie wydaje się celem *CEL WYDANIA ZAŚWIADCZENIA*.

......................................................

(podpis i pieczęć)

Otrzymują:

1. Adresat ........................................

 (data i podpis) 2. a/a

*TREŚĆ OPŁATY SKARBOWEJ* lub *TREŚĆ ZWOLENIENIA Z OPŁATY SKARBOWEJ* Data uiszczenia opłaty: *DATA* r. Nr rachunku bankowego: *NR RACHUNKU*

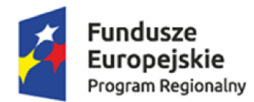

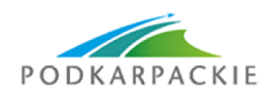

Unia Europejska Europejskie Fundusze<br>Europejskie Fundusze<br>Strukturalne i Inwestycyjne

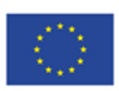

Załącznik nr 2 – zawiadomienie

Znak: *ZNAK SPRAWY MIEJSCOWOŚĆ*, dnia *DATA* r.

*DANE WNIOSKODAWCY*

#### **ZAWIADOMIENIE**

o ustaleniu numeru porządkowego nieruchomości

*STAŁA TREŚĆ WSTĘPU ZAWIADOMIENIA*

*Przykład:*

*"Na podstawie Ustawy z dnia 17 maja 1989 r. Prawo geodezyjne i kartograficzne art. 47a ust. 5 (Dz. U. z 2015 r. poz. 520 z późn. zm.), w trybie zgodnym z §5 Rozporządzenia Ministra Administracji i Cyfryzacji z dnia 9 styczna 2012 r. w sprawie ewidencji miejscowości, ulic i adresów (Dz. U. z 2012 r. poz. 125) Urząd Gminy w Olsztynie zawiadamia, iż:"*

Dla obiektu:

**rodzaj budynku:** *USYTUOWANIE BUDYNKU, STATUS BUDYNKU* **położenie:** 

> województwo: *NAZWA WOJEWÓDZTWA* powiat: N*AZWA POWIATU* gmina: *NAZWA GMINY* miejscowość: *NAZWA MIEJSCOWOŚCI* kod pocztowy: *KOD POCZTOWY* ulica: *NAZWA ULICY* jednostka ew.: *NAZWA JEDNOSTKI EW.* obręb: *NUMER OBRĘBU, NAZWA OBRĘBU* numer działki: *NUMER DZIAŁKI EWIDENCYJNEJ*

ustalono **numer porządkowy** *NUMER BUDYNKU***.**

#### *DODATKOWY TEKST Z USTAWIEŃ*

......................................................

(podpis i pieczęć)

Otrzymują: 1. Adresat ........................................ (data i podpis)

2. a/a

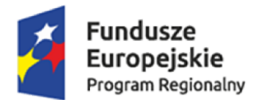

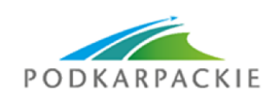

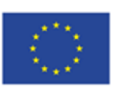

# **6. API do prezentacji danych na mapie w dowolnej aplikacji**

Interfejs pozwalający na wymianę danych (zasobów informacji przestrzennej zarządzanych przez oprogramowanie wskazane w poz. 6 z systemami zewnętrznymi poprzez:

- mechanizmy umożliwiające przetwarzanie milionów zbiorów cyfrowych o dużej wadze,
- mechanizmy automatycznego przygotowywania wtórników (kopi) plików oryginalnych do celów szybkiego podglądu,
- mechanizm kafelkowania wyświetlania plików pozwalający szybko przez sieć komputerową pracować na wycinkach (powiększeniach) dużych plików oryginalnych,
- możliwość zdefiniowania procesu skanowania i kontroli jakości skanów jak i metadanych,
- możliwość udostępniania plików oryginalnych i wtórników do zewnętrznych systemów informatycznych,
- zagwarantowanie niezmienności skanu oryginalnego poprzez odizolowanie użytkownika od systemu plików.

Wymagania dot. licencjonowania analogicznie jak dla oprogramowania wskazanego w poz. 6.

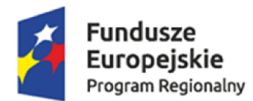

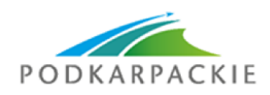

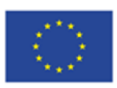

# **7. Uruchomienie serwera e-usług GIS**

Oprogramowanie serwera e-usług GIS musi pozwalać na dokonywanie następujących operacji:

- 1. Możliwość pozyskiwania informacji poprzez udostępnianie serwisów WMS i WFS w ramach, których zainteresowane osoby będą mogły korzystać ze spójnej informacji przestrzennej w postaci rastrowej za pomocą interfejsu http (WMS) oraz umożliwiać będzie pobierania danych przestrzennych w postaci wektorowej (WFS), zgodnie z wymogami Ustawy o Infrastrukturze Informacji Przestrzennej z dnia 4 marca 2010 r.
- 2. Możliwość pozyskiwania informacji o numerach działek ewidencyjnych oraz ich powierzchniach.
- 3. Możliwość sprawdzenia informacji o sposobie zagospodarowania poszczególnych działek w oparciu o dane z miejscowych planów zagospodarowania przestrzennego.
- 4. Możliwość pozyskania informacji o przebiegu oraz o numerach dróg gminnych na podstawie ewidencji dróg gminnych.
- 5. Możliwość pozyskania informacji o zimowym utrzymaniu dróg publicznych na podstawie ewidencji dróg gminnych.
- 6. Możliwość pozyskania informacji o właścicielach gruntów na podstawie własności gruntów.
- 7. Pozyskanie formularza wniosku o wyrys i wypis z miejscowego planu zagospodarowania przestrzennego, możliwość zainicjowania sprawy drogą elektroniczną poprzez interaktywne wypełnienie i przesłanie dokumentów elektronicznych do jednostki Zamawiającego oraz możliwość uzyskania odpowiedzi z urzędu na złożony na poziomie 3. wniosek. E-płatności za wykonaną usługę będą wykonywane po stronie platformy internetowej do obsługi e-płatności.
- 8. Pozyskanie formularza wniosku o zaświadczenie z miejscowego planu zagospodarowania przestrzennego, możliwość zainicjowania sprawy drogą elektroniczną poprzez interaktywne wypełnienie i przesłanie dokumentów elektronicznych do jednostki Zamawiającego oraz możliwość uzyskania odpowiedzi z urzędu na złożony na poziomie 3. Wniosek. E-płatności za wykonaną usługę będą wykonywane po stronie oddzielnej platformy internetowej do obsługi e-płatności.
- 9. Pozyskanie formularza wniosku o wyrys i wypis ze studium uwarunkowań i kierunków zagospodarowania przestrzennego, możliwość zainicjowania sprawy drogą elektroniczną poprzez interaktywne wypełnienie i przesłanie dokumentów elektronicznych do jednostki Zamawiającego oraz możliwość uzyskania odpowiedzi z urzędu na złożony na poziomie 3. wniosek. E-płatności za wykonaną usługę będą wykonywane po stronie oddzielnej platformy internetowej do obsługi e-płatności.
- 10. Rozwiązanie musi umożliwić świadczenie e-usług w zakresie informacji przestrzennej dla zamawiającego zgodnie z zestawieniem ujętym w Rozdziale 3.2 Studium wykonalności (tabela "Udostępniane e-usługi") w sposób wskazany w dalszej części niniejszego dokumentu oraz w Rozdziale 4.1.1 Studium wykonalności "Opis e-usług". W przypadku, jeśli opis zawarty w niniejszym dokumencie okazałby się sprzeczny w opisem e-usług zawartym w Studium wykonalności, pierwszeństwo mają zapisy zawarte w Rozdziale 4.1.1 Studium wykonalności.
- 11. Oferowane rozwiązanie w zakresie obsługi interesantów musi być udostępniane w modelu SaaS i być zlokalizowane na serwerze zapewnionym przez wykonawcę oraz w ramach oferowanej ceny zapewnić co najmniej przez okres gwarancji:
	- a. obsługę centrum serwerowego w trybie 24/7/365 (stale i całodobowo).
	- b. bezobsługowe, zdalne świadczenie usług aktualizacji serwisu systemu (w ramach kosztów licencji).
	- c. świadczenie zdalne (telefonicznie, wiadomościami tekstowymi) usługi helpdesk (pomocy technicznej) dostępnej dla każdego użytkownika systemu co najmniej w godzinach 8.00-16.00.
	- d. w pełni redundantną infrastrukturę serwerową gwarantującą płynne działanie systemu także w okresach wzmożonego obciążenia.

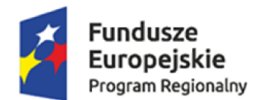

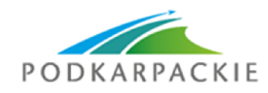

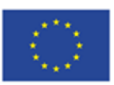

**Nazwa e-usługi**: Usługa pobrania WMS i WFS.

#### **Opis e-usługi:**

Usługa pobierania danych WMS i WFS umożliwi Interesantowi na pobranie części lub całości poszczególnych zbiorów danych przestrzennych.

#### **Funkcjonalność techniczna systemu e-usługi:**

- 1. System musi umożliwiać Interesantowi elektroniczne uzupełnienie formularza i zainicjowanie zapytania o możliwość pobrania zbiorów danych przestrzennych.
- 2. System musi umożliwiać pobranie danych przestrzennych w postaci rastrowej (usługa WMS) oraz w postaci wektorowej (usługa WFS).
- 3. System musi umożliwiać Interesantowi pobranie danych zgodnie z zadanymi kryteriami: zakres danych, format bazy danych, format plików.
- 4. System musi automatycznie weryfikować uzupełnioną treść formularza i umożliwiać Interesantowi automatyczne wysłanie zapytania i uzyskanie odpowiedzi uwzględniając:
	- a) system musi posiadać funkcję automatycznego powiadomienia Interesanta o brakach w formularzu;
	- b) system musi umożliwiać Interesantowi uzupełnienie formularza oraz jego ponowną automatyczną weryfikację.
- 5. System musi uwzględniać standardy interoperacyjności zgodnie z standardami technicznymi OGC oraz standardami INSPIRE.

#### **1.**

**Nazwa e-usługi**: Informacja o numerach działek ewidencyjnych oraz ich powierzchniach.

#### **Opis e-usługi:**

Po wyszukaniu wybranej działki ewidencyjnej przez wypełnienie odpowiedniego formularza, możliwe będzie sprawdzenie położenia i powierzchni działki ewidencyjnej.

#### **Funkcjonalność techniczna systemu e-usługi:**

- 1. System musi umożliwiać Interesantowi elektroniczne uzupełnienie formularza i zainicjowanie zapytania o powierzchnię działki ewidencyjnej.
- 2. System musi umożliwiać Interesantowi złożenie formularza z zapytaniem o powierzchnię działki ewidencyjnej poprzez podanie danych przedmiotowej działki ewidencyjnej (wskazanie działki na mapie lub wybranie obrębu ewidencyjnego i numeru działki w panelu formularza).
- 3. System musi automatycznie weryfikować uzupełnioną treść formularza i umożliwiać Interesantowi automatyczne wysłanie zapytania i uzyskanie odpowiedzi uwzględniając:
	- a) system musi posiadać funkcję automatycznego powiadomienia Interesanta o brakach w formularzu;
	- b) system musi umożliwiać Interesantowi uzupełnienie formularza oraz jego ponowną automatyczną weryfikację.
- 4. System musi automatycznie generować odpowiedź na uzupełniony formularz zapytania.

#### **2.**

**Nazwa e-usługi**: Informacja o sposobie zagospodarowania poszczególnych działek ewidencyjnych w oparciu o dane z miejscowych planów zagospodarowania przestrzennego.

#### **Opis e-usługi:**

Po wyszukaniu wybranej działki ewidencyjnej przez wypełnienie odpowiedniego formularza możliwe będzie sprawdzenie sposobu zagospodarowania wybranej działki ewidencyjnej.

#### **Funkcjonalność techniczna systemu e-usługi:**

1. System musi umożliwiać Interesantowi elektroniczne uzupełnienie formularza i zainicjowanie zapytania o przeznaczenie działki ewidencyjnej w MPZP.

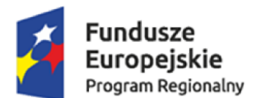

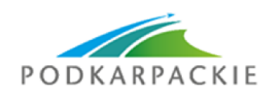

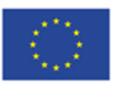

- 2. System musi umożliwiać Interesantowi złożenie formularza z zapytaniem o przeznaczenie działki ewidencyjnej w MPZP poprzez podanie danych przedmiotowej działki ewidencyjnej (wskazanie działki na mapie lub wybranie obrębu ewidencyjnego i numeru działki w panelu formularza).
- 3. System musi automatycznie weryfikować uzupełnioną treść formularza i umożliwiać Interesantowi automatyczne wysłanie zapytania i uzyskanie odpowiedzi uwzględniając:
	- a) system musi posiadać funkcję automatycznego powiadomienia Interesanta o brakach w formularzu;
	- b) system musi umożliwiać Interesantowi uzupełnienie formularza oraz jego ponowną automatyczną weryfikację.
- 4. System musi umożliwiać Interesantowi otrzymanie informacji o wybranych obiektach m.in.: opis przeznaczenia, symbol przeznaczenia, numer działki ewidencyjnej, numer uchwały MPZP, rysunek MPZP, tekst uchwały MPZP, współrzędne geograficzne.
- 5. System musi automatycznie generować odpowiedź na uzupełniony formularz zapytania.

**Nazwa e-usługi**: Informacja o przebiegu oraz numerach dróg gminnych na podstawie ewidencji dróg gminnych.

#### **Opis e-usługi:**

Po wyszukaniu wybranej działki ewidencyjnej przez wypełnienie odpowiedniego formularza, możliwe będzie sprawdzenie położenia i numeru drogi gminnej.

#### **Funkcjonalność techniczna systemu e-usługi:**

- 1. System musi umożliwiać Interesantowi elektroniczne uzupełnienie formularza i zainicjowanie zapytania o położenie i numer drogi gminnej.
- 2. System musi umożliwiać Interesantowi złożenie formularza z zapytaniem o położenie i numer drogi gminnej poprzez podanie danych przedmiotowej drogi gminnej (wskazanie drogi na mapie lub wybranie drogi gminnej w panelu formularza).
- 3. System musi automatycznie weryfikować uzupełnioną treść formularza i umożliwiać Interesantowi automatyczne wysłanie zapytania i uzyskanie odpowiedzi uwzględniając:
	- a) system musi posiadać funkcję automatycznego powiadomienia Interesanta o brakach w formularzu;
	- b) system musi umożliwiać Interesantowi uzupełnienie formularza oraz jego ponowną automatyczną weryfikację.
- 4. System musi umożliwiać Interesantowi otrzymanie informacji o wybranych obiektach m.in.: nazwa drogi, numer drogi, lokalizacja.
- 5. System musi automatycznie generować odpowiedź na uzupełniony formularz zapytania.

#### **4.**

**Nazwa e-usługi**: Informacja o zimowych utrzymaniu dróg publicznych na podstawie ewidencji dróg gminnych.

#### **Opis e-usługi:**

Po wyszukaniu wybranej działki ewidencyjnej przez wypełnienie odpowiedniego formularza, możliwe będzie sprawdzenie informacji o zimowym utrzymaniu dróg publicznych.

#### **Funkcjonalność techniczna systemu e-usługi:**

- 1. System musi umożliwiać Interesantowi elektroniczne uzupełnienie formularza i zainicjowanie zapytania o zimowym utrzymaniu dróg publicznych.
- 2. System musi umożliwiać Interesantowi złożenie formularza z zapytaniem o zimowym utrzymaniu dróg publicznych poprzez podanie danych przedmiotowej drogi gminnej (wskazanie drogi na mapie lub wybranie drogi gminnej w panelu formularza).

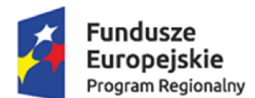

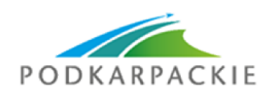

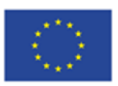

- 3. System musi automatycznie weryfikować uzupełnioną treść formularza i umożliwiać Interesantowi automatyczne wysłanie zapytania i uzyskanie odpowiedzi uwzględniając:
	- c) system musi posiadać funkcję automatycznego powiadomienia Interesanta o brakach w formularzu;
	- d) system musi umożliwiać Interesantowi uzupełnienie formularza oraz jego ponowną automatyczną weryfikację.
- 4. System musi umożliwiać Interesantowi otrzymanie informacji o wybranych obiektach m.in.: nazwa drogi, numer drogi, zarządca drogi, utrzymanie drogi.
- 5. System musi automatycznie generować odpowiedź na uzupełniony formularz zapytania.

**Nazwa e-usługi**: Informacja o właścicielach gruntów na podstawie własności gruntów.

#### **Opis e-usługi:**

Po wyszukaniu wybranej działki ewidencyjnej przez wypełnienie odpowiedniego formularza, możliwe będzie sprawdzenie położenia i informacji o własności gruntu.

#### **Funkcjonalność techniczna systemu e-usługi:**

- 1. System musi umożliwiać Interesantowi elektroniczne uzupełnienie formularza i zainicjowanie zapytania o własność działki ewidencyjnej.
- 2. System musi umożliwiać Interesantowi złożenie formularza z zapytaniem o własność działki ewidencyjnej poprzez podanie danych przedmiotowej działki ewidencyjnej (wskazanie działki na mapie lub wybranie obrębu ewidencyjnego i numeru działki w panelu formularza).
- 3. System musi automatycznie weryfikować uzupełnioną treść formularza i umożliwiać Interesantowi automatyczne wysłanie zapytania i uzyskanie odpowiedzi uwzględniając:
	- a) system musi posiadać funkcję automatycznego powiadomienia Interesanta o brakach w formularzu;
	- b) system musi umożliwiać Interesantowi uzupełnienie formularza oraz jego ponowną automatyczną weryfikację.
- 4. System musi umożliwiać Interesantowi otrzymanie informacji o wybranych obiektach m.in.: numer działki ewidencyjnej, struktura własności gruntu.
- 5. System musi automatycznie generować odpowiedź na uzupełniony formularz zapytania.

#### **6.**

#### **Nazwa e-usługi**: Wyrys i wypis z miejscowego planu zagospodarowania przestrzennego **Opis e-usługi:**

Po wybraniu odpowiedniej opcji na portalu mapowym uruchamianym w ramach zamówienia i zalogowaniu się za pośrednictwem profilu zaufanego e-PUAP na ekranie wyświetli się okno zawierające formularz zamówienia wypisu i wyrysu z MPZP. W trakcie wypełniania formularza powinna być dostępna usługa wskazania przedmiotowych działek na mapie. Zamówienie będzie zarejestrowane w bazie zamówień w Urzędzie Gminy. Do Zamawiającego zostanie automatycznie odesłana zwrotna informacja o wysokości opłaty wraz z możliwością dokonania opłaty drogą elektroniczną. Zamówienie będzie realizowane po uiszczeniu opłaty.

#### **Funkcjonalność techniczna systemu e-usługi:**

- 1. System musi umożliwiać Interesantowi elektroniczne uzupełnienie formularza wniosku i zainicjowanie procesu uzyskania wypisu i wyrysu z MPZP.
- 2. System musi umożliwiać rejestrację Interesanta poprzez wpisanie danych osobowych, co ułatwi późniejsze składanie wniosków poprzez automatyczne uzupełnienie odpowiednich pozycji wniosku.
- 3. System musi posiadać możliwość logowania do systemu i uwierzytelniania za pomocą e-PUAP.

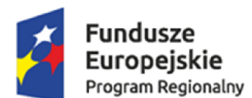

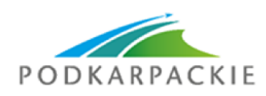

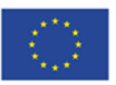

- 4. System musi umożliwiać Interesantowi złożenie wniosku o wydanie wypisu i wyrysu z MPZP poprzez podanie: danych wnioskodawcy (imię, nazwisko lub nazwę jednostki czy osoby prawnej, adresu zamieszkania lub adresu siedziby, adresu e-mail, numeru telefonu), danych przedmiotowej działki ewidencyjnej (poprzez wskazanie działki na mapie lub wybranie obrębu ewidencyjnego i numeru działki w panelu formularza), celu uzyskania dokumentu, formy odebrania dokumentu oraz dodanie załączników do składanego wniosku.
- 5. System musi automatycznie weryfikować uzupełnioną treść formularza i umożliwiać Interesantowi automatyczne wysłanie wniosku drogą elektroniczną do Urzędu z uwzględniając:
	- a. system musi posiadać funkcję automatycznego powiadomienia Interesanta drogą elektroniczną o brakach w formularzu;
	- b. system musi umożliwiać Interesantowi uzupełnienie formularza oraz jego ponowną automatyczną weryfikację.
- 6. System musi umożliwiać Urzędnikowi złożenie potwierdzenia przyjęcia i odbioru wniosku.
- 7. System musi generować odpowiedź na uzupełniony formularz wniosku oraz skierować wygenerowany dokument do Urzędnika w celu sprawdzenia i potwierdzenia informacji.
- 8. System musi automatycznie wyliczać opłatę skarbową za wydanie dokumentu na podstawie rodzaju dokumentu oraz liczby stron generowanego dokumentu.
- 9. System musi umożliwiać Urzędnikowi potwierdzenie kwoty opłaty skarbowej za wydanie dokumentu.
- 10. System musi posiadać system transakcyjny umożliwiający dokonania płatności on-line.
- 11. System musi umożliwiać Interesantowi dokonanie płatności za wydanie dokumentu wyrysu i wypisu z MPZP.
- 12. System musi automatycznie przekazywać Interesantowi i Urzędnikowi potwierdzenie dokonania płatności za opłatę skarbową.
- 13. System musi generować odpowiedź na uzupełniony formularz wniosku oraz skierować wygenerowany dokument do Urzędnika w celu sprawdzenia, potwierdzenia i wydania informacji.
- 14. System musi umożliwiać Urzędnikowi potwierdzenie zgodności dokumentu z oryginałem i automatyczne wysłanie odpowiedzi na wniosek drogą elektroniczną do Interesanta.
- 15. System musi umożliwiać informowanie Interesanta o statusie sprawy przez wiadomość mailową, a w przypadku informacji o możliwości odbioru dokumentu również poprzez wiadomość tekstową SMS.

**Nazwa e-usługi**: Zaświadczenie z miejscowego planu zagospodarowania przestrzennego

#### **Opis e-usługi:**

Po wybraniu odpowiedniej opcji na portalu mapowym uruchamianym w ramach zamówienia i zalogowaniu się za pośrednictwem profilu zaufanego e-PUAP na ekranie wyświetli się okno zawierające formularz zamówienia zaświadczenia z MPZP. W trakcie wypełniania formularza, powinna być dostępna usługa wskazania przedmiotowych działek na mapie. Zamówienie będzie zarejestrowane w bazie zamówień w Urzędzie Gminy. Do Zamawiającego zostanie automatycznie odesłana zwrotna informacja o wysokości opłaty wraz z możliwością dokonania opłaty drogą elektroniczną. Zamówienie będzie realizowane po uiszczeniu opłaty.

#### **Funkcjonalność techniczna systemu e-usługi:**

1. System musi umożliwiać Interesantowi elektroniczne uzupełnienie formularza wniosku i zainicjowanie procesu uzyskania zaświadczenia z MPZP.

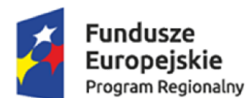

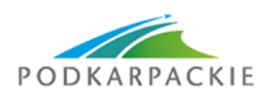

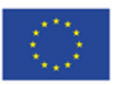

- 2. System musi umożliwiać rejestrację Interesanta poprzez wpisanie danych osobowych, co ułatwi późniejsze składanie wniosków poprzez automatyczne uzupełnienie odpowiednich pozycji wniosku.
- 3. System musi posiadać możliwość logowania do systemu i uwierzytelniania za pomocą e-PUAP.
- 4. System musi umożliwiać Interesantowi złożenie wniosku o wydanie zaświadczenia z MPZP poprzez podanie: danych wnioskodawcy (imię, nazwisko lub nazwę jednostki czy osoby prawnej, adresu zamieszkania lub adresu siedziby, adresu e-mail, numeru telefonu), danych przedmiotowej działki ewidencyjnej (poprzez wskazanie działki na mapie lub wybranie obrębu ewidencyjnego i numeru działki w panelu formularza), celu uzyskania dokumentu, formy odebrania dokumentu oraz dodanie załączników do składanego wniosku.
- 5. System musi automatycznie weryfikować uzupełnioną treść formularza i umożliwiać Interesantowi automatyczne wysłanie wniosku drogą elektroniczną do Urzędu z uwzględniając:
	- a. system musi posiadać funkcję automatycznego powiadomienia Interesanta drogą elektroniczną o brakach w formularzu;
	- b. system musi umożliwiać Interesantowi uzupełnienie formularza oraz jego ponowną automatyczną weryfikację.
- 6. System musi umożliwiać Urzędnikowi złożenie potwierdzenia przyjęcia i odbioru wniosku.
- 7. System musi generować odpowiedź na uzupełniony formularz wniosku oraz skierować wygenerowany dokument do Urzędnika w celu sprawdzenia i potwierdzenia informacji.
- 8. System musi automatycznie wyliczać opłatę skarbową za wydanie dokumentu na podstawie rodzaju dokumentu.
- 9. System musi umożliwiać Urzędnikowi potwierdzenie kwoty opłaty skarbowej za wydanie dokumentu.
- 10. System musi posiadać system transakcyjny umożliwiający dokonania płatności on-line.
- 11. System musi umożliwiać Interesantowi dokonanie płatności za wydanie dokumentu zaświadczenia z MPZP.
- 12. System musi automatycznie przekazywać Interesantowi i Urzędnikowi potwierdzenie dokonania płatności za opłatę skarbową.
- 13. System musi generować odpowiedź na uzupełniony formularz wniosku oraz skierować wygenerowany dokument do Urzędnika w celu sprawdzenia, potwierdzenia i wydania informacii.
- 14. System musi umożliwiać Urzędnikowi potwierdzenie zgodności dokumentu z oryginałem i automatyczne wysłanie odpowiedzi na wniosek drogą elektroniczną do Interesanta.
- 15. System musi umożliwiać informowanie Interesanta o statusie sprawy przez wiadomość mailową, a w przypadku informacji o możliwości odbioru dokumentu również poprzez wiadomość tekstową SMS.

**Nazwa e-usługi**: Wyrys i wypis ze studium uwarunkowań i kierunków zagospodarowania przestrzennego **Opis e-usługi:**

Po wybraniu odpowiedniej opcji na portalu mapowym uruchamianym w ramach zamówienia i zalogowaniu się za pośrednictwem profilu zaufanego e-PUAP na ekranie wyświetli się okno zawierające formularz zamówienia wypisu i wyrysu ze STUDIUM. W trakcie wypełniania formularza, powinna być dostępna usługa wskazania przedmiotowych działek na mapie. Zamówienie będzie zarejestrowane w bazie zamówień w Urzędzie Gminy. Do Zamawiającego zostanie automatycznie odesłana zwrotna informacja o wysokości opłaty wraz z możliwością dokonania opłaty drogą elektroniczną. Zamówienie będzie realizowane po uiszczeniu opłaty.

**Funkcjonalność techniczna systemu e-usługi:**

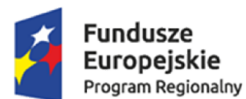

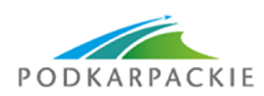

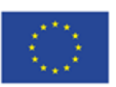

- 1. System musi umożliwiać Interesantowi elektroniczne uzupełnienie formularza wniosku i zainicjowanie procesu uzyskania wypisu i wyrysu ze STUDIUM.
- 2. System musi umożliwiać rejestrację Interesanta poprzez wpisanie danych osobowych, co ułatwi późniejsze składanie wniosków poprzez automatyczne uzupełnienie odpowiednich pozycji wniosku.
- 3. System musi posiadać możliwość logowania do systemu i uwierzytelniania za pomocą e-PUAP.
- 4. System musi umożliwiać Interesantowi złożenie wniosku o wydanie wypisu i wyrysu ze STUDIUM poprzez podanie: danych wnioskodawcy (imię, nazwisko lub nazwę jednostki czy osoby prawnej, adresu zamieszkania lub adresu siedziby, adresu e-mail, numeru telefonu), danych przedmiotowej działki ewidencyjnej (poprzez wskazanie działki na mapie lub wybranie obrębu ewidencyjnego i numeru działki w panelu formularza), celu uzyskania dokumentu, formy odebrania dokumentu oraz dodanie załączników do składanego wniosku.
- 5. System musi automatycznie weryfikować uzupełnioną treść formularza i umożliwiać Interesantowi automatyczne wysłanie wniosku drogą elektroniczną do Urzędu z uwzględniając:
- a. system musi posiadać funkcję automatycznego powiadomienia Interesanta drogą elektroniczną o brakach w formularzu;
- b. system musi umożliwiać Interesantowi uzupełnienie formularza oraz jego ponowną automatyczną weryfikację.
- 6. System musi umożliwiać Urzędnikowi złożenie potwierdzenia przyjęcia i odbioru wniosku.
- 7. System musi generować odpowiedź na uzupełniony formularz wniosku oraz skierować wygenerowany dokument do Urzędnika w celu sprawdzenia i potwierdzenia informacji.
- 8. System musi automatycznie wyliczać opłatę skarbową za wydanie dokumentu na podstawie rodzaju dokumentu oraz liczby stron generowanego dokumentu.
- 9. System musi umożliwiać Urzędnikowi potwierdzenie kwoty opłaty skarbowej za wydanie dokumentu.
- 10. System musi posiadać system transakcyjny umożliwiający dokonania płatności on-line.
- 11. System musi umożliwiać Interesantowi dokonanie płatności za wydanie dokumentu wyrysu i wypisu ze STUDIUM.
- 12. System musi automatycznie przekazywać Interesantowi i Urzędnikowi potwierdzenie dokonania płatności za opłatę skarbową.
- 13. System musi generować odpowiedź na uzupełniony formularz wniosku oraz skierować wygenerowany dokument do Urzędnika w celu sprawdzenia, potwierdzenia i wydania informacji.
- 14. System musi umożliwiać Urzędnikowi potwierdzenie zgodności dokumentu z oryginałem i automatyczne wysłanie odpowiedzi na wniosek drogą elektroniczną do Interesanta.
- 15. System musi umożliwiać informowanie Interesanta o statusie sprawy przez wiadomość mailową, a w przypadku informacji o możliwości odbioru dokumentu również poprzez wiadomość tekstową SMS.

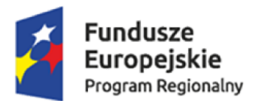

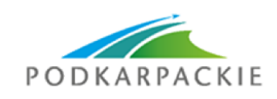

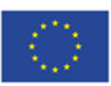

# **8. Modernizacja oprogramowania bazy danych**

Wykonawca musi dostarczyć i zainstalować oprogramowanie bazodanowe posiadające następujące minimalne parametry:

- 1. Oprogramowanie musi umożliwiać zarządzanie dużymi bazami danych powyżej 10 GB.
- 2. Oprogramowanie musi pozwalać na scentralizowane zarządzanie danymi. Dane przechowywane są na serwerze bazy danych. Mechanizmy RDBMS muszą zapewniać centralne zarządzanie dostępem, archiwizację i inne działania na bazie danych.
- 3. Oprogramowanie musi być skalowalne. Komputer wykorzystywany jako serwer może korzystać z jednej jednostki centralnej albo może też pracować w architekturze klastrowej.
- 4. Oprogramowanie musi być bezpieczne. Zabezpieczenie dostępu poprzez zdefiniowanie użytkowników i uprawnień dostępu.
- 5. Oprogramowanie musi umożliwiać transakcyjną aktualizację danych. Dane w trakcie modyfikacji nie mogą być modyfikowane przez innego użytkownika.
- 6. Baza danych musi zawierać standardowe mechanizmy replikacji i archiwizacji danych.
- 7. Baza danych musi wykorzystywać pamięć operacyjną serwera powyżej 30 GB.
- 8. Dostarczone licencje muszą zapewniać nielimitowane połączenie do bazy dla procesorów serwera będącego przedmiotem zamówienia.
- 9. Dostęp do danych musi odbywać się poprzez standardowy język poleceń SQL.
- 10. Wykonawca musi dostarczyć licencję na 13 użytkowników w jednostce zamawiającego.
- 11. Licencje muszą umożliwić korzystanie z e-usług nieograniczonej liczbie użytkowników zewnętrznych.

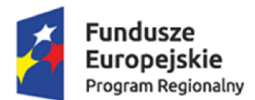

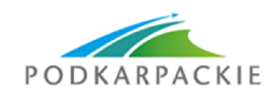

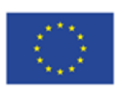

# **9. Wymagania dla wdrożeń systemów back-office**

Wdrożenie oprogramowania back-office (systemy dziedzinowe, broker integracyjny) obejmie:

- 1. Instalację na serwerze jednostki zamawiającego wraz z konfiguracją i optymalizacją dostarczanego oprogramowania i oferowanej bazy danych. W ramach wdrożenia oferowane oprogramowanie zostanie zainstalowane i skonfigurowane na wskazanych przez zamawiającego stacjach roboczych oraz serwerach;
- 2. Migracja danych do nowych baz danych
- 3. Instruktaże oraz asysta stanowiskowa dla użytkowników i administratora systemu polegająca na:
	- przeprowadzeniu instruktażu obsługi całego systemu bądź jego części wspomagającego obsługę obszarów działalności urzędu dla wskazanych przez urząd pracowników;
	- przeprowadzeniu we współpracy z każdym wskazanym przez urząd pracownikiem analizy stanowiskowej zadań realizowanych w systemie charakterystycznych dla konkretnych merytorycznych stanowisk pracowniczych;
	- przeprowadzeniu instruktażu w zakresie zarządzania użytkownikami i uprawnieniami, zabezpieczania i odtwarzania danych systemu dla osób pełniących obowiązki administratorów systemu wskazanych przez urząd;
	- przeprowadzeniu instruktażu oraz asysty stanowiskowej w zakresie administracji i konfiguracji systemu bazodanowego obejmujące co najmniej: instalację, konfigurację bazy danych, obsługę narzędzi administratora, architekturę systemu, zagadnienia związane z zachowaniem bezpieczeństwa, integralności i zabezpieczenia przed utratą danych, przywracaniem danych po awarii.
- 4. Przeprowadzenie testów penetracyjnych systemu polegających na:
	- przeprowadzeniu testów przeprowadzonych ze stacji roboczej podłączonej do systemu informatycznego z zewnątrz (poprzez urządzenie łączące system informatyczny), mających na celu zidentyfikowanie możliwości przeprowadzenia włamania z zewnątrz;
	- przeprowadzeniu testów przeprowadzonych wewnątrz organizacji w celu zidentyfikowania możliwości powstania incydentów;
	- badaniu luk dostarczanych systemów informatycznych;
	- badanie luk dostarczanych baz danych;
	- identyfikację podatności systemów i sieci na ataki typu: DoS, DDoS, Sniffing, Spoffing, XSS, Hijacking, Backdoor, Flooding, Password, Guessing;
	- sporządzeniu raportu zawierającego minimum: opis stanu faktycznego bezpieczeństwa wdrażanego systemu informatycznego, opis wyników przeprowadzonych testów, rekomendacje dla przyszłych działań związanych z użytkowaniem wdrażanego systemu w kontekście bezpieczeństwa systemu.

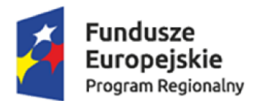

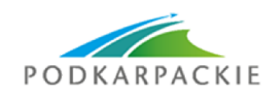

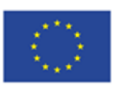

# **10.Wymagania dla wdrożeń systemów front-office**

Wdrożenie systemów front-office (portal e-należności wraz z wersją mobilną, portal sprawozdawczości jednostek, portal składana deklaracji VAT obejmie:

- 1. Instalacje i konfigurację rozwiązań zarówno po stronie serwerów zamawiającego jak i po stronie dostępu za pośrednictwem przeglądarek internetowych oraz urządzeń mobilnych. Publikacja aplikacji do mobilnego dostępu na ogólnodostępnych platformach do ich pobierania dla wszystkich systemów operacyjnych na których mają być one dostępne.
- 2. W przypadku usług płatności wykonawca zintegruje portal e-należności z systemem płatności wybranym przez zamawiającego na podstawie możliwych rozwiązań oferowanych przez wykonawcę (minimum dwa systemy płatnościowe spełniające wymogi określone dla portalu e-należności).
- 3. Instruktaże oraz asystę stanowiskową dla użytkowników i administratora systemu polegająca na:
	- a. przeprowadzeniu instruktażu obsługi całego systemu bądź jego części wspomagającego obsługę obszarów działalności urzędu dla wskazanych przez urząd pracowników;
	- b. przeprowadzeniu we współpracy z każdym wskazanym przez urząd pracownikiem analizy stanowiskowej zadań realizowanych w systemie charakterystycznych dla konkretnych merytorycznych stanowisk pracowniczych;
	- c. przeprowadzeniu instruktażu w zakresie zarządzania użytkownikami i uprawnieniami, zabezpieczania i odtwarzania danych systemu dla osób pełniących obowiązki administratorów systemu wskazanych przez urząd.
- 4. Przeprowadzenie testów penetracyjnych systemu polegających na:
	- a. przeprowadzeniu testów przeprowadzonych ze stacji roboczej podłączonej do systemu informatycznego z zewnątrz (poprzez urządzenie łączące system informatyczny), mających na celu zidentyfikowanie możliwości przeprowadzenia włamania z zewnątrz;
	- b. badaniu luk dostarczanych systemów informatycznych;
	- c. identyfikację podatności systemów i sieci na ataki typu: DoS, DDoS, Sniffing, Spoffing, XSS, Hijacking, Backdoor, Flooding, Password, Guessing;
	- d. sporządzeniu raportu zawierającego minimum: opis stanu faktycznego bezpieczeństwa wdrażanego systemu informatycznego, opis wyników przeprowadzonych testów, rekomendacje dla przyszłych działań związanych z użytkowaniem wdrażanego systemu w kontekście bezpieczeństwa systemu.
- 5. Opracowanie wzorów regulaminów świadczenia usług dla mieszkańców oraz odpowiednich dla nich instrukcji korzystania z oferowanych e-usług.

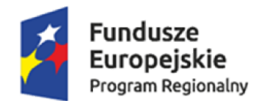

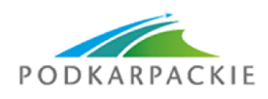

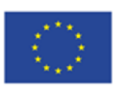

# **11.Opracowanie e-usług (implementacja w systemie EZD i programach dziedzinowych)**

W ramach tego zadania wykonawca ma zapewnić udostępnienie przez zamawiającego nw. e-usług:

- e-deklaracja odpady opłata za gospodarowanie odpadami komunalnymi
- e-zaświadczenie podatki wydanie zaświadczenie o wielkości gospodarstwa rolnego, użytków rolnych z systemów podatkowych
- e-zaświadczenie księgowość wydanie zaświadczenia o niezaleganiu lub zaleganiu w podatkach
- Wniosek o rejestrację numeru telefonu komórkowego lub (oraz) adresu mailowego w systemie epowiadamiania
- Aktualizacja numeru telefonu komórkowego lub (oraz) adresu e-mail w systemie e-powiadamiania
- Usunięcie konta w systemie w systemie e-powiadamiania modułu komunikacyjnego w obszarze A2B i A2C

Zadanie obejmuje w szczególności:

- 1. Dostosowanie istniejących formularzy ePUAP do wymogów procedury elektronicznej (lub jeśli to konieczne dla świadczenia danej e-usługi wykonanie dedykowanych e-formularzy) wraz z ich instalacją na platformie ePAUP,
- 2. Wykonanie stosownych rozwiązań technicznych zapewniających integrację formularzy elektronicznych z modułami dziedzinowymi zgodnie z wykazem e-usług zamawiającego.
- 3. Wdrożone e-usługi muszą zapewniać funkcjonalność pozwalającą na pełną obsługę realizowanych procedur i związanych z nimi dokumentów. Zarówno użytkownik zewnętrzny (np. obywatel, przedsiębiorca), jak i użytkownik wewnętrzny (np. pracownik urzędu gminy lub miasta), musi móc zgodnie z jego uprawnieniami korzystać z udostępnionych mu danych i usług.
- 4. W ramach tego zadania Wykonawca musi wykonać dla e-usług realizowanych za pośrednictwem platformy ePUAP następujące prace:
	- opracowanie (przygotowanie i uruchomienie) e-formularzy na podstawie przekazanych przez urząd, opisów i karty e-usług w formie zgodnej z platformą ePUAP w formatach umożliwiających ich publikację na platformie ePUAP,
	- opracowanie wzorów e-formularzy w formatach PDF, które muszą zgodnie z prawem zostać przekazane do repozytorium dokumentów wdrożonego systemu EZD.
	- pomoc w przygotowaniu merytorycznym wniosków niezbędnych do umieszczenia opracowanych eformularzy w Centralnym Repozytorium Wzorów Dokumentów zgodnie z obowiązującymi przepisami.
- 5. Zapewnienie wymiany metadanych pomiędzy systemem EZD (będącego nośnikiem wybranych eformularzy z ePUAP lub PSeAP), a modułami dziedzinowymi systemów informatycznych w celu zapewnienia realizacji e -usług na poziomie 3 i 4 (dwustronna interakcja, transakcja) poprzez właściwe skonfigurowanie serwisów komunikacyjnych i wykorzystywanych metod.
- 6. Wykonawca przeprowadzi instruktaże pracowników obsługujących procesy związane z obsługą e-usług w odpowiednich systemach (dziedzinowych, EZD oraz innych, jeśli będzie to konieczne) zapewniające prawidłową i pełna ich realizację.
- 7. Opracowanie metod pobierania danych z e-usług płatnościowych.
- 8. Rozwiązanie musi umożliwić świadczenie e-usług przez zamawiającego zgodnie z zestawieniem ujętym w Rozdziale 3.2 Studium wykonalności (tabela "Udostępniane e-usługi") w sposób wskazany w Rozdziale 4.1.1 Studium wykonalności "Opis e-usług".

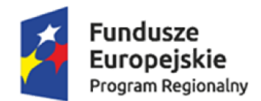

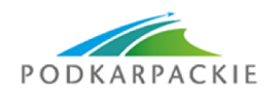

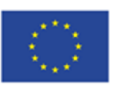

# **12.Opieka serwisowa nad zakupionym oprogramowaniem w okresie realizacji projektu**

Usługi asysty technicznej obejmować będą:

- 1. Świadczenie pomocy technicznej typu "help desk" minimum w godzinach 8.00-16.00
- 2. Świadczenie usług utrzymania i konserwacji dla dostarczonego oprogramowania.
- 3. Dostarczanie nowych wersji oprogramowania będących wynikiem wprowadzenia koniecznych zmian w funkcjonowaniu systemu związanych z wejściem w życie nowych przepisów.
- 4. Przekazywanie w terminach uprzedzających datę wejścia w życie znowelizowanych lub nowych przepisów prawa nowych wersji oprogramowania, włącznie z koniecznym w tym zakresie udzieleniem licencji do nowej wersji systemu.
- 5. Dostarczanie nowych, ulepszonych wersji oprogramowania lub innych komponentów systemu będących konsekwencją wykonywania w nich zmian wynikłych z wprowadzonych ulepszeń,
- 6. Zdalną instalację nowych wersji oprogramowania i aktualizacji bibliotek oprogramowania.
- 7. Dostarczanie nowych wersji dokumentacji użytkownika oraz dokumentacji technicznej zgodnych co do wersji jak i również zakresu zaimplementowanych i działających funkcji z wersją dostarczonego oprogramowania aplikacyjnego.
- 8. Świadczenie telefonicznie usług doradztwa i opieki w zakresie eksploatacji systemu lub na miejscu, jeżeli wymagają tego kwestie techniczne lub organizacyjne, a nie jest to spowodowane brakiem wiedzy lub przeszkolenia pracowników, a brak podjęcia takiego działania przez Wykonawcę może spowodować nieprawidłową eksploatację systemu lub czasowe jej wstrzymanie,
- 9. Podejmowanie czynności związanych z diagnozowaniem problemów oraz usuwaniem przyczyn nieprawidłowego funkcjonowania dostarczonego rozwiązania z wykorzystaniem zdalnego dostępu przez tunelowane połączenie typu VPN lub innego bezpiecznego, zdalnego dostępu do infrastruktury teleinformatycznej.
- 10. Zapewnienie ciągłości świadczenia e-usług.
- 11. Regularne wizyty serwisowe z siedzibie zamawiającego (minimum jedna 4 godzinna wizyta serwisowa w miesiącu).

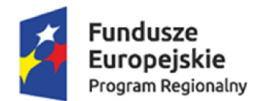

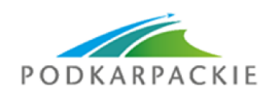

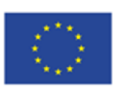

# **13.Digitalizacja zasobów w wybranych obszarach informacji przestrzennej**

Wykonawca zdigitalizuje zasoby przeznaczone do udostępnienia na portalu mapowym Zamawiającego wymienione w Rozdziale 4.2 Studium wykonalności - "Digitalizacja i cyfrowe udostępnianie zasobów", w zakresie właściwym dla jednostki Zamawiającego, zgodnie z nw. wymaganiami. W przypadku, poniższe wymagania okazałyby się sprzeczne z wymaganiami zawartymi w Studium wykonalności, pierwszeństwo mają zapisy zawarte w Rozdziale 4.2 Studium wykonalności.

# **1. Planowanie przestrzenne**

- 1.1. Wykonawca musi przetworzyć dokumenty planistyczne do postaci cyfrowej zgodnie z przepisami Ustawy z dnia 4 marca 2010 roku o Infrastrukturze Informacji Przestrzennej (Dz. U. z 2010 r. Nr 76, poz. 489 z późn. zm.) i aktów wykonawczych do tej ustawy.
- 1.2. Wykonawca zeskanuje do postaci elektronicznej (jpg lub pdf) wszystkie rysunki MPZP będące wyłącznie w wersji analogowej, lub których wersja cyfrowa jest nieczytelna lub niezdatna do wektoryzacji.
- 1.3. Wykonawca wszystkim rysunkom MPZP i STUDIUM nada georeferencje (skalibruje do postaci plików geoTIFF) w układzie współrzędnych EPSG 2180 (PUWG 92).
	- a) usługa kalibracji danych referencyjnych do Państwowego Układu Współrzędnych Geodezyjnych 1992 musi zachowywać: dokładność RMS<=1mm w skali mapy, format .tif i georeferencja w formacie .tfw oraz w oryginalnej rozdzielczości głębi kolorów;
	- b) usługa kalibracji danych referencyjnych musi być udokumentowana w formacie graficznym lub tekstowym w postaci raportów kalibracji, przedstawiających liczbę punktów dopasowania, rozkład przestrzenny punktów, współrzędne punktów dostosowania w układzie PUWG 92, błędy dopasowania na każdym punkcie wyrażone w metrach oraz rodzaj użytej transformacji;
	- c) usługa kalibracji danych referencyjnych musi odbyć się z wykorzystaniem transformacji afinicznej 1. lub 2. stopnia z zachowaniem równomiernego rozkładu punktów dopasowania (dopuszczalna jest kalibracja z wykorzystaniem transformacji elastycznej przy uzasadnieniu postępowania w raporcie kalibracji).
- 1.4. Wykonawca zwektoryzuje rysunki MPZP do postaci wektorowej shapefile (shp). Transformacja MPZP obejmie przetworzenie do postaci cyfrowej wszystkich ustaleń MPZP: granice MPZP, przeznaczenia MPZP, pozostałe ustalenia MPZP punktowe, pozostałe ustalenia MPZP liniowe, pozostałe ustalenia MPZP powierzchniowe, zgodnie z legendą rysunków MPZP oraz opisami tekstowymi uchwał MPZP wraz z utworzeniem i wypełnieniem tabeli atrybutów.
	- a) usługa wektoryzacji danych referencyjnych musi być zapisana do formatu .shp w układzie Państwowego Układu Współrzędnych Geodezyjnych 1992;
	- b) usługa wektoryzacji danych referencyjnych musi obejmować wszystkie przekazane dane referencyjne

z dokładnością <= 0.5mm w skali mapy i zachowaniem topologii obiektów powierzchniowych i liniowych (tj. styczność obiektów, brak dziur w geometrii obiektów, nienakładanie się wykluczających się wzajemnie obiektów) oraz z uwzględnieniem zabiegów kartograficznych stosowanych na mapach takich jak zmiana grubości linii, przesunięcia kartograficzne obiektów;

- c) usługa wektoryzacji danych referencyjnych musi obejmować uzupełnienie tabeli atrybutów zgodnie z informacjami zawartymi na wektoryzowanym dokumencie - rysunkiem MPZP lub powiązanym z nim załącznikiem tekstowym - uchwałą MPZP. Tabela atrybutów powiązana z geometrią obiektów musi być zapisana z kodowaniem w formacie UTF-8;
- d) Wykonawca zobowiązany jest do utworzenia pięciu warstw wektorowych (uwzględniając powyższe wytyczne):

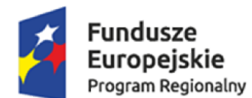

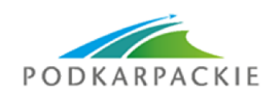

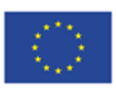

- granice MPZP
- przeznaczenia MPZP
- dodatkowe ustalenia powierzchniowe
- dodatkowe ustalenia liniowe
- dodatkowe ustalenia punktowe
- granica studium.
- 1.5. Wykonawca musi przygotować symbolizację przeznaczeń MPZP na podstawie załącznika 1. do Rozporządzenia Ministra Infrastruktury z dnia 26 sierpnia 2003 r. w sprawie wymaganego zakresu projektu miejscowego planu zagospodarowania przestrzennego i zapisać symbolizację w pliku warstwy (o rozszerzeniu .qml lub .lyr). Wykonawca pozostałym obiektom warstw wektorowych musi nadać symbolizację najbardziej zbliżoną do oryginalnych oznaczeń poszczególnych rysunków MPZP i STUDIUM oraz zapisać symbolizację w pliku warstwy (o rozszerzeniu .qml lub .lyr).
- 1.6. Wykonawca musi przygotować metadane do przetworzonych do postaci wektorowej zbiorów danych przestrzennych zgodnie z przepisami Ustawy z dnia 4 marca 2010 roku o Infrastrukturze Informacji Przestrzennej (Dz. U. z 2010 r. Nr 76, poz. 489 z późn. zm.) i aktów wykonawczych do tej ustawy.

# **2. Ewidencja dróg (drogi, mosty, znaki)**

- 2.1. Wykonawca musi przetworzyć dane drogowe do postaci cyfrowej zgodnie z przepisami USTAWY z dnia 21 marca 1985 r. o drogach publicznych z późniejszymi zmianami i aktów wykonawczych do tej ustawy oraz ROZPORZŃDZENIE MINISTRÓW INFRASTRUKTURY ORAZ SPRAW WEWNĘTRZNYCH I ADMINISTRACJI z dnia 31 lipca 2002 r. w sprawie znaków i sygnałów drogowych.
- 2.2. Wykonawca zdigitalizuje wszystkie informacje drogowe na podstawie rejestru dróg gminnych.
- 2.3. Wykonawca zwektoryzuje dane drogowe do postaci wektorowej shapefile (shp) wraz z utworzeniem i wypełnieniem tabeli atrybutów.
	- a) usługa wektoryzacji danych referencyjnych musi być zapisana do formatu .shp w układzie Państwowego Układu Współrzędnych Geodezyjnych 1992;
	- b) usługa wektoryzacji danych referencyjnych musi obejmować wszystkie przekazane dane referencyjne i zachowaniem topologii obiektów powierzchniowych i liniowych (tj. styczność obiektów, brak dziur w geometrii obiektów, nienakładanie się wykluczających się wzajemnie obiektów);
	- c) usługa wektoryzacji danych referencyjnych musi obejmować uzupełnienie tabeli atrybutów zgodnie z informacjami zawartymi w gminnym rejestrze dróg oraz obiektów mostowych. Tabela atrybutów powiązana z geometrią obiektów musi być zapisana z kodowaniem w formacie UTF-8;
	- d) Wykonawca zobowiązany jest do utworzenia co najmniej siedmiu warstw wektorowych (uwzględniając powyższe wytyczne):
		- droga
		- oś drogi
		- most
		- znaki
		- dodatkowe dane punktowe
		- dodatkowe dane liniowe
		- dodatkowe dane powierzchniowe.
- 2.4. Wykonawca musi przygotować symbolizację danych po ustaleniach z zamawiającym w pliku warstwy (o rozszerzeniu .qml lub .lyr). Wykonawca pozostałym obiektom warstw wektorowych musi nadać symbolizację pozwalającą rozpoznać rodzaj obiektu oraz zapisać symbolizację w pliku warstwy (o rozszerzeniu .qml lub .lyr).

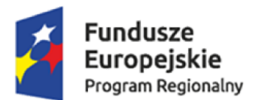

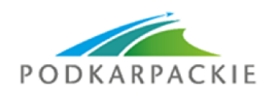

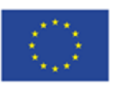

2.5. Wykonawca musi przygotować metadane do przetworzonych do postaci wektorowej zbiorów danych przestrzennych zgodnie z przepisami Ustawy z dnia 4 marca 2010 roku o Infrastrukturze Informacji Przestrzennej (Dz. U. z 2010 r. Nr 76, poz. 489 z późn. zm.) i aktów wykonawczych do tej ustawy.

# **3. Ewidencja adresowa**

- 3.1. Wykonawca musi przetworzyć dane adresowe do postaci cyfrowej zgodnie z przepisami ROZPORZĄDZENIE MINISTRA ADMINISTRACJI I CYFRYZACJI1) z dnia 9 stycznia 2012 r. w sprawie ewidencji miejscowości, ulic i adresów z późniejszymi zmianami i aktów wykonawczych do tego rozporządzenia.
- 3.2. Wykonawca zaimportuje dane adresowe posiadane przez zamawiającego zgodnie z powyższym rozporządzeniem.
- 3.3. Wykonawca zwektoryzuje dane adresowe do postaci wektorowej shapefile (shp) oraz gml wraz z utworzeniem i wypełnieniem tabeli atrybutów.
	- a) usługa wektoryzacji danych referencyjnych musi być zapisana do formatu .shp w układzie Państwowego Układu Współrzędnych Geodezyjnych 1992;
	- b) usługa wektoryzacji danych referencyjnych musi obejmować wszystkie przekazane dane referencyjne i zachowaniem topologii obiektów powierzchniowych i liniowych (tj. styczność obiektów, brak dziur w geometrii obiektów, nienakładanie się wykluczających się wzajemnie obiektów);
	- c) usługa wektoryzacji danych referencyjnych musi obejmować uzupełnienie tabeli atrybutów zgodnie z informacjami zawartymi w ewidencji miast ulic i adresów. Tabela atrybutów powiązana z geometrią obiektów musi być zapisana z kodowaniem w formacie UTF-8;
	- d) Wykonawca zobowiązany jest do utworzenia pięciu warstw wektorowych (uwzględniając powyższe wytyczne) i uzupełnienia danymi tabel atrybutów według poniższych wzorów tabel atrybutów zgodnie z ROZPORZĄDZENIE MINISTRA ADMINISTRACJI I CYFRYZACJI1) z dnia 9 stycznia 2012 r. w sprawie ewidencji miejscowości, ulic i adresów.
- 3.4. Wykonawca musi przygotować symbolizację danych po ustaleniach z zamawiającym w pliku warstwy (o rozszerzeniu .qml lub .lyr). Wykonawca pozostałym obiektom warstw wektorowych musi nadać symbolizację pozwalającą rozpoznać rodzaj obiektu oraz zapisać symbolizację w pliku warstwy (o rozszerzeniu .qml lub .lyr).
- 3.5. Wykonawca musi przygotować metadane do przetworzonych do postaci wektorowej zbiorów danych przestrzennych zgodnie z przepisami Ustawy z dnia 4 marca 2010 roku o Infrastrukturze Informacji Przestrzennej (Dz. U. z 2010 r. Nr 76, poz. 489 z późn. zm.) i aktów wykonawczych do tej ustawy.

# **4. Ewidencja zabytków**

- 4.1. Wykonawca musi przetworzyć dane o zabytkach do postaci cyfrowej zgodnie z przepisami USTAWA z dnia 18 marca 2010 r. o zmianie ustawy o ochronie zabytków i opiece nad zabytkami oraz o zmianie niektórych innych ustaw z późniejszymi zmianami i aktów wykonawczych do tej ustawy.
- 4.2. Wykonawca zdigitalizuje wszystkie informacje o zabytkach zgodnie z powyższą ustawą.
- 4.3. Wykonawca zwektoryzuje dane o zabytków do postaci wektorowej shapefile (shp) wraz z utworzeniem i wypełnieniem tabeli atrybutów.
	- a) usługa wektoryzacji danych referencyjnych musi być zapisana do formatu .shp w układzie Państwowego Układu Współrzędnych Geodezyjnych 1992;
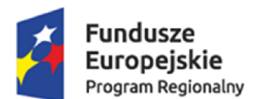

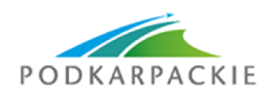

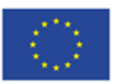

- b) usługa wektoryzacji danych referencyjnych musi obejmować wszystkie przekazane dane referencyjne i zachowaniem topologii obiektów powierzchniowych i liniowych (tj. styczność obiektów, brak dziur w geometrii obiektów, nienakładanie się wykluczających się wzajemnie obiektów);
- c) usługa wektoryzacji danych referencyjnych musi obejmować uzupełnienie tabeli atrybutów zgodnie z informacjami zawartymi w gminnym rejestrze zabytków. Tabela atrybutów powiązana z geometrią obiektów musi być zapisana z kodowaniem w formacie UTF-8;
- d) Wykonawca zobowiązany jest do utworzenia co najmniej pięciu warstw wektorowych (uwzględniając powyższe wytyczne):
	- zabytek
	- stanowisko archeologiczne
	- dodatkowe dane punktowe
	- dodatkowe dane liniowe
	- dodatkowe dane powierzchniowe.
- 4.4. Wykonawca musi przygotować symbolizację danych po ustaleniach z zamawiającym w pliku warstwy (o rozszerzeniu .qml lub .lyr). Wykonawca pozostałym obiektom warstw wektorowych musi nadać symbolizację pozwalającą rozpoznać rodzaj obiektu oraz zapisać symbolizację w pliku warstwy (o rozszerzeniu .qml lub .lyr).
- 4.5. Wykonawca musi przygotować metadane do przetworzonych do postaci wektorowej zbiorów danych przestrzennych zgodnie z przepisami Ustawy z dnia 4 marca 2010 roku o Infrastrukturze Informacji Przestrzennej (Dz. U. z 2010 r. Nr 76, poz. 489 z późn. zm.) i aktów wykonawczych do tej ustawy.

## **5. Turystyka**

- 5.1. Wykonawca musi przetworzyć dane turystyczne do postaci cyfrowej zgodnie z ustaleniami z zamawiającym.
- 5.2. Wykonawca zwektoryzuje dane turystyczne do postaci wektorowej shapefile (shp) wraz z utworzeniem i wypełnieniem tabeli atrybutów.
	- a) usługa wektoryzacji danych referencyjnych musi być zapisana do formatu .shp w układzie Państwowego Układu Współrzędnych Geodezyjnych 1992;
	- b) usługa wektoryzacji danych referencyjnych musi obejmować wszystkie przekazane dane referencyjne i zachowaniem topologii obiektów powierzchniowych i liniowych (tj. styczność obiektów, brak dziur w geometrii obiektów, nienakładanie się wykluczających się wzajemnie obiektów);
	- c) usługa wektoryzacji danych referencyjnych musi obejmować uzupełnienie tabeli atrybutów zgodnie z informacjami przekazanymi przez zamawiającego. Tabela atrybutów powiązana z geometrią obiektów musi być zapisana z kodowaniem w formacie UTF-8.
- 5.3. Wykonawca musi przygotować symbolizację danych po ustaleniach z zamawiającym w pliku warstwy (o rozszerzeniu .qml lub .lyr). Wykonawca pozostałym obiektom warstw wektorowych musi nadać symbolizację pozwalającą rozpoznać rodzaj obiektu oraz zapisać symbolizację w pliku warstwy (o rozszerzeniu .qml lub .lyr).
- 5.4. Wykonawca musi przygotować metadane do przetworzonych do postaci wektorowej zbiorów danych przestrzennych zgodnie z przepisami Ustawy z dnia 4 marca 2010 roku o Infrastrukturze Informacji Przestrzennej (Dz. U. z 2010 r. Nr 76, poz. 489 z późn. zm.) i aktów wykonawczych do tej ustawy.

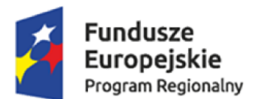

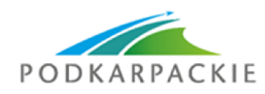

Unia Europeiska Europejskie Fundusze Strukturalne i Inwestycyjne

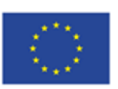

## **6. Zezwolenia na alkohol**

- 6.1. Wykonawca musi przetworzyć dane o obiektach sprzedaży alkoholu do postaci cyfrowej zgodnie z ustaleniami z zamawiającym.
- 6.2. Wykonawca zwektoryzuje dane o zabytków do postaci wektorowej shapefile (shp) wraz z utworzeniem i wypełnieniem tabeli atrybutów.
	- a) usługa wektoryzacji danych referencyjnych musi być zapisana do formatu .shp w układzie Państwowego Układu Współrzędnych Geodezyjnych 1992;
	- b) usługa wektoryzacji danych referencyjnych musi obejmować wszystkie przekazane dane referencyjne i zachowaniem topologii obiektów powierzchniowych i liniowych (tj. styczność obiektów, brak dziur w geometrii obiektów, nienakładanie się wykluczających się wzajemnie obiektów);
	- c) usługa wektoryzacji danych referencyjnych musi obejmować uzupełnienie tabeli atrybutów zgodnie z informacjami przekazanymi przez zamawiającego. Tabela atrybutów powiązana z geometrią obiektów musi być zapisana z kodowaniem w formacie UTF-8.
- 6.3. Wykonawca musi przygotować symbolizację danych po ustaleniach z zamawiającym w pliku warstwy (o rozszerzeniu .qml lub .lyr). Wykonawca pozostałym obiektom warstw wektorowych musi nadać symbolizację pozwalającą rozpoznać rodzaj obiektu oraz zapisać symbolizację w pliku warstwy (o rozszerzeniu .qml lub .lyr).
- 6.4. Wykonawca musi przygotować metadane do przetworzonych do postaci wektorowej zbiorów danych przestrzennych zgodnie z przepisami Ustawy z dnia 4 marca 2010 roku o Infrastrukturze Informacji Przestrzennej (Dz. U. z 2010 r. Nr 76, poz. 489 z późn. zm.) i aktów wykonawczych do tej ustawy.

## **7. Lokalizacja obwodów i obrębów wyborczych**

- 7.1. Wykonawca musi przetworzyć dane o obwodach i obrębach wyborczych do postaci cyfrowej zgodnie z ustaleniami z zamawiajacym.
- 7.2. Wykonawca zwektoryzuje dane o obwodach i obrębach wyborczych do postaci wektorowej shapefile (shp) wraz z utworzeniem i wypełnieniem tabeli atrybutów.
	- a) usługa wektoryzacji danych referencyjnych musi być zapisana do formatu .shp w układzie Państwowego Układu Współrzędnych Geodezyjnych 1992;
	- b) usługa wektoryzacji danych referencyjnych musi obejmować wszystkie przekazane dane referencyjne i zachowaniem topologii obiektów powierzchniowych i liniowych (tj. styczność obiektów, brak dziur w geometrii obiektów, nienakładanie się wykluczających się wzajemnie obiektów);
	- c) usługa wektoryzacji danych referencyjnych musi obejmować uzupełnienie tabeli atrybutów zgodnie z z informacjami przekazanymi przez zamawiającego. Tabela atrybutów powiązana z geometrią obiektów musi być zapisana z kodowaniem w formacie UTF-8.
- 7.3. Wykonawca musi przygotować symbolizację danych po ustaleniach z zamawiającym w pliku warstwy (o rozszerzeniu .qml lub .lyr). Wykonawca pozostałym obiektom warstw wektorowych musi nadać symbolizację pozwalającą rozpoznać rodzaj obiektu oraz zapisać symbolizację w pliku warstwy (o rozszerzeniu .qml lub .lyr).
- 7.4. Wykonawca musi przygotować metadane do przetworzonych do postaci wektorowej zbiorów danych przestrzennych zgodnie z przepisami Ustawy z dnia 4 marca 2010 roku o Infrastrukturze Informacji Przestrzennej (Dz. U. z 2010 r. Nr 76, poz. 489 z późn. zm.) i aktów wykonawczych do tej ustawy.

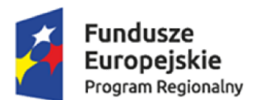

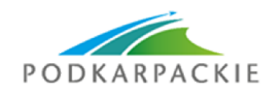

Unia Europeiska Europejskie Fundusze Strukturalne i Inwestycyjne

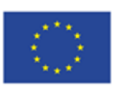

### **8. Azbest**

- 8.1. Wykonawca musi przetworzyć dane o obiektach posiadających azbest do postaci cyfrowej zgodnie z ustaleniami z zamawiającym.
- 8.2. Wykonawca zwektoryzuje dane o obiektach posiadających azbest do postaci wektorowej shapefile (shp) wraz z utworzeniem i wypełnieniem tabeli atrybutów.
	- a) usługa wektoryzacji danych referencyjnych musi być zapisana do formatu .shp w układzie Państwowego Układu Współrzędnych Geodezyjnych 1992;
	- b) usługa wektoryzacji danych referencyjnych musi obejmować wszystkie przekazane dane referencyjne i zachowaniem topologii obiektów powierzchniowych i liniowych (tj. styczność obiektów, brak dziur w geometrii obiektów, nienakładanie się wykluczających się wzajemnie obiektów);
	- c) usługa wektoryzacji danych referencyjnych musi obejmować uzupełnienie tabeli atrybutów zgodnie z informacjami przekazanymi przez zamawiającego. Tabela atrybutów powiązana z geometrią obiektów musi być zapisana z kodowaniem w formacie UTF-8;
- 8.3. Wykonawca musi przygotować symbolizację danych po ustaleniach z zamawiającym w pliku warstwy (o rozszerzeniu .qml lub .lyr). Wykonawca pozostałym obiektom warstw wektorowych musi nadać symbolizację pozwalającą rozpoznać rodzaj obiektu oraz zapisać symbolizację w pliku warstwy (o rozszerzeniu .qml lub .lyr).
- 8.4. Wykonawca musi przygotować metadane do przetworzonych do postaci wektorowej zbiorów danych przestrzennych zgodnie z przepisami Ustawy z dnia 4 marca 2010 roku o Infrastrukturze Informacji Przestrzennej (Dz. U. z 2010 r. Nr 76, poz. 489 z późn. zm.) i aktów wykonawczych do tej ustawy.

## **9. Oświetlenie komunalne**

- 9.1. Wykonawca musi przetworzyć dane o latarniach do postaci cyfrowej zgodnie z ustaleniami z Zamawiającym.
- 9.2. Wykonawca zdigitalizuje wszystkie informacje na podstawie danych zebranych w terenie za pomocą urządzenia GPS oraz w przypadku braku możliwości inwentaryzacji terenowej na podstawie podkładów mapowych oraz ortofotomapy wraz z wykazem obiektów niezinwentaryzowanych.
- 9.3. Wykonawca zwektoryzuje dane o zabytków do postaci wektorowej shapefile (shp) wraz z utworzeniem i wypełnieniem tabeli atrybutów.
	- a) usługa wektoryzacji danych referencyjnych musi być zapisana do formatu .shp w układzie Państwowego Układu Współrzędnych Geodezyjnych 1992;
	- b) usługa wektoryzacji danych referencyjnych musi obejmować wszystkie przekazane dane referencyjne i zachowaniem topologii obiektów powierzchniowych i liniowych (tj. styczność obiektów, brak dziur w geometrii obiektów, nienakładanie się wykluczających się wzajemnie obiektów);
	- c) usługa wektoryzacji danych referencyjnych musi obejmować uzupełnienie tabeli atrybutów zgodnie z informacjami przekazanymi przez zamawiającego. Tabela atrybutów powiązana z geometrią obiektów musi być zapisana z kodowaniem w formacie UTF-8;
	- d) Wykonawca zobowiązany jest do utworzenia co najmniej cztery warstw wektorowych (uwzględniając powyższe wytyczne):
		- latarnia
		- dodatkowe dane punktowe
		- dodatkowe dane liniowe
		- dodatkowe dane powierzchniowe.

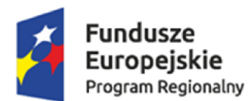

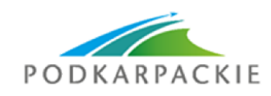

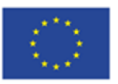

- 9.4. Wykonawca musi przygotować symbolizację danych po ustaleniach z zamawiającym w pliku warstwy (o rozszerzeniu .qml lub .lyr). Wykonawca pozostałym obiektom warstw wektorowych musi nadać symbolizację pozwalającą rozpoznać rodzaj obiektu oraz zapisać symbolizację w pliku warstwy (o rozszerzeniu .qml lub .lyr).
- 9.5. Wykonawca musi przygotować metadane do przetworzonych do postaci wektorowej zbiorów danych przestrzennych zgodnie z przepisami Ustawy z dnia 4 marca 2010 roku o Infrastrukturze Informacji Przestrzennej (Dz. U. z 2010 r. Nr 76, poz. 489 z późn. zm.) i aktów wykonawczych do tej ustawy.

## **10.Tereny inwestycyjne**

- 10.1. Wykonawca musi przetworzyć dane o terenach inwestycyjnych do postaci cyfrowej zgodnie z ustaleniami z Zamawiającym.
- 10.2. Wykonawca zwektoryzuje dane o terenach inwestycyjnych do postaci wektorowej shapefile (shp) wraz z utworzeniem i wypełnieniem tabeli atrybutów.
	- a) usługa wektoryzacji danych referencyjnych musi być zapisana do formatu .shp w układzie Państwowego Układu Współrzędnych Geodezyjnych 1992;
	- b) usługa wektoryzacji danych referencyjnych musi obejmować wszystkie przekazane dane referencyjne i zachowaniem topologii obiektów powierzchniowych i liniowych (tj. styczność obiektów, brak dziur w geometrii obiektów, nienakładanie się wykluczających się wzajemnie obiektów);
	- c) usługa wektoryzacji danych referencyjnych musi obejmować uzupełnienie tabeli atrybutów zgodnie z informacjami przekazanymi przez zamawiającego. Tabela atrybutów powiązana z geometrią obiektów musi być zapisana z kodowaniem w formacie UTF-8.
- 10.3. Wykonawca musi przygotować symbolizację danych po ustaleniach z zamawiającym w pliku warstwy (o rozszerzeniu .qml lub .lyr). Wykonawca pozostałym obiektom warstw wektorowych musi nadać symbolizację pozwalającą rozpoznać rodzaj obiektu oraz zapisać symbolizację w pliku warstwy (o rozszerzeniu .qml lub .lyr).
- 10.4. Wykonawca musi przygotować metadane do przetworzonych do postaci wektorowej zbiorów danych przestrzennych zgodnie z przepisami Ustawy z dnia 4 marca 2010 roku o Infrastrukturze Informacji Przestrzennej (Dz. U. z 2010 r. Nr 76, poz. 489 z późn. zm.) i aktów wykonawczych do tej ustawy.

#### **11.Infrastruktura wodno-kanalizacyjna**

- 11.1. Wykonawca musi przetworzyć dane wodno-kanalizacyjne do postaci cyfrowej zgodnie z ustaleniami z Zamawiającym.
- 11.2. Wykonawca zaimportuje dane wodno-kanalizacyjne do postaci wektorowej shapefile (shp) wraz z tabelą atrybutów.
	- a) usługa importu danych referencyjnych musi być zapisana do formatu .shp w układzie Państwowego Układu Współrzędnych Geodezyjnych 1992;
	- b) usługa importu danych referencyjnych musi obejmować wszystkie przekazane dane referencyjne i zachowaniem topologii obiektów powierzchniowych i liniowych (tj. styczność obiektów, brak dziur w geometrii obiektów, nienakładanie się wykluczających się wzajemnie obiektów);
	- c) usługa importu danych referencyjnych musi obejmować uzupełnienie tabeli atrybutów zgodnie z informacjami przekazanymi przez zamawiającego. Tabela atrybutów powiązana z geometrią obiektów musi być zapisana z kodowaniem w formacie UTF-8.
- 11.3. Wykonawca musi przygotować symbolizację danych po ustaleniach z zamawiającym w pliku warstwy (o rozszerzeniu .qml lub .lyr). Wykonawca pozostałym obiektom warstw wektorowych musi nadać

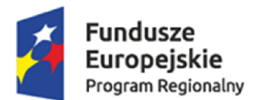

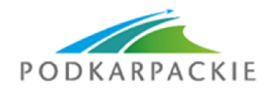

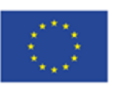

symbolizację pozwalającą rozpoznać rodzaj obiektu oraz zapisać symbolizację w pliku warstwy (o rozszerzeniu .qml lub .lyr).

11.4. Wykonawca musi przygotować metadane do przetworzonych do postaci wektorowej zbiorów danych przestrzennych zgodnie z przepisami Ustawy z dnia 4 marca 2010 roku o Infrastrukturze Informacji Przestrzennej (Dz. U. z 2010 r. Nr 76, poz. 489 z późn. zm.) i aktów wykonawczych do tej ustawy.

#### **12.Cmentarze**

- 12.1. Wykonawca musi przetworzyć dane o cmentarzach do postaci cyfrowej zgodnie z ustaleniami z Zamawiającym.
- 12.2. Wykonawca zaimportuje dane o cmentarzach do postaci wektorowej shapefile (shp) wraz z tabelą atrybutów.
	- a) usługa importu danych referencyjnych musi być zapisana do formatu .shp w układzie Państwowego Układu Współrzędnych Geodezyjnych 1992;
	- b) usługa importu danych referencyjnych musi obejmować wszystkie przekazane dane referencyjne i zachowaniem topologii obiektów powierzchniowych i liniowych (tj. styczność obiektów, brak dziur w geometrii obiektów, nienakładanie się wykluczających się wzajemnie obiektów);
	- c) usługa importu danych referencyjnych musi obejmować uzupełnienie tabeli atrybutów zgodnie z informacjami przekazanymi przez zamawiającego. Tabela atrybutów powiązana z geometrią obiektów musi być zapisana z kodowaniem w formacie UTF-8.
- 12.3. Wykonawca musi przygotować symbolizację danych po ustaleniach z zamawiającym w pliku warstwy (o rozszerzeniu .qml lub .lyr). Wykonawca pozostałym obiektom warstw wektorowych musi nadać symbolizację pozwalającą rozpoznać rodzaj obiektu oraz zapisać symbolizację w pliku warstwy (o rozszerzeniu .qml lub .lyr).
- 12.4. Wykonawca musi przygotować metadane do przetworzonych do postaci wektorowej zbiorów danych przestrzennych zgodnie z przepisami Ustawy z dnia 4 marca 2010 roku o Infrastrukturze Informacji Przestrzennej (Dz. U. z 2010 r. Nr 76, poz. 489 z późn. zm.) i aktów wykonawczych do tej ustawy.

#### **13.Nieruchomości/mienie komunalne i Skarbu Państwa**Wykonawca musi

przetworzyć dane o mieniu komunalnym do postaci cyfrowej zgodnie z ustaleniami z Zamawiającym.

- 13.2. Wykonawca zaimportuje lub zdigitalizuje dane o mieniu komunalnym do postaci wektorowej shapefile (shp) wraz z tabelą atrybutów.
	- a) usługa importu danych referencyjnych musi być zapisana do formatu .shp w układzie Państwowego Układu Współrzędnych Geodezyjnych 1992;
	- b) usługa importu danych referencyjnych musi obejmować wszystkie przekazane dane referencyjne i zachowaniem topologii obiektów powierzchniowych i liniowych (tj. styczność obiektów, brak dziur w geometrii obiektów, nienakładanie się wykluczających się wzajemnie obiektów);
	- c) usługa importu danych referencyjnych musi obejmować uzupełnienie tabeli atrybutów zgodnie z informacjami przekazanymi przez zamawiającego. Tabela atrybutów powiązana z geometrią obiektów musi być zapisana z kodowaniem w formacie UTF-8.
- 13.3. Wykonawca musi przygotować symbolizację danych po ustaleniach z zamawiającym w pliku warstwy (o rozszerzeniu .qml lub .lyr). Wykonawca pozostałym obiektom warstw wektorowych musi nadać symbolizację pozwalającą rozpoznać rodzaj obiektu oraz zapisać symbolizację w pliku warstwy (o rozszerzeniu .qml lub .lyr).

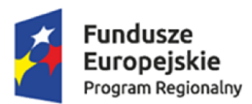

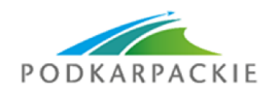

Unia Europejska Europejskie Fundusze<br>Europejskie Fundusze<br>Strukturalne i Inwestycyjne

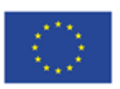

13.4. Wykonawca musi przygotować metadane do przetworzonych do postaci wektorowej zbiorów danych przestrzennych zgodnie z przepisami Ustawy z dnia 4 marca 2010 roku o Infrastrukturze Informacji Przestrzennej (Dz. U. z 2010 r. Nr 76, poz. 489 z późn. zm.) i aktów wykonawczych do tej ustawy.

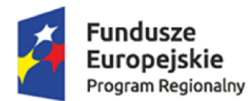

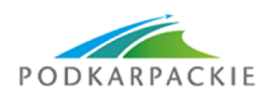

Unia Europeiska Europejskie Fundusze Strukturalne i Inwestycyjne

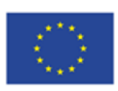

# **14.Uruchomienie portalu mapowego**

Platforma do udostępniania danych przestrzennych musi być umieszczona na serwerze zapewnionym przez wykonawcę podłączonym do Internetu łączem o prędkości co najmniej 20 mbit/s pobierania i wysyłania danych, bez limitu rozmiaru przesyłanych danych, o stałym, zewnętrznym adresie IP v4.

Serwer musi posiadać przestrzeń dyskową o powierzchni co najmniej 20 GB i pamięci RAM o rozmiarze co najmniej 2 GB.

Platforma do udostępniania danych przestrzennych musi spełniać podstawowe funkcje:

- Okno mapy będzie dopasowane do pełnego zasięgu przeglądarki internetowej z możliwością włączenia pełnego wyświetlenia tylko okna mapy z wyłączeniem wszystkich dodatkowych paneli narzędzi.
- Funkcje użytkownika Platformy muszą być pogrupowane i dostępne pod przyciskami wywołującymi kolejne funkcje, akcje lub odpowiednie okno narzędzi.
- Okno z możliwością zmiany mapy podkładowej (minimum mapa topograficzna, ortofotomapa) oraz nakładkami tematycznymi, dostępnymi z poziomu usług udostępnianych przez inne jednostki administracji publicznej.
- Możliwość zmiany transparentności mapy funkcja dostępna pod przyciskiem (zmiana transparentności suwakiem).
- Funkcje nawigacji mapy muszą być dostępne przy współdziałaniu z przyciskiem scroll na myszce (przybliżanie/oddalanie) oraz pod przyciskiem myszki (przesuwanie).
- Możliwość identyfikacji obiektów przeglądanie atrybutów obiektów wskazanych kursorem, informacje powinny się pojawiać przy obiekcie, a nie w osobnym oknie przeglądarki.
- Funkcja pomiarów na mapie musi mieć możliwość pomiaru linii w metrach oraz kilometrach oraz pomiaru powierzchni w metrach kwadratowych oraz w hektarach z wyświetlaniem miary końcowej.
- Platforma musi pokazywać informacje o współrzędnych punktu w układzie współrzędnych 1992, EPSG 2180.
- Możliwość prostego i szybkiego wyszukiwania lokalizacji obiektów (oparte o indeksowane wartości wybranych atrybutów) przy sortowaniu prezentowanych wyników na podstawie stopnia trafności wyszukiwania.
- Możliwość zbliżenia do wybranych obiektów z listy wyników wraz z wyróżnieniem obiektu.
- Do funkcji wyszukiwania muszą być zastosowane podpowiedzi frazy po wpisaniu trzech pierwszych liter, ignorując wielkich liter oraz polskich znaków.
- Możliwość obsługi serwisów WMS oraz WFS poprzez wybór z listy dostępnych, predefiniowanych serwisów lub poprzez dodanie własnego adresu URL.
- Platforma musi integrować się z serwerem katalogowym metadanych poprzez dostępność funkcji wyszukiwania metadanych w usłudze przeglądania.
- Dostępność funkcji wyszukiwania metadanych musi spełniać wymogi ust. 9. pkt. 3 Ustawy o Infrastrukturze Informacji Przestrzennej.
- Platforma do udostępniania informacji przestrzennej musi posiadać usługi sieciowe wyszukiwania, przetwarzania i pobierania danych przestrzennych oraz wykorzystywania danych przestrzennych i usług świadczonych drogą elektroniczną zgodnie z przepisami ustawy z dnia 4 marca 2010 roku o Infrastrukturze Informacji Przestrzennej (Dz. U. z 2010 r. Nr 76, poz. 489 z późn. zm.) i aktów wykonawczych do tej ustawy.

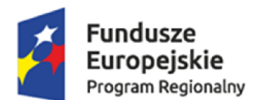

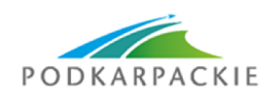

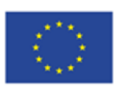

- Platforma do udostępniania danych przestrzennych musi spełniać standardy dostępności Web Content Accessibility Guidelines (WCAG 2.0).
- Wszystkie udostępnione cyfrowo Informacje Sektora Publicznego muszą być dostępne zgodnie z otwartym standardem pozwalającym na ich maszynowe przetworzenie, odpowiadającym przynajmniej poziomowi 3 gwiazdek na skali "5 Star Open Data".
- Platforma do udostępniania informacji przestrzennej musi udostępniać dane przestrzenne w odpowiednich dla zamawiającego zakresach tematycznych, określonych w Załączniku nr 1 do SIWZ.

Oferowane rozwiązanie musi być udostępniane w modelu SaaS i być zlokalizowane na serwerze wykonawcy oraz w ramach oferowanej ceny zapewnić co najmniej przez okres gwarancji:

- obsługę centrum serwerowego w trybie 24/7/365 (stale i całodobowo).
- bezobsługowe, zdalne świadczenie usług aktualizacji serwisu systemu (w ramach kosztów licencji).

• świadczenie zdalne (telefonicznie, wiadomościami tekstowymi) usługi helpdesk (pomocy technicznej) – dostępnej dla każdego użytkownika systemu co najmniej w godzinach 8.00-16.00.

• w pełni redundantną infrastrukturę serwerową gwarantującą płynne działanie systemu także w okresach wzmożonego obciążenia.

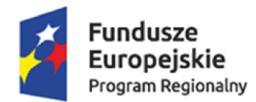

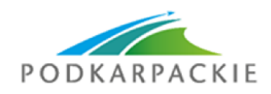

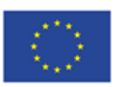

## **15.Zakup serwera bazy danych**

Przedmiot zamówienia obejmuje dostawę, instalację i uruchomienie serwera o nw. parametrach minimalnych:

- 1) Obudowa rack o wysokości maksymalnie 2U z możliwością instalacji do 8 dysków 3.5" HotPlug wraz z kompletem wysuwanych szyn umożliwiających montaż w szafie rack i wysuwanie serwera do celów serwisowych oraz organizatorem do kabli, posiadająca dodatkowy przedni panel zamykany na klucz, chroniący dyski twarde przed nieuprawnionym wyjęciem z serwera.
- 2) Zainstalowane dwa procesory ośmiordzeniowe klasy x86 dedykowany do pracy z zaoferowanym serwerem umożliwiający osiągnięcie wyniku min. 633 punktów w teście SPECint\_rate\_base2006 dostępnym na stronie www.spec.org dla dwóch procesorów. Na wezwanie Zamawiającego należy wskazać producenta i model oferowanych procesorów. Na wezwanie zamawiającego należy załączyć wydruk ze strony potwierdzający osiągnięty wynik dla oferowanego modelu serwera.
- 3) Zainstalowana pamięć 128GB DDR4 RDIMM. Na płycie głównej powinno znajdować się minimum 4 wolne sloty przeznaczone do rozbudowy pamięci. Płyta główna powinna obsługiwać do 384GB pamięci RAM. Zabezpieczenia pamięci RAM: Memory Rank Sparing, Memory Mirror, Lockstep.
- 4) Możliwości rozbudowy serwera: co najmniej dwa sloty x16 generacji 3, co najmniej jeden slot x8 generacji 3, co najmniej jeden x1 generacji 2 i co najmniej jeden 1 x8 generacji 2.
- 5) Wbudowane minimum 4 porty typu Gigabit Ethernet Base-T.
- 6) Zainstalowane 2 dyski twarde o pojemności min. 300GB SAS 12Gb/s. Możliwość instalacji dysków SATA, SAS, SSD. Możliwość instalacji modułu dedykowanego dla hypervisora wirtualizacyjnego, możliwość wyposażenia w 2 jednakowe nośniki typu flash o pojemności min. 16GB z możliwością konfiguracji zabezpieczenia synchronizacji pomiędzy nośnikami z poziomu BIOS serwera, rozwiązanie nie może powodować zmniejszenia ilości wnęk na dyski twarde.
- 7) Wbudowany napęd DVD-RW.
- 8) Kontroler RAID sprzętowy kontroler dyskowy, posiadający min. 1GB nieulotnej pamięci cache, możliwe konfiguracje poziomów RAID: 0, 1, 5, 6, 10, 50, 60.
- 9) Wbudowane co najmniej 3 porty USB 2.0 oraz co najmniej 2 porty USB 3.0, co najmniej 4 porty RJ45, co najmniej 2 porty VGA (1 na przednim panelu obudowy, drugi na tylnym), co najmniej 1 port RS232.
- 10) Zintegrowana karta graficzna umożliwiająca wyświetlenie rozdzielczości co najmniej 1280x1024.
- 11) Panel LCD umieszczony na froncie obudowy umożliwiający wyświetlenie informacji o stanie procesora, pamięci, dysków, BIOS'u, zasilaniu oraz temperaturze.
- 12) System operacyjny zgodny z zaoferowanym przez Wykonawcę oprogramowaniem bazodanowym, ze wsparciem producenta w języku polskim.
- 13) Dwa redundantne zasilacze HotPlug o mocy maksymalnie 750W każdy.
- 14) Wentylatory redundantne 5 szt.
- 15) Zintegrowany z płytą główną moduł TPM. Wbudowany czujnik otwarcia obudowy współpracujący z BIOS i kartą zarządzającą.
- 16) Niezależna od zainstalowanego na serwerze systemu operacyjnego posiadająca dedykowane port RJ-45 Gigabit Ethernet umożliwiająca:
- zdalny dostęp do graficznego interfejsu Web karty zarządzającej,
- zdalne monitorowanie i informowanie o statusie serwera (m.in. prędkości obrotowej wentylatorów, konfiguracji serwera),
- szyfrowane połączenie (SSLv3) oraz autentykacje i autoryzację użytkownika,
- możliwość podmontowania zdalnych wirtualnych napędów,
- wirtualną konsolę z dostępem do myszy, klawiatury,
- wsparcie dla IPv6,

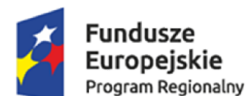

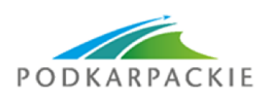

Unia Europejska Europejskie Fundusze Strukturalne i Inwestycyjne

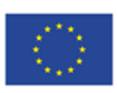

- wsparcie dla SNMP; IPMI2.0, VLAN tagging, Telnet, SSH,
- możliwość zdalnego monitorowania w czasie rzeczywistym poboru prądu przez serwer,
- możliwość zdalnego ustawienia limitu poboru prądu przez konkretny serwer,
- integracia z Active Directory.
- możliwość obsługi przez dwóch administratorów jednocześnie,
- wsparcie dla dynamic DNS,
- wysyłanie do administratora maila z powiadomieniem o awarii lub zmianie konfiguracji sprzętowej,
- możliwość podłączenia lokalnego poprzez złącze RS-232,
- możliwość zarządzania bezpośredniego poprzez złącze USB umieszczone na froncie obudowy.

Dodatkowe oprogramowanie umożliwiające zarządzanie poprzez sieć, spełniające minimalne wymagania:

- Wsparcie dla serwerów, urządzeń sieciowych oraz pamięci masowych,
- Możliwość zarządzania dostarczonym serwerem bez udziału dedykowanego agenta,
- Wsparcie dla protokołów– WMI, SNMP, IPMI, Linux SSH,
- Możliwość oskryptowywania procesu wykrywania urządzeń
- Możliwość uruchamiania procesu wykrywania urządzeń w oparciu o harmonogram
- Szczegółowy opis wykrytych systemów oraz ich komponentów
- Możliwość eksportu raportu do CSV, HTML, XLS
- Grupowanie urządzeń w oparciu o kryteria użytkownika
- Możliwość uruchamiania narzędzi zarządzających w poszczególnych urządzeniach
- Automatyczne skrypty CLI umożliwiające dodawanie i edycję grup urządzeń
- Szybki podgląd stanu środowiska
- Podsumowanie stanu dla każdego urządzenia
- Szczegółowy status urządzenia/elementu/komponentu
- Generowanie alertów przy zmianie stanu urządzenia
- Filtry raportów umożliwiające podgląd najważniejszych zdarzeń
- Integracja z service desk producenta dostarczonej platformy sprzętowej
- Możliwość przejęcia zdalnego pulpitu
- Możliwość podmontowania wirtualnego napędu
- Automatyczne zaplanowanie akcji dla poszczególnych alertów w tym automatyczne tworzenie zgłoszeń serwisowych w oparciu o standardy przyjęte przez producentów oferowanego w tym postępowaniu sprzętu
- Kreator umożliwiający dostosowanie akcji dla wybranych alertów
- Możliwość importu plików MIB
- Przesyłanie alertów "as-is" do innych konsol firm trzecich
- Możliwość definiowania ról administratorów
- Możliwość zdalnej aktualizacji sterowników i oprogramowania wewnętrznego serwerów
- Aktualizacja oparta o wybranie źródła bibliotek (lokalna, on-line producenta oferowanego rozwiązania)
- Możliwość instalacji sterowników i oprogramowania wewnętrznego bez potrzeby instalacji agenta
- Możliwość automatycznego generowania i zgłaszania incydentów awarii bezpośrednio do centrum serwisowego producenta serwerów
- Moduł raportujący pozwalający na wygenerowanie następujących informacji: nr seryjne sprzętu, konfiguracja poszczególnych urządzeń, wersje oprogramowania wewnętrznego, obsadzenie slotów PCI i gniazd pamięci, informację o maszynach wirtualnych, aktualne informacje o stanie gwarancji, adresy IP kart sieciowych
- 17) Możliwość automatycznego przywracania ustawień serwera ,kart sieciowych, BIOS, wersji firmware w przypadku awarii i wymiany któregoś z komponentów (w tym kontrolera RAID, kart sieciowych, płyty głównej).
- 18) Serwer musi posiadać deklarację CE.
- 19) Oferowany serwer musi posiadać certyfikat producenta oferowanego systemu operacyjnego. Na wezwanie zamawiającego należy załączyć wydruk ze strony producenta oferowanego systemu operacyjnego potwierdzający posiadanie ww. certyfikatu przez oferowany model serwera.

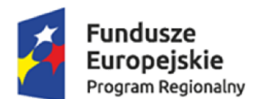

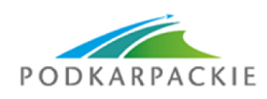

Unia Europejska Europejskie Fundusze<br>Europejskie Fundusze<br>Strukturalne i Inwestycyjne

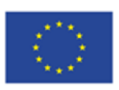

- 20) Pięć lat gwarancji realizowanej w miejscu instalacji sprzętu, z czasem reakcji do następnego dnia roboczego od przyjęcia zgłoszenia, możliwość zgłaszania awarii w trybie 24x7x365 poprzez ogólnopolską linię telefoniczną producenta.
- 21) Możliwość sprawdzenia statusu gwarancji oraz pobierania uaktualnień mikrokodu oraz sterowników poprzez stronę producenta podając unikatowy numer urządzenia.
- 22) W przypadku awarii dyski twarde pozostają własnością zamawiającego.
- 23) Serwery muszą posiadać możliwość rozszerzenia gwarancji producenta do 7 lat.
- 24) Zamawiający wymaga dokumentacji w języku polskim lub angielskim.
- 25) Możliwość telefonicznego sprawdzenia konfiguracji sprzętowej serwera oraz warunków gwarancji po podaniu numeru seryjnego bezpośrednio u producenta lub jego przedstawiciela.

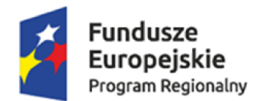

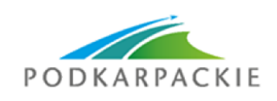

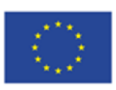

## **16.Zakup zasilacza awaryjnego do serwera bazy danych**

Przedmiot zamówienia obejmuje dostawę zasilacza awaryjnego o nw. parametrach minimalnych:

- 1) Obudowa o wysokości maksymalnie 2U przystosowana do montażu w szafie rack.
- 2) Moc pozorna 3000 VA.
- 3) Moc rzeczywista 2700 Wat.
- 4) Wykonany w technologii line interactive.
- 5) Maksymalny czas przełączenia na baterię 4 ms.
- 6) Czas podtrzymania dla obciążenia 100% 3 min.
- 7) Czas podtrzymania przy obciążeniu 50% 11 min.
- 8) Co najmniej 8 złącz C13.
- 9) Co najmniej 1 złącz C19.
- 10) Panel LCD informujacy o statusie zasilacza.
- 11) Możliwość instalacji dodatkowej karty LAN umożliwiającej zarzadzanie zasilaczem poprzez sieć.
- 12) Gwarancja: pięć lat gwarancji realizowanej w miejscu instalacji sprzętu, możliwość zgłaszania awarii poprzez ogólnopolską linię telefoniczną producenta.